# ИНЖЕНЕРНАЯ ГРАФИКА

Учебное пособие

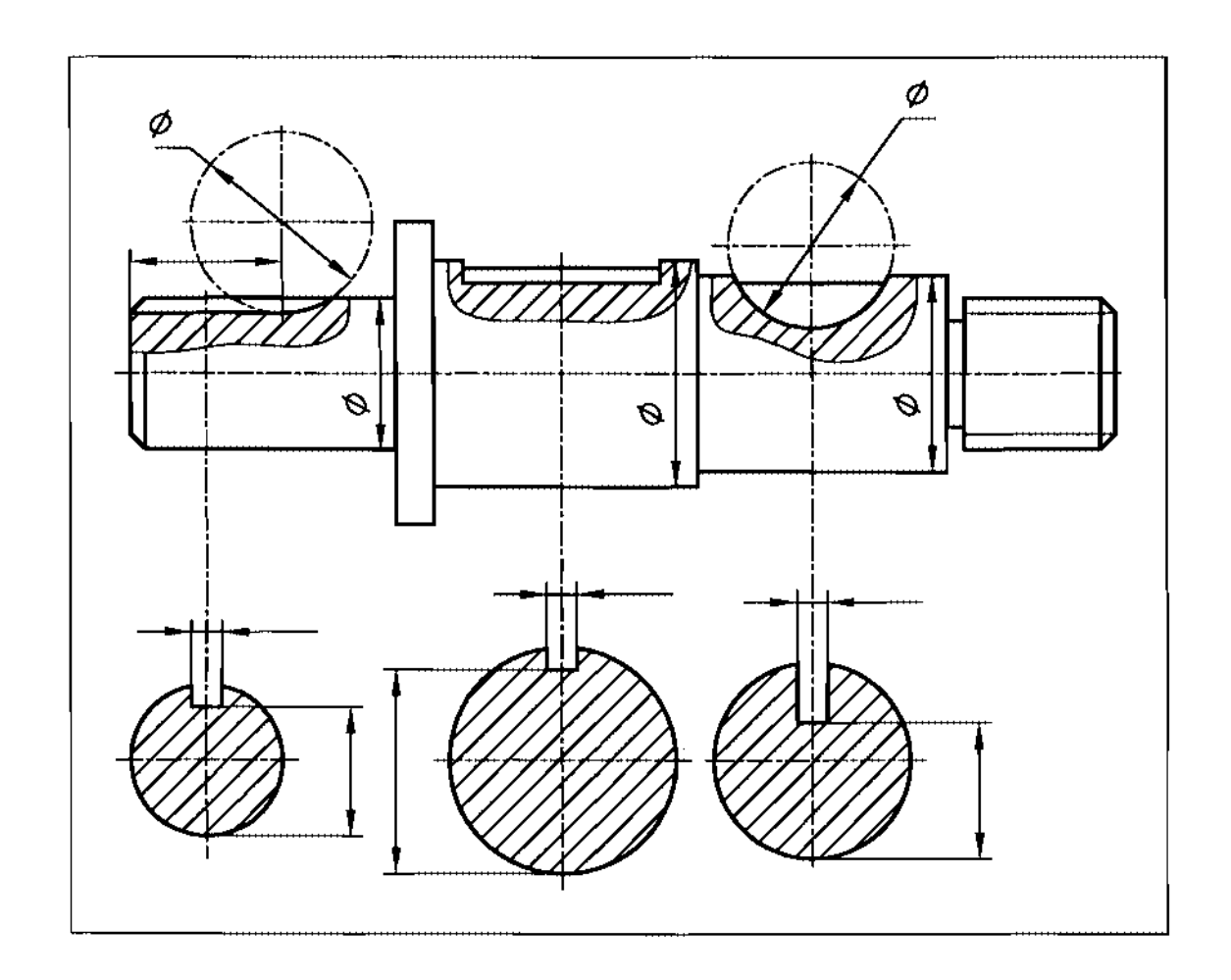

Санкт-Петербург 2010

--~---~--~-- -----~~ ~-- ---

 $\Gamma$ 

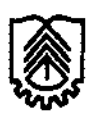

# Министерство образования науки Российской Федерации осударственное образовательное учреждение высшего профессионального образования «САНКТ-ПЕТЕРБУРГСКИЙ ГОСУДАРСТВЕННЫЙ ТЕХНОЛОГИЧЕСКИЙ УНИВЕРСИТЕТ РАСТИТЕЛЬНЫХ ПОЛИМЕРОВ»

 $\mathcal{L}^{\mathcal{L}}$  ,  $\mathcal{L}^{\mathcal{L}}$  ,  $\mathcal{L}^{\mathcal{L}}$  ,  $\mathcal{L}^{\mathcal{L}}$ 

 $\equiv$ 

 $\overline{a}$ 

Л.Б. Соловьёва, г.г. Соломон, И.А. Шумейко

# ИНЖЕНЕРНАЯ ГРА ФИКА

Учебное пособие

Санкт-Петербург 2010

ББК 30.11я7 C<sub>622</sub> УДК 744(075)

Соловьева Л.Б., Соломон Г.Г., Шумейко И.А. Инженерная графика: учебное пособие / ГОУВПО СПБГТУРП. - СПб., 2010. - 67 с.: ил. 127, таБЛ.1.

Учебное пособие содержит основные правила выполнения машиностроительных чертежей в соответствии с ЕСКД. Предназначено для студентов дневной формы обучения всех специальностей.

Рецензенты: доцент кафедры ОКМ и САПР СПБГТУРП, канд. техн. наук А.Б. Коновалов; доцент кафедры прикладной геометрии дизайна СПБГТУ, канд. техн. наук Л.И. Димент

Рекомендовано к изданию Редакционно-издательским советом Санкт-Петербургского государственного технологического университета растительных полимеров качестве учебного пособия.

- © Соловьева Л.Б., Соломон Г.Г., Шумейко И.А., 2010
- © ГОУВПО Санкт-Петербургский государственный технологический университет растительных полимеров, 2010

# ИСТОРИЧЕСКАЯ СПРАВКА

Проекционные чертежи XVIII века мало отличались от современных чертежей части способов изображения:

• на чертежах выдерживалась проекционная связь;

• применялись разрезы и некоторые условности, принятые в настоящее время.

Однако на чертежах не было размерных линий чисел. Нужные размеры получали с чертежа путем измерения линий и использования линейного или поперечного масштабов, которыми сопровождался чертеж.

развитием машинной техники возникла необходимость нанесения на чертежах размеров. Массовое производство деталей машин потребовало взаимозаменяемости деталей, а это, в свою очередь, вызвало необходимость установления допускаемых отклонений к назначенным номинальным размерам. Так на чертежах появились обозначения допусков и посадок.

Резкое увеличение скоростей машин и транспортных средств повысило требование частоте градаций шероховатости (чистоты) поверхностей.

Широкое применение сварки металлов потребовало введения условных обозначений видов сварных швов. Прогресс повлек за собой насыщение современного чертежа богатым содержанием.

другой стороны, изготовление сотен тысяч чертежей заставило подумать о рационализации и упрощении их производства, введении условных обозначений и условных знаков (например, диаметра и квадрата). Это позволило упростить чертежи и значительно сократить затраты времени на точное вычерчивание мельчайших подробностей деталей.

Изучение установленных условных изображений, допускаемых упрощений и условных обозначений и является одной из главных задач при изучении курса машиностроительного черчения.

г--

# **1.** ИЗОБРАЖЕНИЯ **-** ВИДЫ, РАЗРЕЗЫ СЕЧЕНИЯ

Изображения предметов на чертежах должны выполняться по методу прямоугольного проецирования.

 $\overline{B}$ соответствии ГОСТ **2.305-68** изображения на чертежах подразделяются на виды, разрезы и сечения.

Количество изображений (видов, разрезов, сечений) на чертеже должно быть наименьшим, но обеспечивающим полное представление о предмете.

# *1.1.* Виды

Вид **-** изображение обращенной наблюдателю видимой части поверхности предмета.

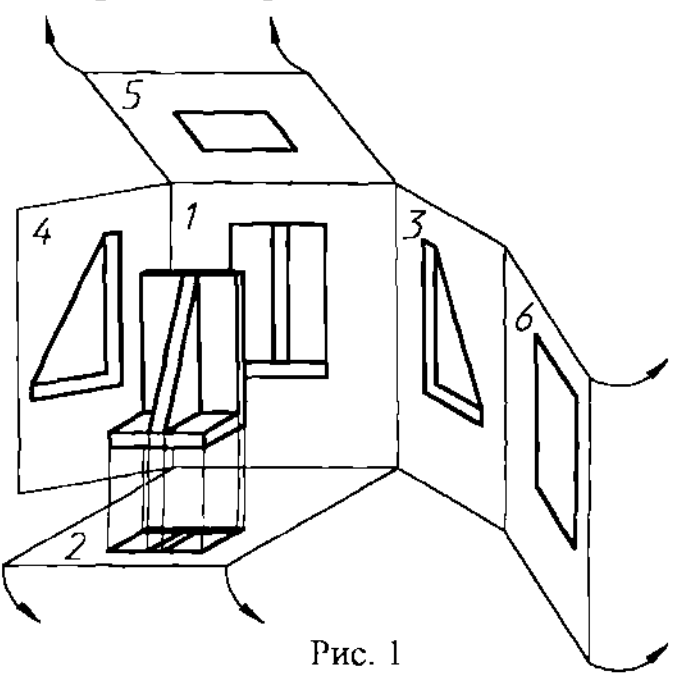

плоскостью чертежа. за основные плоскости проекции. Проецирование ведется на 6 граней куба (рис.1), которые принимаются Предмет располагается между наблюдателем соответствующей плоскостью проекций. Грани куба разворачивают до совмещения

Изображение деталей (изделий) на шести основных плоскостях проекций применяется сравнительно редко; обычно бывает достаточно меньшего числа видов.

становлены следующие названия видов, получаемых на основных плоскостях проекций (рис. 2)

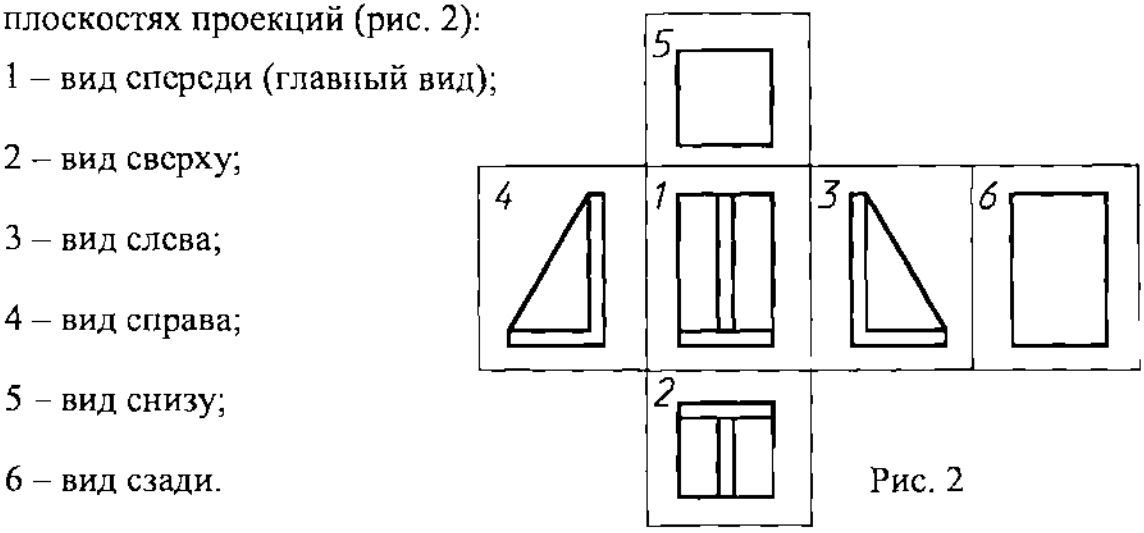

Главный вид - изображение, получающееся при проецировании на фронтальную плоскость. Предмет располагают перед фронтальной плоскостью так, чтобы главное изображение давало наиболее полное представление о форме и размерах предмета.

Деталь на главном виде располагают так, как она обрабатывается, обычно в своем естественном положении (рис. 3а, б).

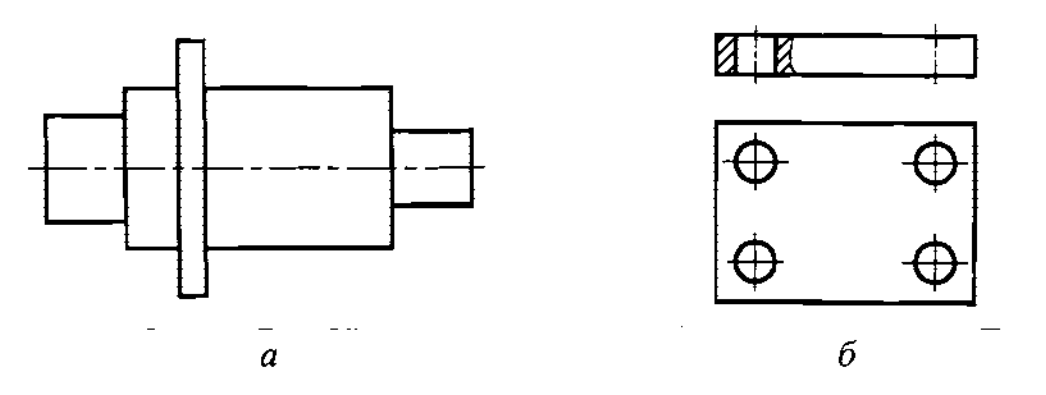

Рис.

Если основные виды находятся в непосредственной проекционной связи и не разделены какими-либо изображениями, то их не обозначают и не подписывают (рис. Зб; рис. 7).

Когда отдельные элементы детали не могут быть показаны на основных видах без искажения их формы и размеров, то применяют дополнительные виды.

Дополнительный вид **-** вид, получаемый на плоскости, непараллельной основным плоскостям проекций.

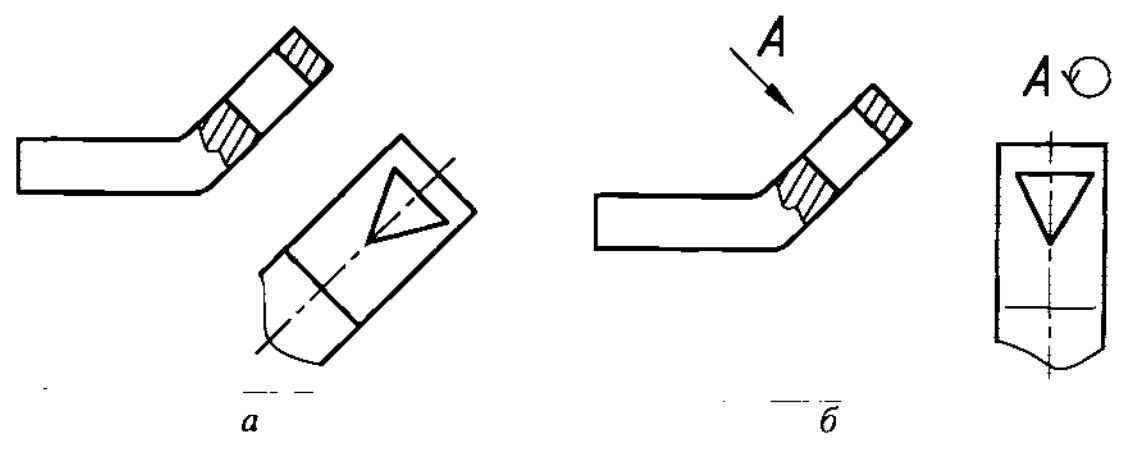

Рис. 4

Вместо вида сверху, на котором треугольное отверстие изобразилось бы искажением, строят дополнительный вид на фронтально проецирующую плоскость, параллельную плоскости отверстия (рис. 4а, 6). При этом очертания отверстия детали изображаются без искажения.

B тех случаях, когда дополнительный вид расположен  $\bf{B}$ непосредственной проекционной связи с соответствующим изображением (рис. 4а), стрелку обозначение вида не наносят.

При необходимости, дополнительный вид разрешается повертывать (рис. 46), но с сохранением, как правило, положения, принятого для данной детали на главном виде. В этом случае ставят обозначение вида  $A$  и стрелку, указывающую направление взгляда. Изображение подписывают А; шрифт буквенных обозначений принимают при этом 2 раза крупнее шрифта цифр и размерных чисел на данном чертеже. К названию вида добавляют знак  $\bigcirc$ , обозначающий "повернуто". Такой вид можно расположить на свободном месте чертежа.

Расположение дополнительного вида по рис. 4а предпочтительно.

Местный вид - изображение отдельного, ограниченного места на поверхности предмета.

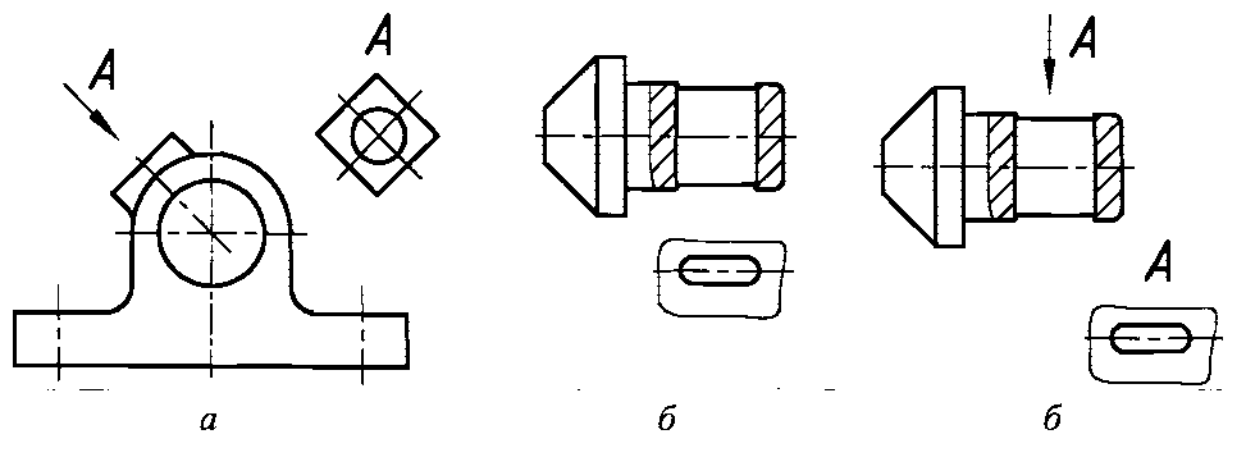

Рис. 5

Местный вид можно показывать с проведением линий обрыва (рис. 56, в) без них, если дается вид на какой-нибудь отдельный элемент детали (бобышку, фланец т.д.) (рис. 5а). Оформление местных видов аналогично оформлению дополнительных видов.

# *1.2.* Разрезы

Разрез - изображение предмета, мысленно рассеченного одной или несколькими плоскостями. На разрезе показывается то, что получается в секущей плоскости и что расположено за ней.

Части предмета, попавшие в плоскость разреза, заштриховываются. Положение секущей плоскости указывают линией сечения. Для линии сечения применяется разомкнутая линия. Стрелки, указывающие направление взгляда, наносят на расстоянии 2-3 мм от внешнего конца штриха.

 $r \leftarrow$ 

зависимости от положения секущей плоскости относительно B. горизонтальной плоскости проекций разрезы подразделяются на горизонтальные, вертикальные и наклонные.

Горизонтальные разрезы образуются в результате пересечения детали плоскостью, параллельной горизонтальной плоскости проекций (рис. 6).

Разрез А-А применен на чертеже с целью упрощения вида сверху. Этим путем удалось избежать построения верхнего конца патрубка, окружности которого просцируются в виде эллипсов. На чертеже проведена разомкнутая линия  $A - A$  со стрелками, определяющими направление взгляда. Над разрезом нанесена надпись А-А.

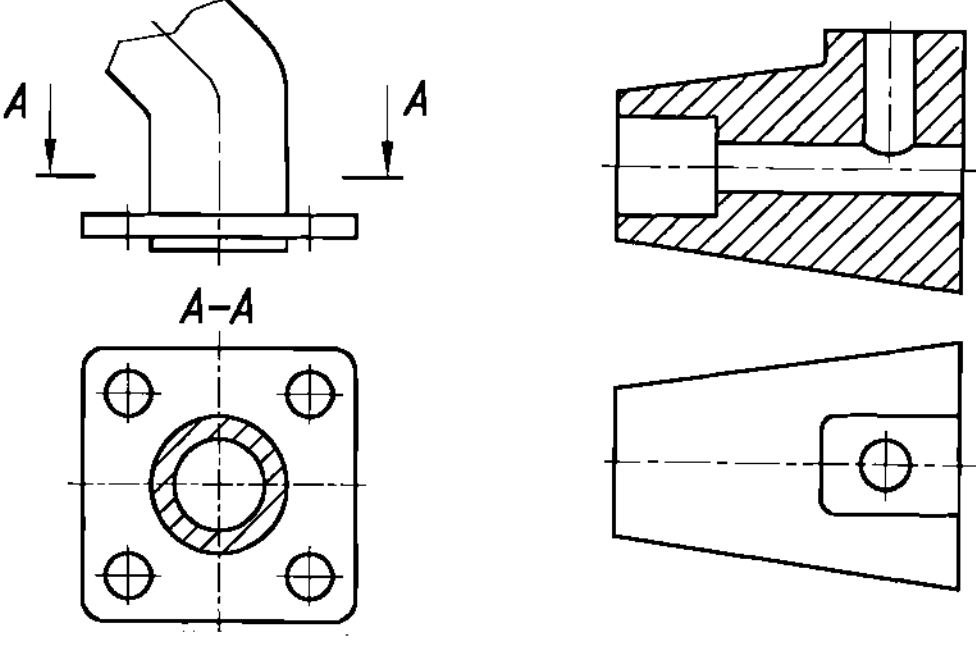

Рис. 6

Рис. 7

Вертикальные разрезы образуются в результате пересечения детали плоскостью, перпендикулярной к горизонтальной плоскости проекций.

Вертикальный разрез называется фронтальным, если плоскость параллельна фронтальной плоскости проекций (например, рис. 7 - применен фронтальный разрез для выявления формы отверстий детали), И профильным, если секущая плоскость параллельна профильной плоскости проекций (рис. 8).

Когда секущая плоскость совпадает с плоскостью предмета в целом, а соответствующие изображения расположены в непосредственной проекционной связи не разделены какими-либо другими изображениями, для горизонтальных, фронтальных профильных разрезов не отмечают положение секущей плоскости, разрез надписью не сопровождают (рис. 7,10).

Наклонным называется разрез, образованный секущей плоскостью, которая составляет с горизонтальной плоскостью проекций угол, отличный от прямого (рис. 9). Секущая плоскость А-А является фронтально проецирующей.

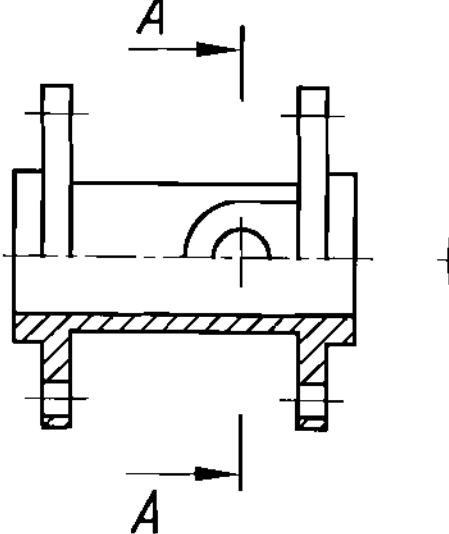

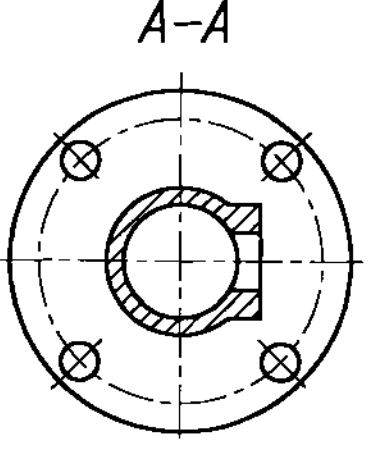

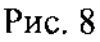

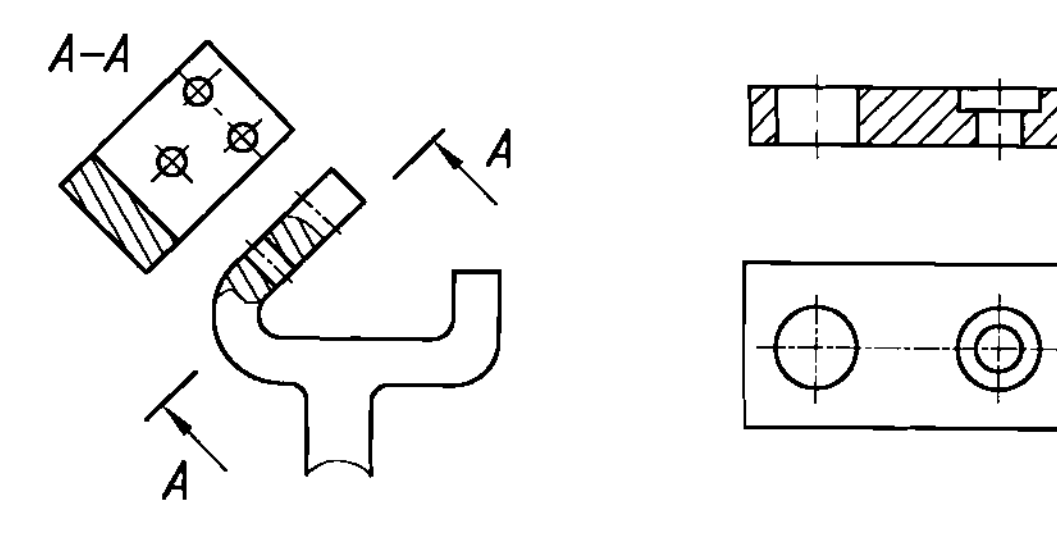

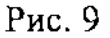

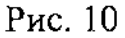

Разрезы подразделяются на продольные и поперечные.

Если секущая плоскость направлена вдоль длины и высоты предмета, то разрез называют продольным (рис. 10). Если секущая плоскость направлена перпендикулярно к длине или высоте предмета, то разрез называется поперечным (рис. 6).

зависимости от числа секущих плоскостей разрезы разделяются на: простые - при одной секущей плоскости (рис. 1О); сложные - при нескольких секущих плоскостях (рис. 11 и 12).

:::

Простые разрезы, расположенные на месте соответствующих основных видов, когда секущая плоскость совпадает с плоскостью симметрии предмета целом, не обозначаются (рис. 1О).

Сложные разрезы бывают ступенчатые ломаные.

Ступенчатые разрезы образуются с помощью параллельных секущих плоскостей (рис. **11).** Переход от одной секущей плоскости другой на разрезе никак не отражается. Полное название разреза - сложный ступенчатый фронтальный разрез.

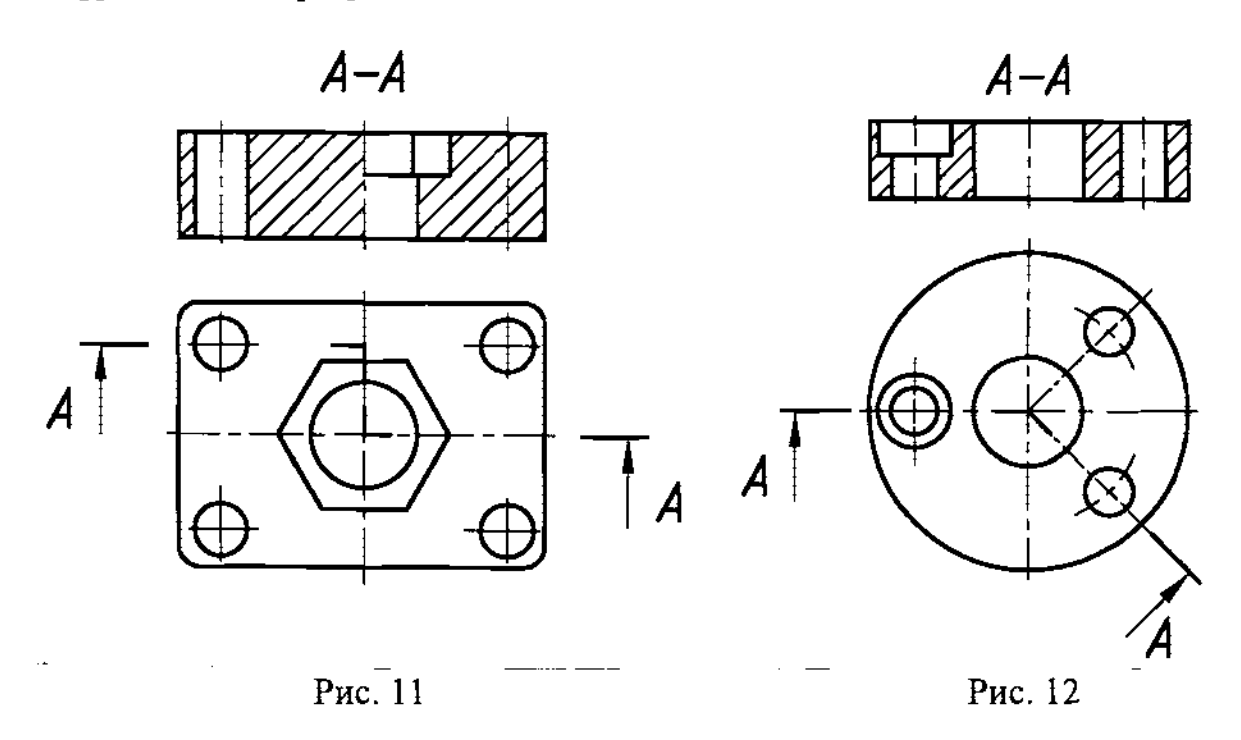

Ломаные разрезы образуются с помощью плоскостей, пересекающихся между собой не под прямым углом (рис. 12). Правую секущую плоскость мысленно повертывают в направлении указанном стрелкой до совмещения с левой секущей плоскостью. Полное название разреза - сложный ломаный фронтальный разрез.

Место пересечения разомкнутых линий отмечают утолщенными штрихами. Сложные разрезы надписывают так же, как простые.

Разрез, служащий для выяснения устройства предмета в отдельном, ограниченном месте, называется местным.

Местный разрез выделяется на виде сплошной волнистой линией (рис. 13*а*, б) или сплошной тонкой линией с изломом (рис. 13 $\epsilon$ ). Эти линии не должны совпадать с какими-либо другими линиями изображения.

Допускается соединять часть вида и часть соответствующего разреза, разделяя их сплошной волнистой линией (рис. 14а).

Для симметричных деталей в качестве разделяющей линии служит ось симметрии - штрих-пунктирная тонкая линия (рис. 146).

г-- ------

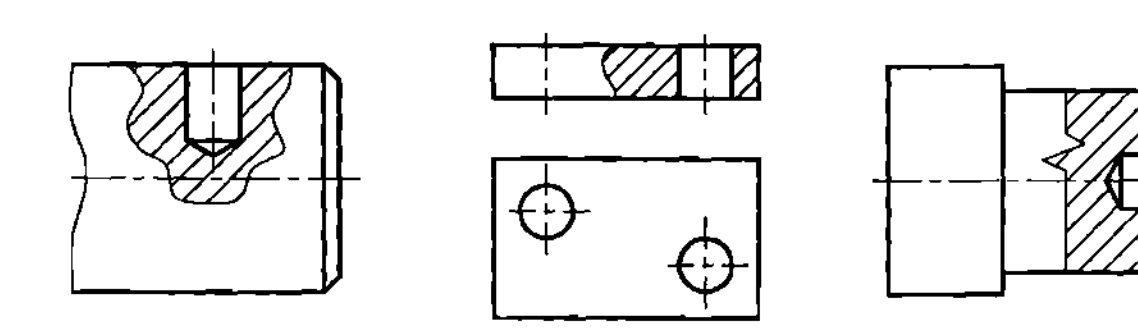

 $\boldsymbol{a}$ 

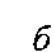

 $\boldsymbol{\theta}$ 

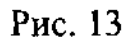

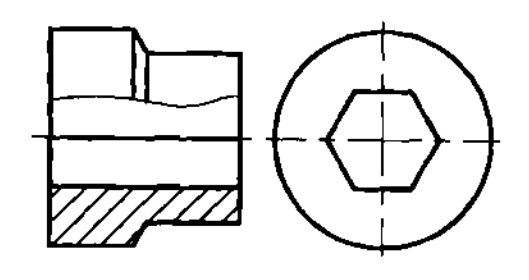

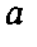

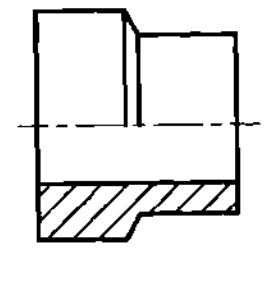

б

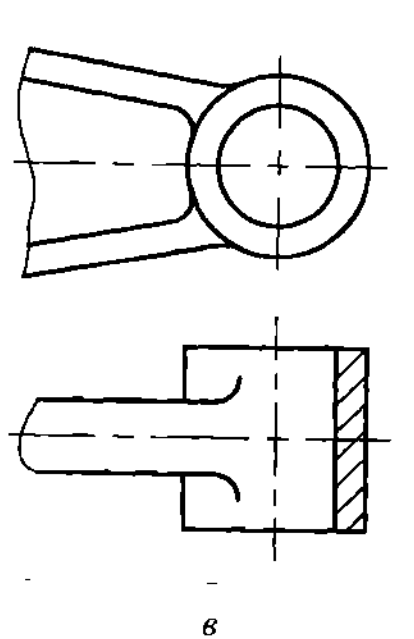

Рис. 14

Если на ось симметрии проецируется какое-либо ребро детали, то для симметричных деталей целесообразно дать соединение вида с разрезом разграничив их сплошной волнистой линией (рис. 14а).

Допускается также разделение разреза вида штрих-пунктирной тонкой линией, совпадающей со следом плоскости симметрии не всего предмета, лишь его части, если она представляет тело вращения (рис. 14в).

Допускается использовать качестве секущей плоскости цилиндрическую поверхность, развертываемую затем плоскость (рис. 15). К названию вида добавляют знак  $Q_{\perp}$ , обозначающий "развернуто".

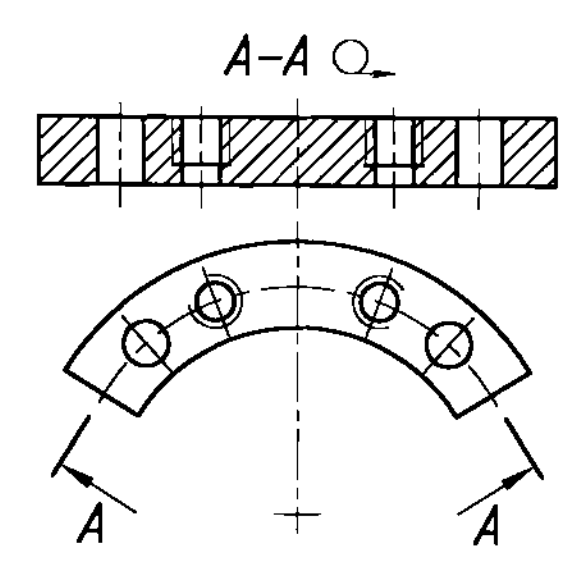

Рис. 15

# *1.3.* Сечения

Сечение **-** изображение фигуры, получающееся при мысленном рассечении предмета одной или несколькими плоскостями. На сечении показывается только то, что получается непосредственно в секущей плоскости.

Сечения разделяют на вынесенные (рис.16а, б, в) наложенные (рис.1?).

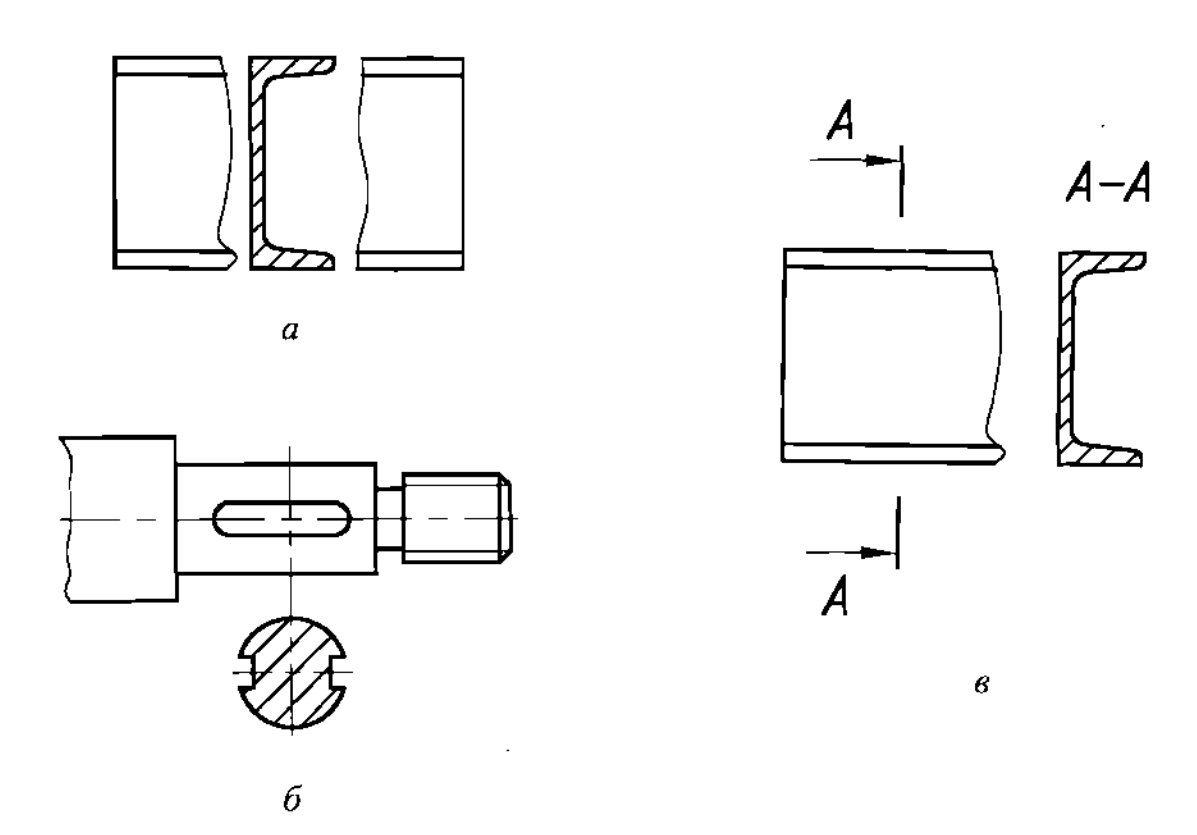

Рис. 16

Вынесенные сечения являются предпочтительными, и их допускается располагать разрыве между частями одного и того же вида (рис. 16а).

ľ

---~ ~~-- -- -------- -------\_.\_---------------

Контур вынесенного сечения обводят сплошной толстой основной линией. Для вынесенных симметричных сечений, расположенных в разрыве вида или вблизи основного изображения, не требуется разомкнутой линии и надписи над изображением (рис. 16а, *6).*

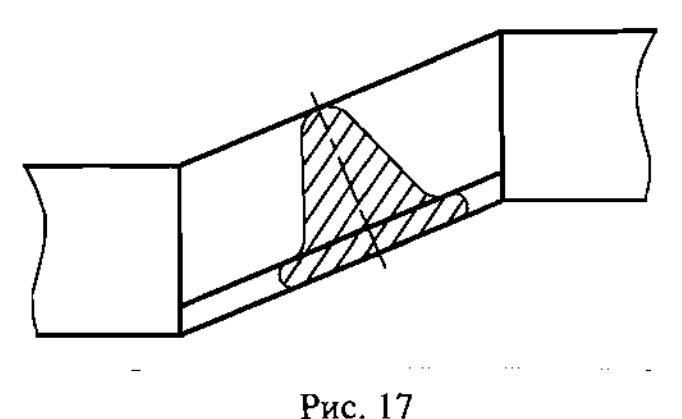

Кроме вынесенных сечений применяют наложенные сечения. Контур наложенного сечения изображают тонкими сплошными линиями, причем линии контура вида не прерывают (рис. 17).

Для несимметричных сечений, расположенных в разрыве (рис. 18а) или наложенных (рис. 186), линию сечения проводят со стрелками, но буквами не обозначают.

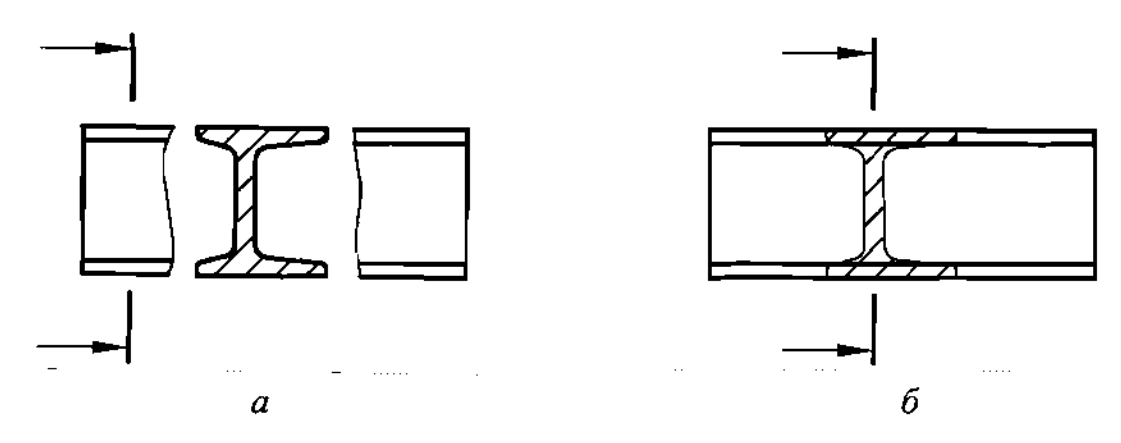

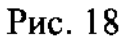

Секущие плоскости выбирают так, чтобы получить нормальные поперечные сечения (рис. 19).

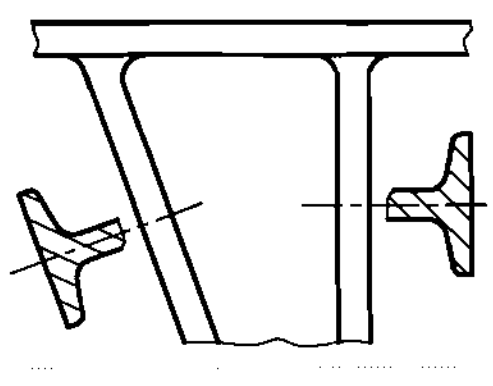

Рис. 19

г — настана на селата на селата на селата на селата на селата на селата на селата на селата на селата на селата<br>Стана на селата на селата на селата на селата на селата на селата на селата на селата на селата на селата на

Если секущая плоскость проходит через ось поверхности вращения, ограничивающей отверстие или углубление, то контур отверстия или углубления сечении показывают полностью (рис. 20а, 6).

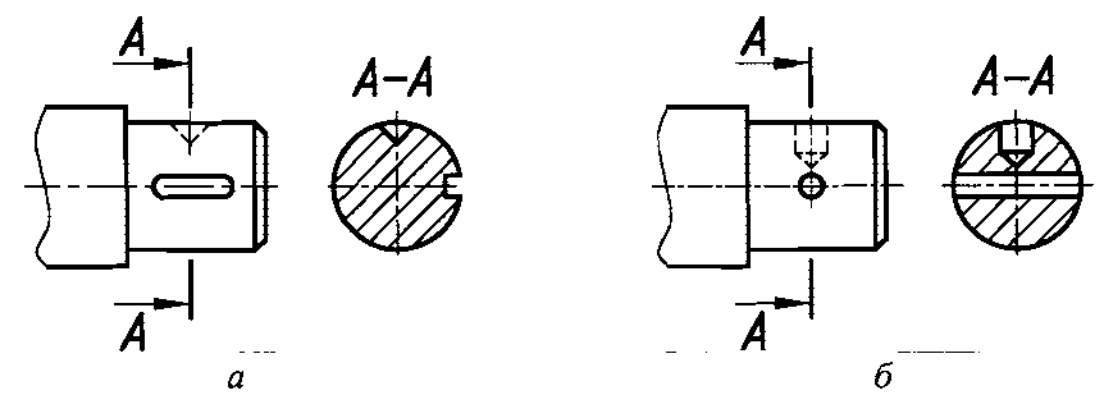

Рис. 20

Если секущая плоскость проходит через некруглое отверстие и сечение получается состоящим из отдельных самостоятельных частей, то следует применять разрез (рис. 21).

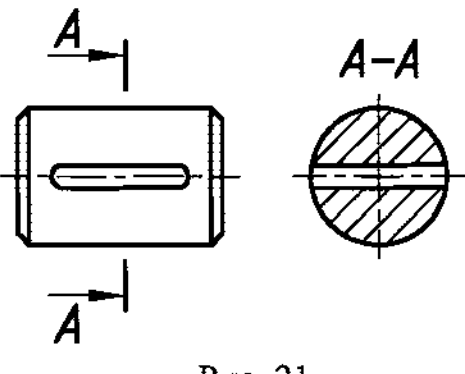

Рис. 21

# *1.4.* Выносные элементы

Выносной элемент дополнительное, отдельное, обычно увеличенное изображение какой-либо части предмета, требующей графического и других пояснений в отношении формы, размеров или иных данных.

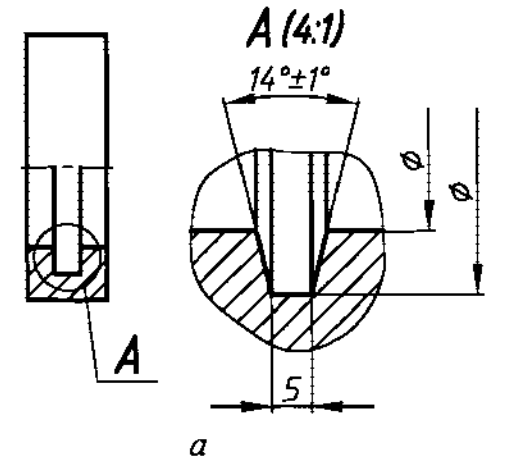

--------

----- ---

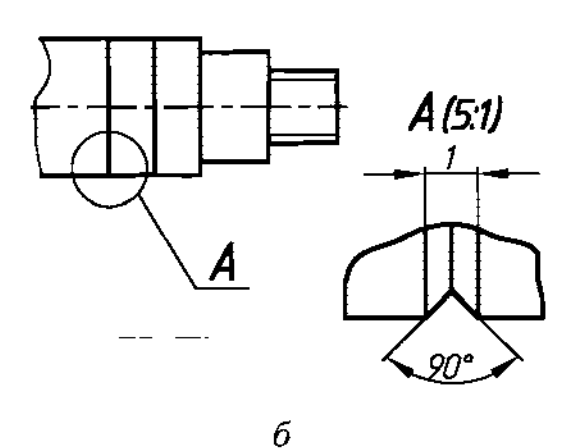

Рис. 22

Часть детали, которую хотят пояснить, обводят на основном виде окружностью, овалом и т.н. с обозначением буквой на полке линии-выноски.

Выносной элемент изображают в более крупном масштабе. Над выносным элементом указывают буквенное обозначение и масштаб. Выносной элемент располагают возможно ближе основному изображению.

Выносной элемент может содержать подробности, не указанные на соответствующем изображении, может отличаться от него по содержанию (изображение может быть видом, а выносной элемент - разрезом) (рис.23).

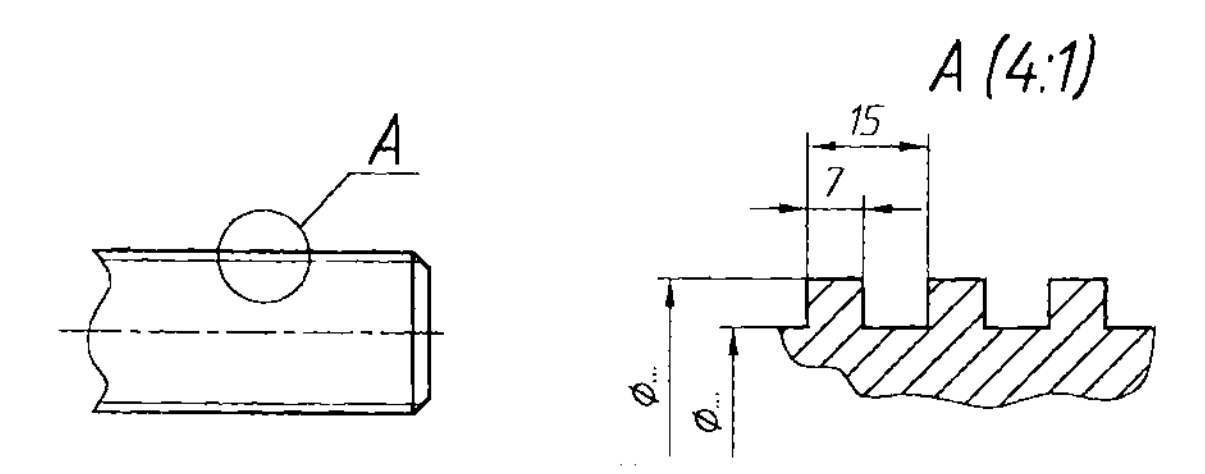

Рис. 23

# 2. ОБОЗНАЧЕНИЕ МАТЕРИАЛОВ НА ЧЕРТЕЖАХ

машиностроении строительстве применяется большое число различных материалов. Для придания наглядности чертежам введены графические обозначения материалов в разрезах и сечениях, а в некоторых случаях на видах (фасадах). Условные графические обозначения материалов должны соответствовать ГОСТ 2.306-68.

словные обозначения наиболее часто применяемых материалов приведены на рис.24, где  $1$  - металлы и твердые сплавы;  $2$  - неметаллические материалы, в том числе волокнистые и плитные (прессованные), за исключением указанных ниже;  $3 - \text{nepc}$ во; 4 - камень;  $5 - \text{kep}$ амика и силикатные материалы для кладки, электротехнический фарфор, огнеупоры; 6 - бетон; 7 - стекло и другие светопрозрачные материалы; 8 - жидкости, 9 грунт естественный; 10 - засыпка из любого материала; 11 - сетка (В сечении); 12 - сталь рифленая на виде (фасаде).

Наклонные параллельные линии штриховки должны проводиться под углом 45<sup>°</sup> к линии контура изображения (рис. 25а), или его оси (рис. 25б), или к линиям рамки чертежа.

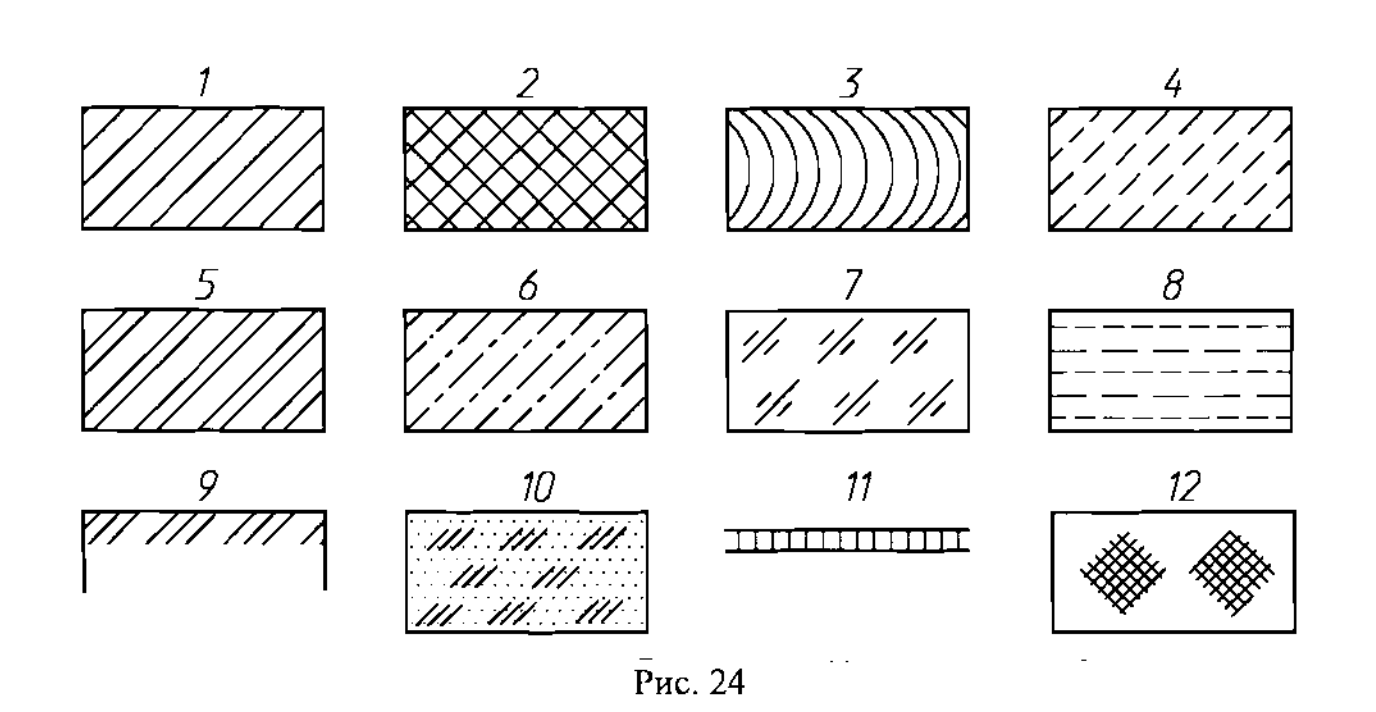

Если линии штриховки, проведенные к линиям рамки чертежа под углом 45°, совпадают по направлению с линиями контура или осевыми линиями, то вместо угла 45° следует брать угол 30° или 60° (рис. 26 и 27).

Рис. 25

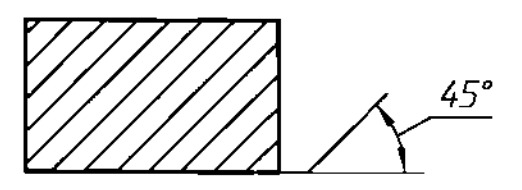

 $\overline{a}$ 

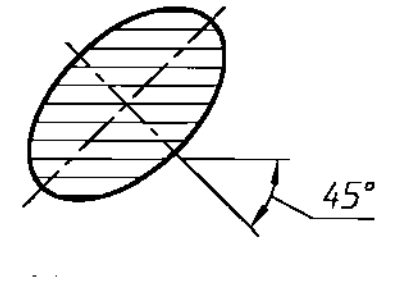

 $\overline{\theta}$ 

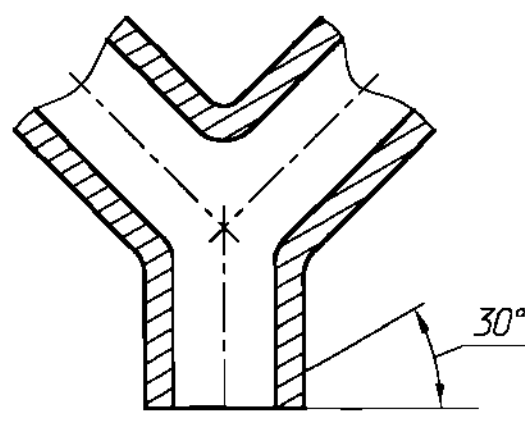

Рис. 26

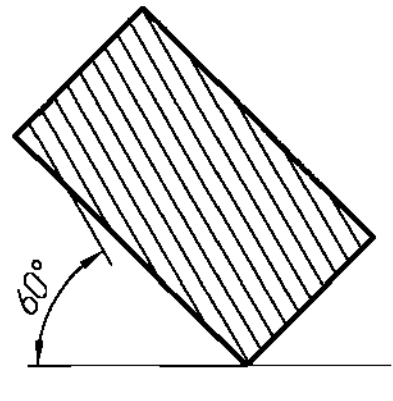

Рис. 27

Расстояние между параллельными прямыми линиями штриховки (частота) должна быть от 1 до 10 мм в зависимости от площади штриховки и необходимости разнообразить штриховку смежных сечений.

Линии штриховки должны наноситься с наклоном влево или вправо, но как правило, в одну и ту же сторону и с одной и той же частотой на всех сечениях, относящихся к одной и той же детали, независимо от количества листов, на которых эти сечения расположены.

# 3. НАНЕСЕНИЕ РАЗМЕРОВ

Основанием для определения величины изделия и его элементов служат размерные числа, нанесенные на чертеже. Размеры всегда указывают истинные независимо от того, в каком масштабе и с какой точностью выполнено изображение. Размеры должны быть назначены нанесены так, чтобы по ним можно было изготовить деталь, не прибегая к подсчетам.

Размеров должно быть минимальное количество, но достаточное для изготовления контроля изделия. Отсутствие хотя бы одного из размеров делает чертеж практически непригодным. Размеры должны быть нанесены так, чтобы при их чтении не возникало никаких неясностей или вопросов. Следует помнить, что чертеж читают в отсутствие автора.

Согласно ГОСТ 2.307-68 линейные размеры на чертеже приводят в миллиметрах, без обозначения единицы измерения. Угловые размеры указывают в градусах, минутах, секундах с обозначением единицы измерения. Каждый размер наносят на чертеже, в основной надписи только один раз, повторять его недопустимо.

Размеры на чертежах указывают размерными числами размерными линиями.

При указании размеров прямолинейных отрезков размерные линии проводят параллельно этим отрезкам на расстоянии не менее 10 мм от линии контура 7 мм друг от друга, выносные линии проводят перпендикулярно размерным. Выносные линии должны выходить за концы стрелок размерной линии на 1...5 мм. Стрелка размерной линии должна иметь длину не менее 2,5 мм и угол при вершине около  $20^{\circ}$  (рис. 28). Размеры и форма стрелок должны быть одинаковыми на всем чертеже.

При нанесении размера угла размерную линию проводят в виде дуги с центром его вершине, выносные линии - радиально (рис. 29).

Размерные линии предпочтительно наносить вне контура изображения. Не допускается использовать линии контура, осевые, центровые выносные линии в качестве размерных. Недопустимо пересечение размерных и выносных линий, показанное на зачеркнутом рис. 30а. Правильное нанесение размеров для этого случая приведено на рис. 30б.

,---- --~ -- ------

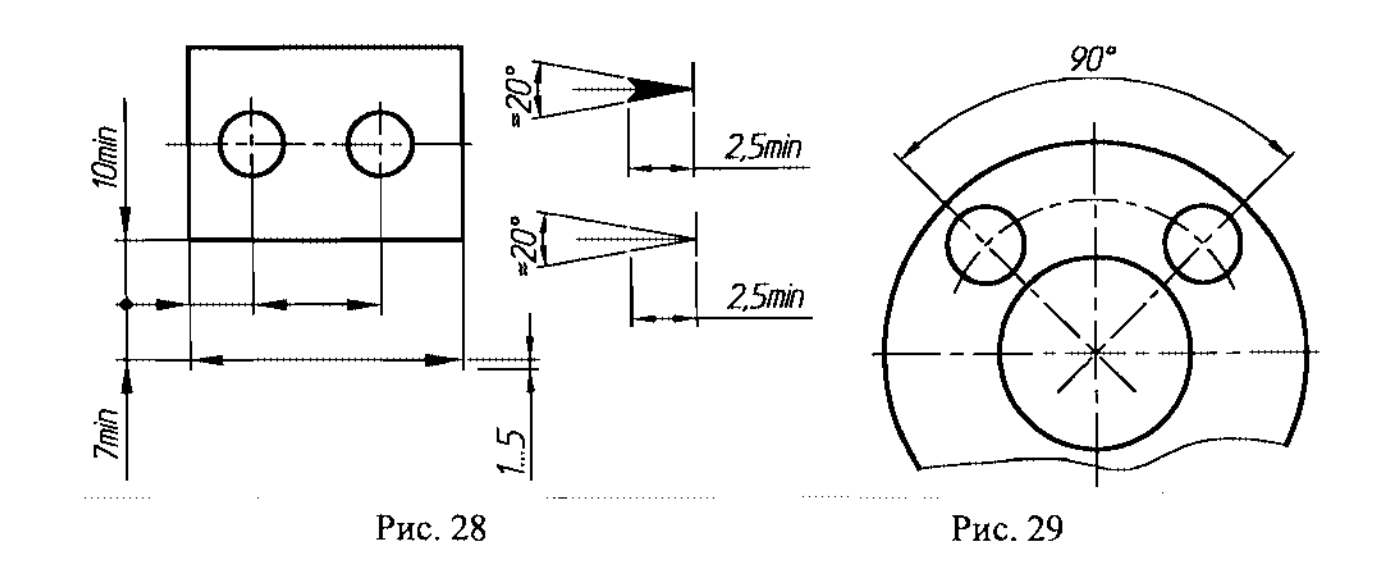

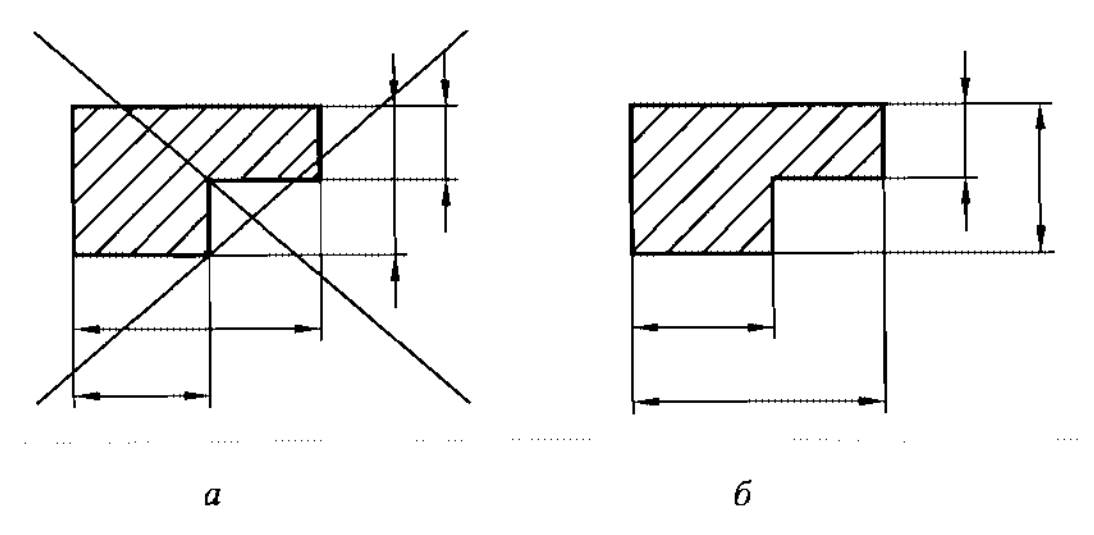

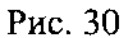

Как видим, меньшие размеры следует размещать ближе контуру детали, число пересечений размерных выносных линий при этом сократится, что облегчит чтение чертежа.

Размерную линию проводят с обрывом (рис. 31а, б), если с одной

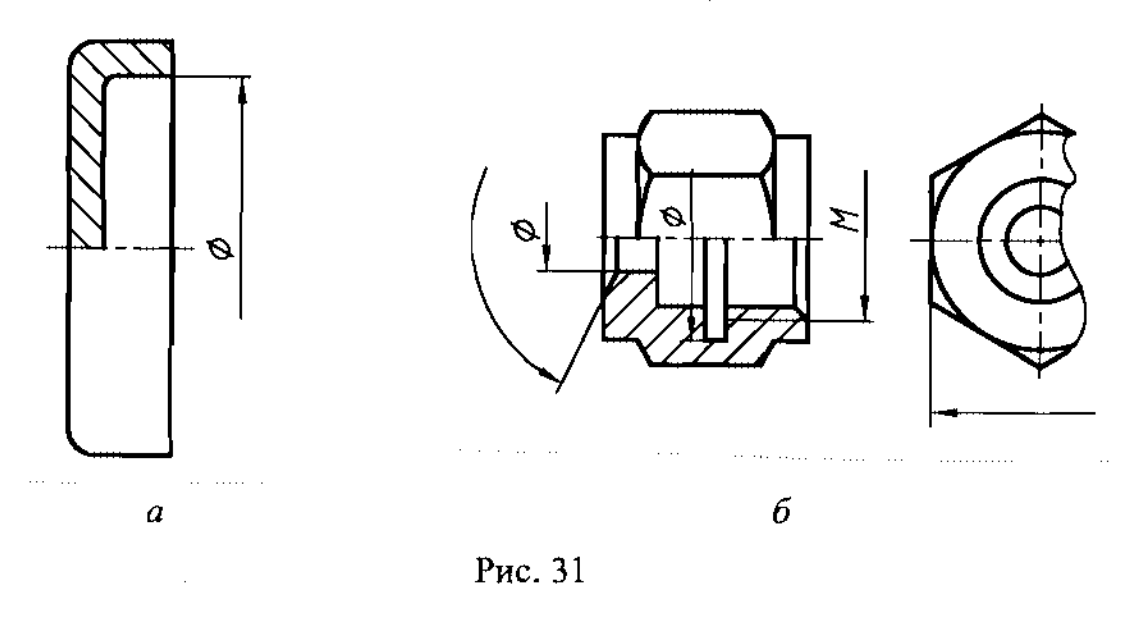

17

стороны изображения нет возможности провести выносную линию. Например, в случае совмещения вида и разреза (рис.  $31a$ ), а также если вид или разрез симметричного предмета изображают только до оси или обрывом (рис. 316). Обрыв размерной линии делают дальше оси или линии обрыва предмета.

Размерные линии допускается проводить с обрывом в следующих случаях:

а) при указании размера диаметра окружности; при этом обрыв размерной линии делают дальше центра окружности (рис. 32);

б) при нанесении размеров от базы, не изображенной на данном чертеже (рис.33).

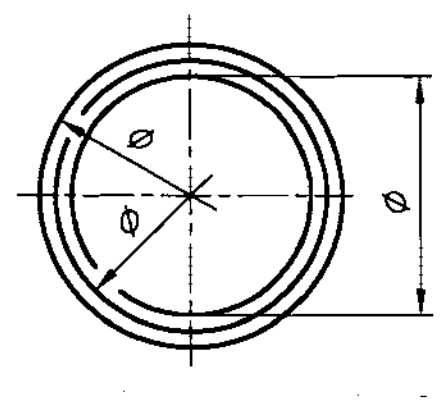

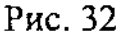

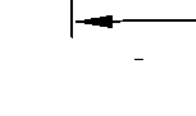

Рис. 33

Основная линия должна быть прервана, если она пересекается со стрелкой (рис.32).

При изображении изделия с разрывом размерную линию не прерывают (рис.34).

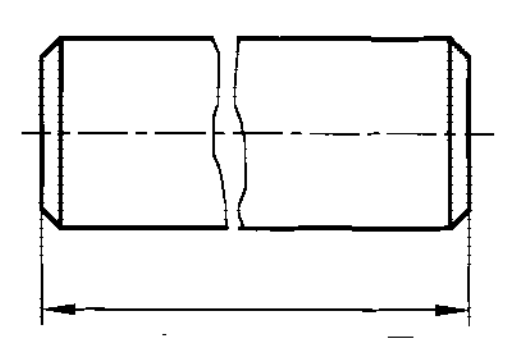

Рис. 34

Если нет возможности разместить размерные числа и стрелки между близко расположенными сплошными основными или тонкими линиями, их наносят снаружи (рис.35). Аналогично поступают при нанесении размера радиуса, если стрелка не помещается между кривой центром радиуса (рис. 36).

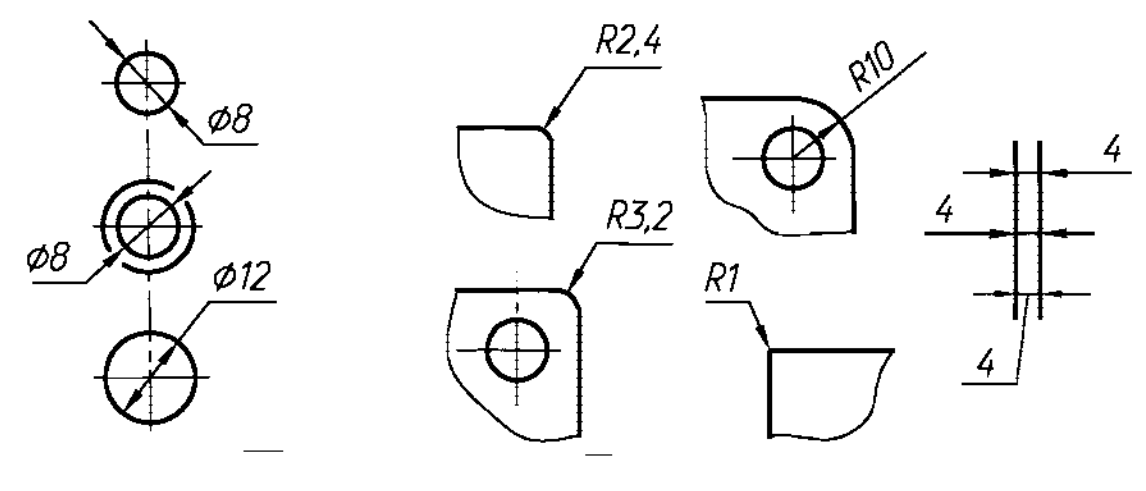

Рис. 35 Рис. 36

Допускается заменять стрелки точками или засечками, наносимыми под углом *450* размерным линиям, если между выносными линиями невозможно разместить стрелку (рис. 37).

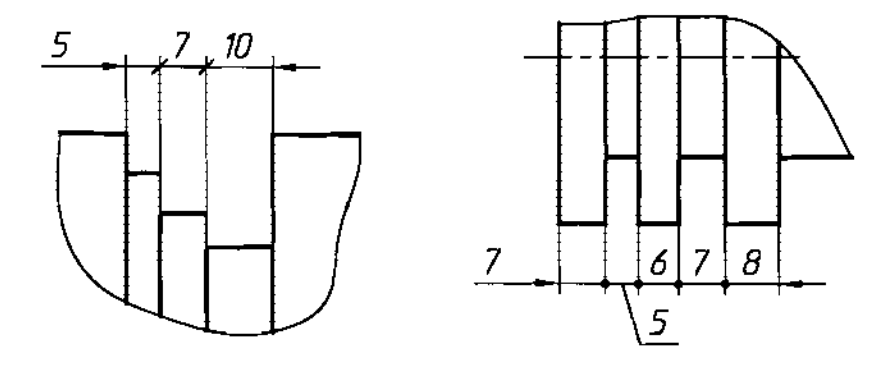

Рис. 37

Размерные числа не допускается разделять или пересекать какими-либо линиями чертежа. В месте нанесения размерного числа осевые, центровые линии или линии штриховки прерывают (рис. 38).

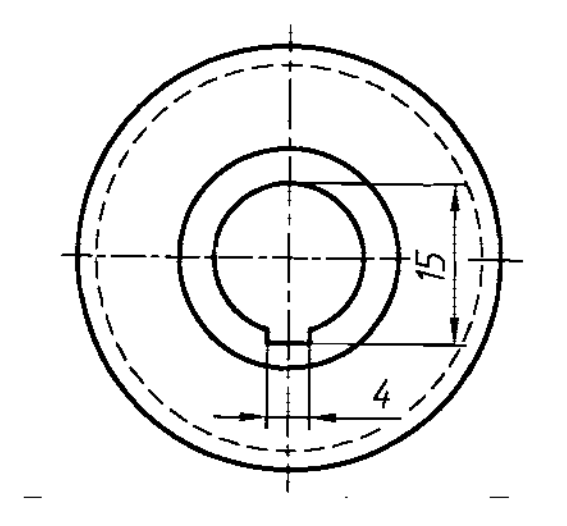

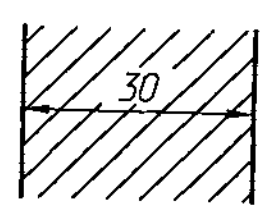

Рис. 38

Размерные числа следует наносить над размерной линией возможно ближе к ее середине. (рис.39).

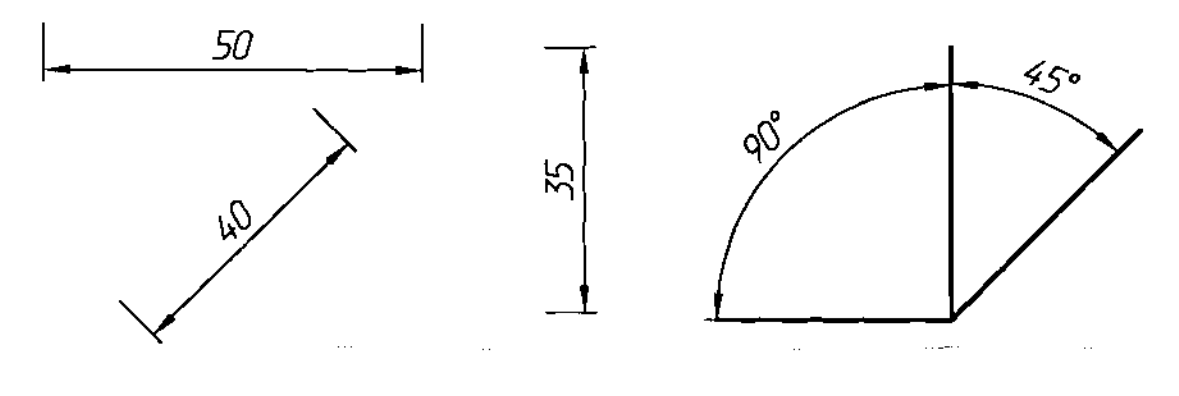

Рис. 39

Размерные числа линейных размеров при различных наклонах размерных линий располагают как показано на рис. 40.

Если необходимо нанести размер в заштрихованной зоне, соответствующее размерное число наносят на полке линии-выноски.

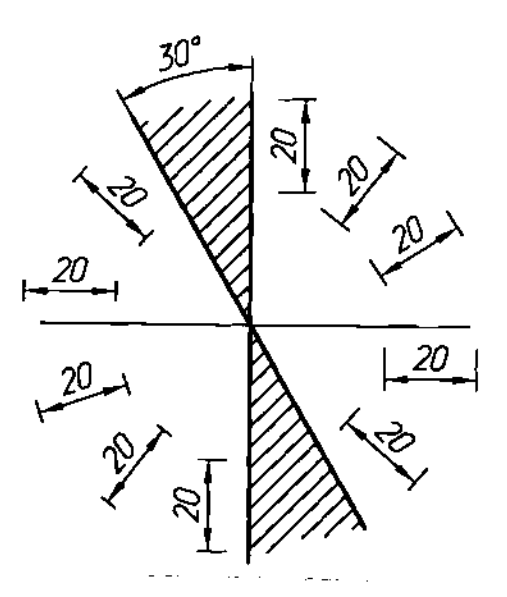

Рис. 40

Угловые размеры наносят так, как показано на рис. 41.

зоне, расположенной выше горизонтальной осевой линии, размерные числа помещают над размерными линиями со стороны их выпуклости, зоне, расположенной ниже горизонтальной осевой линии, - со стороны вогнутости размерной линии.

Размерные числа над параллельными размерными линиями следует располагать шахматном порядке (рис.42).

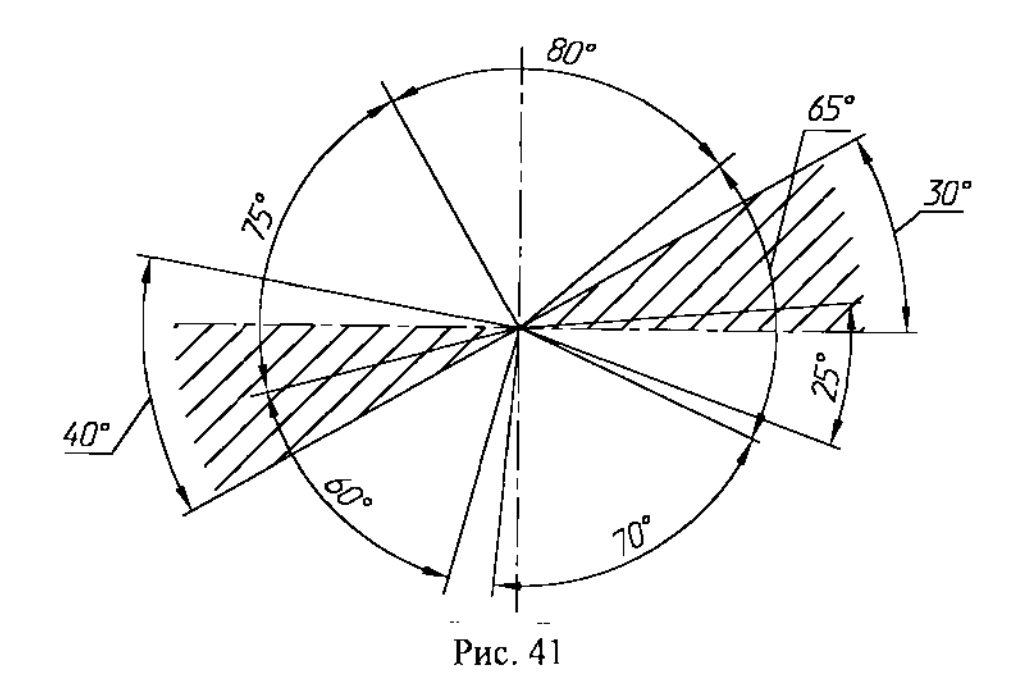

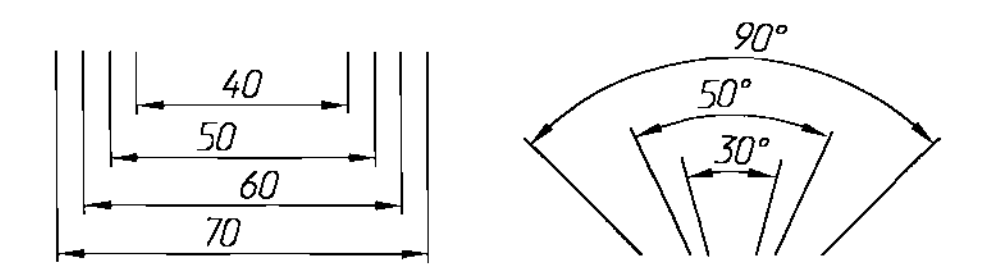

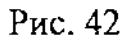

При указании размера диаметра (ВО всех случаях) перед размерным числом наносят знак  $\varnothing$ . Перед размерным числом диаметра (радиуса) сферы также наносят знак  $\varnothing$  (R) без надписи «Сфера» (рис. 43).

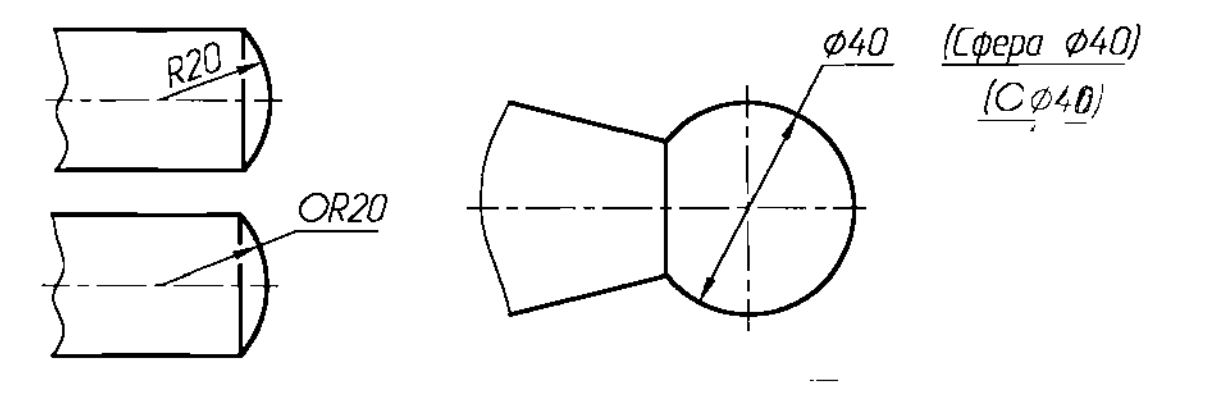

Рис. 43

Если на чертеже трудно отличить сферу от других поверхностей, допускается наносить слово «Сфера» или знак «О», например, «Сфера Ø18, OR12». Диаметр знака сферы равен высоте размерных чисел на чертеже.

Размеры квадрата наносят, как показано на рис. 44. Высота знака должна быть равна высоте размерных чисел на чертеже.

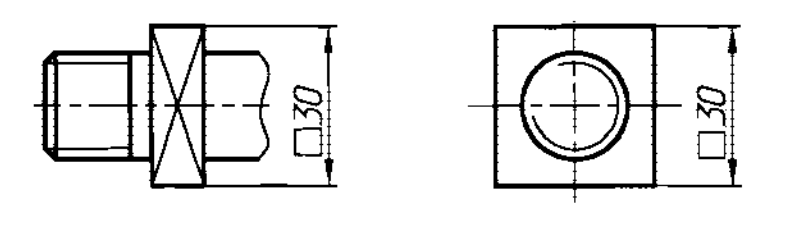

Рис. 44

При нанесении размера радиуса перед размерным числом помещают прописную букву R. При большой величине радиуса центр допускается приближать к дуге, в этом случае размерную линию радиуса показывают с изломом под углом 90° (рис. 45). Если не требуется указывать размеры, определяющие положение центра дуги окружности, то размерную линию радиуса допускается не доводить до центра и смещать ее относительно центра (рис. 46).

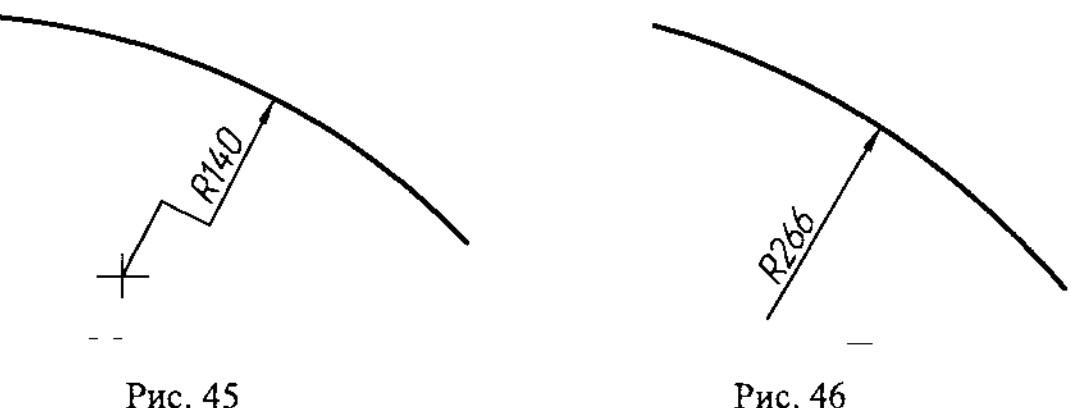

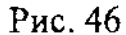

Радиусы скругления, размер которых в масштабе чертежа 1 мм и менее, на чертеже не изображают, и размеры их наносят как показано на рисА7.

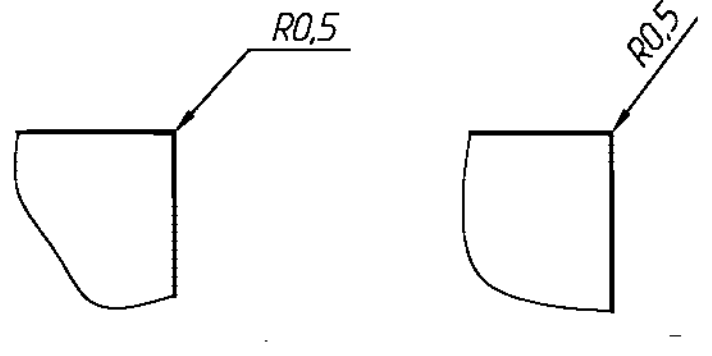

Рис. 47

При нанесении размера дуги окружности размерную линию проводят концентрично дуге, а выносные линии - параллельно биссектрисе угла, и над размерным числом наносят знак «  $\cap$  » (рис. 48*а*).

Допускается располагать выносные линии размера дуги радиально, и, если имеются ещё концентричные дуги, необходимо указывать, к какой дуге относится размер (рис. 486).

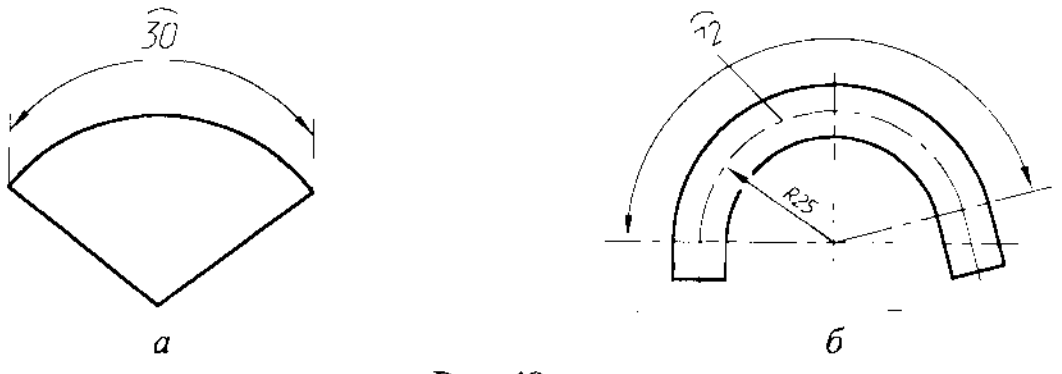

Рис. 48

Размеры фасок под углом 45° наносят, как показано на рис. 49*а*. Допускается фаску под углом 45°, размер которой в масштабе чертежа 1 мм и менее, не изображать и размеры ее указывать на полке линии-выноски, как показано на рис. 496.

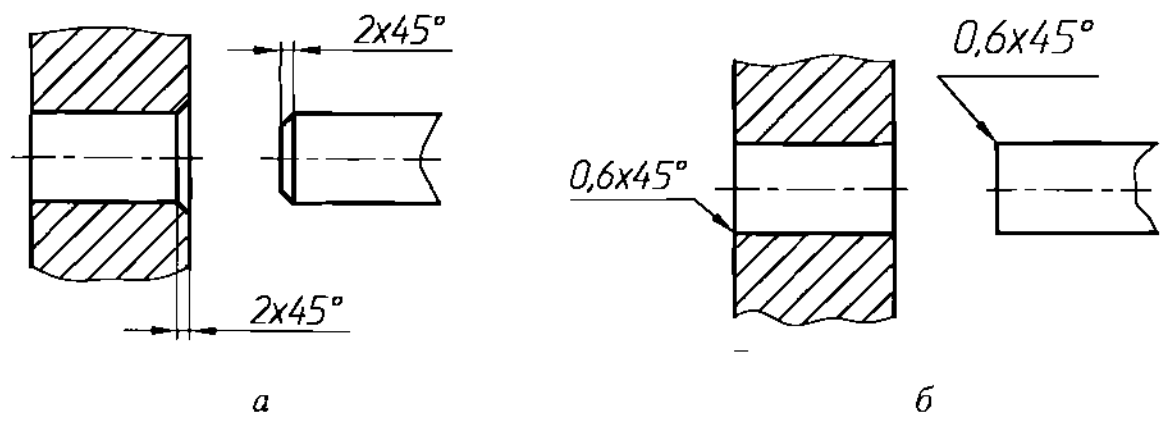

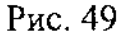

Размеры фасок, имеющих другие углы, наносят по общим правилам двумя линейными размерами или линейным угловым размерами (рис. 50).

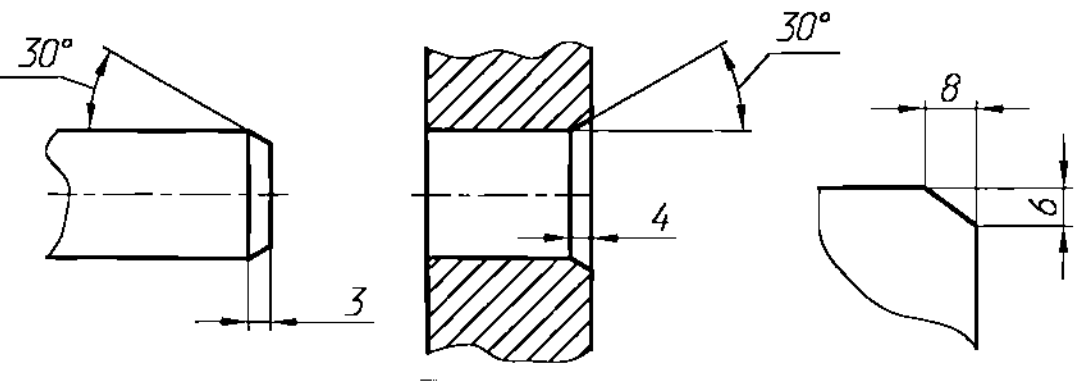

Рис. 50

**<sup>I</sup>** -------- ----

Вопрос, какие размеры следует наносить на чертеже, решается учетом технологии изготовления деталей контроля изготовления.

Как правило, размеры полных окружностей ставятся диаметром, неполных окружностей - радиусом.

Когда требуется задать расстояния между окружностями, например, изображающими отверстия, задают расстояния между центрами окружностей расстояние от центра любой окружности до одной из поверхностей детали.

Поверхности, от которых задают размеры других элементов детали, называют базовыми поверхностями или базами.

Существует несколько способов нанесения размеров:

# 1) от общей базы (рис.51)

качестве базовой поверхности выбрана левая поверхность планки от которой проставлены размеры всех отверстий.

Такая система имеет преимущество, что при ней размеры являются независимыми друг от друга, ошибка одного из них не отражается на других;

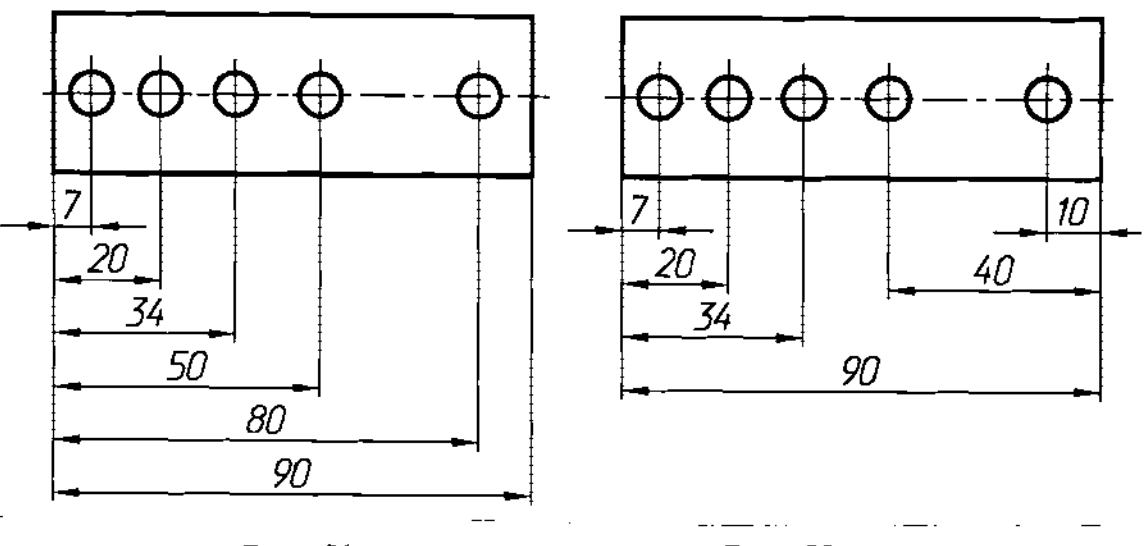

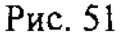

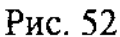

---------- ------ --------

2) от нескольких баз (рис.52);

3) цепочкой (рис. 53).

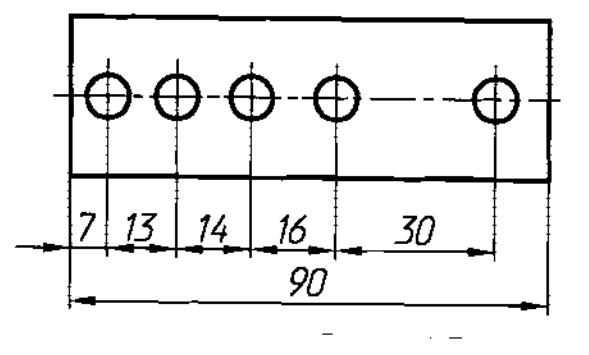

Рис. 53

При нанесении размеров, определяющих расстояния между равномерно расположенными одинаковыми элементами изделия (например, отверстиями), рекомендуется вместо размерных цепей наносить размер мсжду соседними элементами и размер между крайними элементами в виде произведения количества промежутков между элементами на размер промежутка (рис. 54).

При большом количестве размеров, нанесенных от общей базы, допускается наносить линейные и угловые размеры, как показано на рис. 55, при этом проводят общую размерную линию от отметки «0» и размерные числа наносят в направлении выносных линий у их концов.

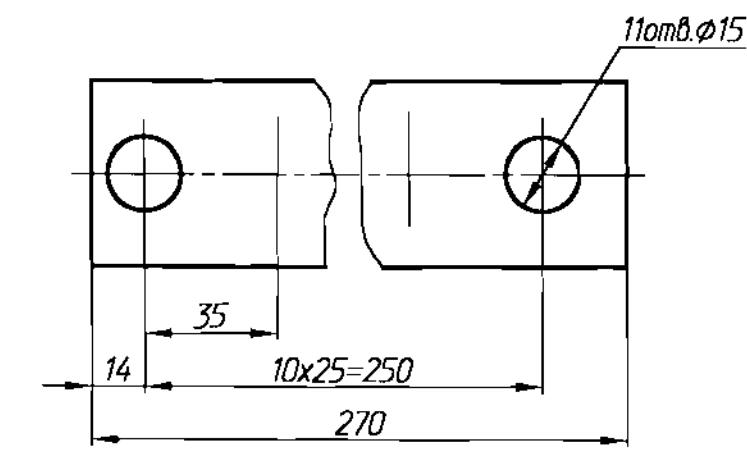

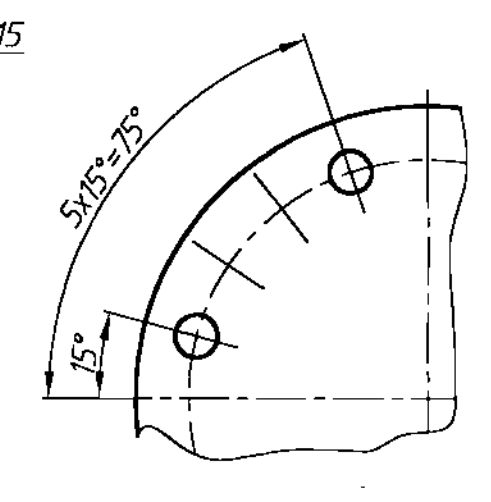

Рис. 54

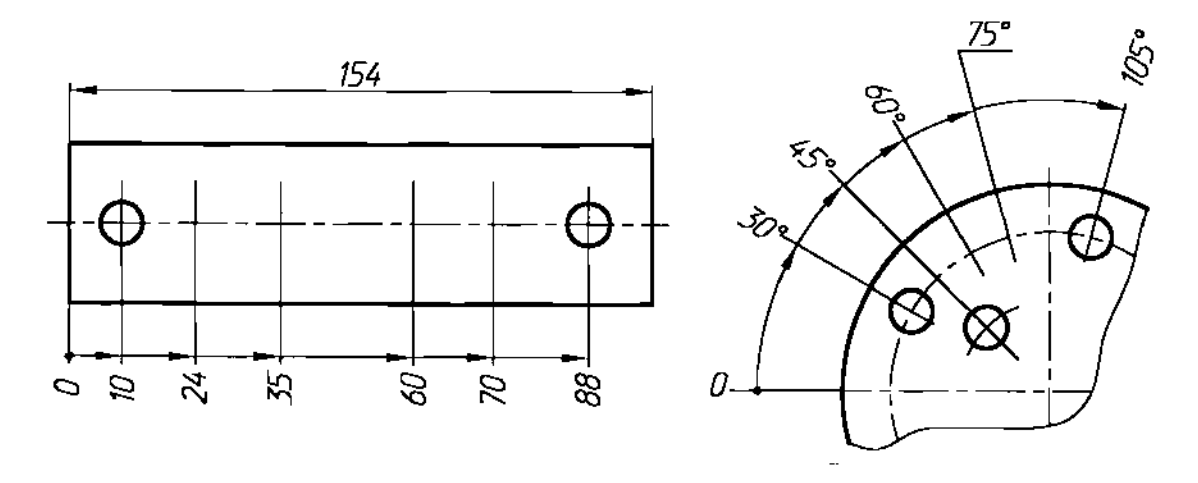

Рис. 55

Допускается не наносить на чертеже размеры радиуса сопряжения параллельных линий (рис. 56).

Наружные внутренние контуры деталей при изготовлении контроле измеряются отдельно, поэтому на чертеже их размеры следует наносить раздельно (рис. 57).

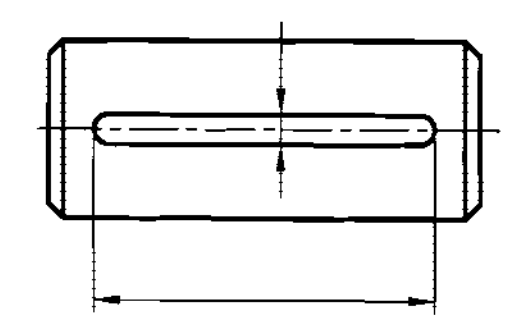

Рис. 56

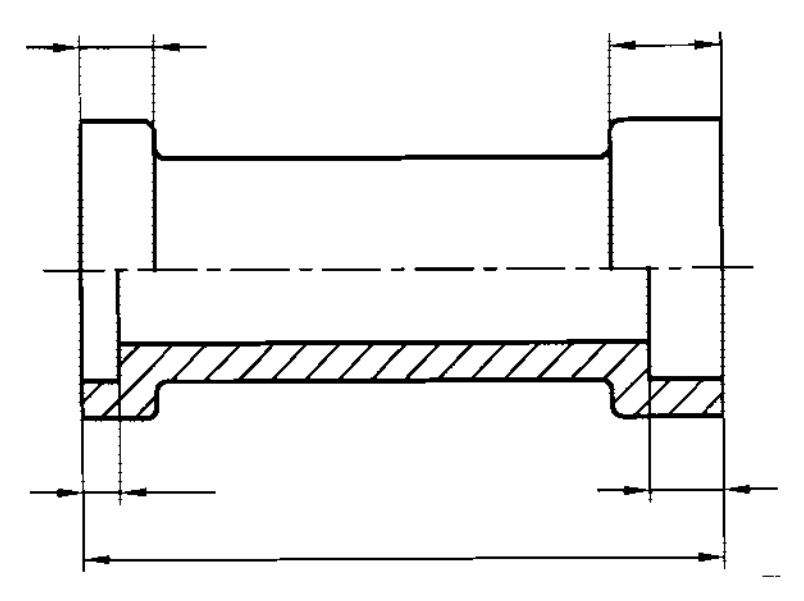

Рис. 57

Размеры, относящиеся к одному и тому же конструктивному элементу (пазу, выступу, отверстию т.п.), рекомендуется группировать одном месте, располагая их на том изображении, на котором геометрическая форма данного элемента показана наиболее полно (рис. 58).

При наличии у детали скруглений размеры частей детали наносят без учета скруглений, с указанием радиусов скруглений (рис. 59).

Размеры симметрично расположенных элементов изделия (кроме отверстий) наносят один раз без указания их количества, группируя, как правило, в одном месте все размеры (рис.60).

Одинаковые элементы, расположенные в разных частях изделия (например, отверстия), рассматривают как один элемент, если между ними нет промежутка (рис. 61а) или если эти элементы соединены тонкими сплошными линиями (рис.616). При отсутствии этих условий указывают полное количество элементов (рис.61в).

Размеры нескольких одинаковых элементов изделия, как правило, наносят один раз, с указанием на полке линии-выноски количества этих элементов (рис. 62).

------~~~

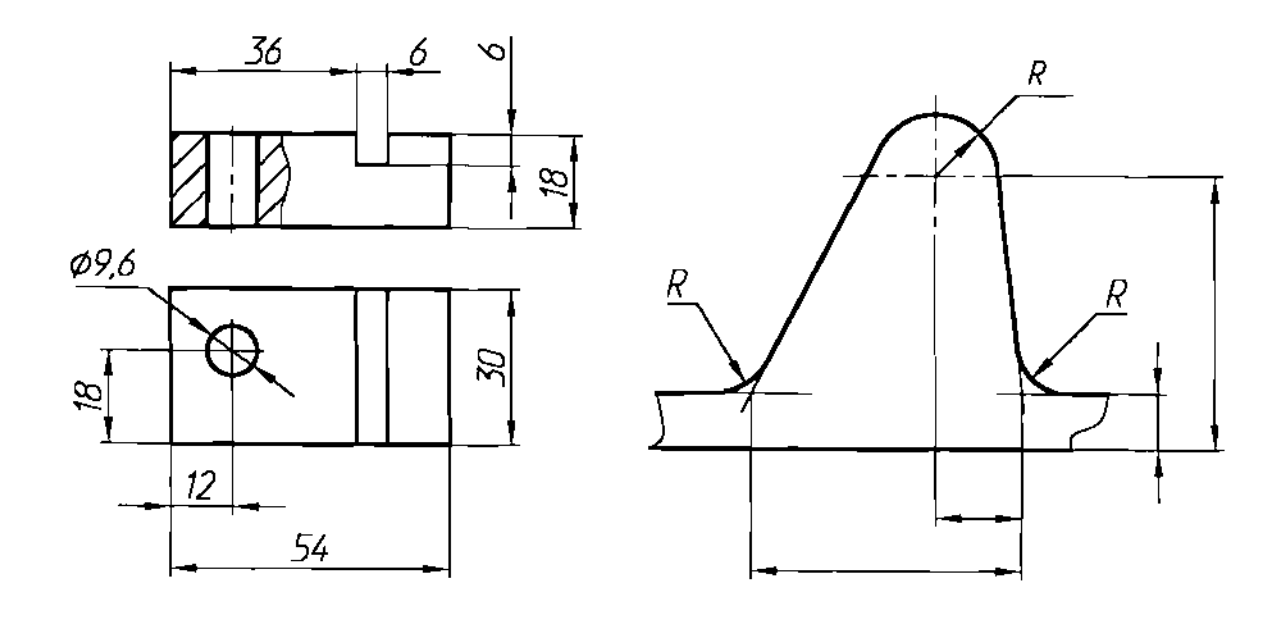

Рис. 58

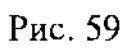

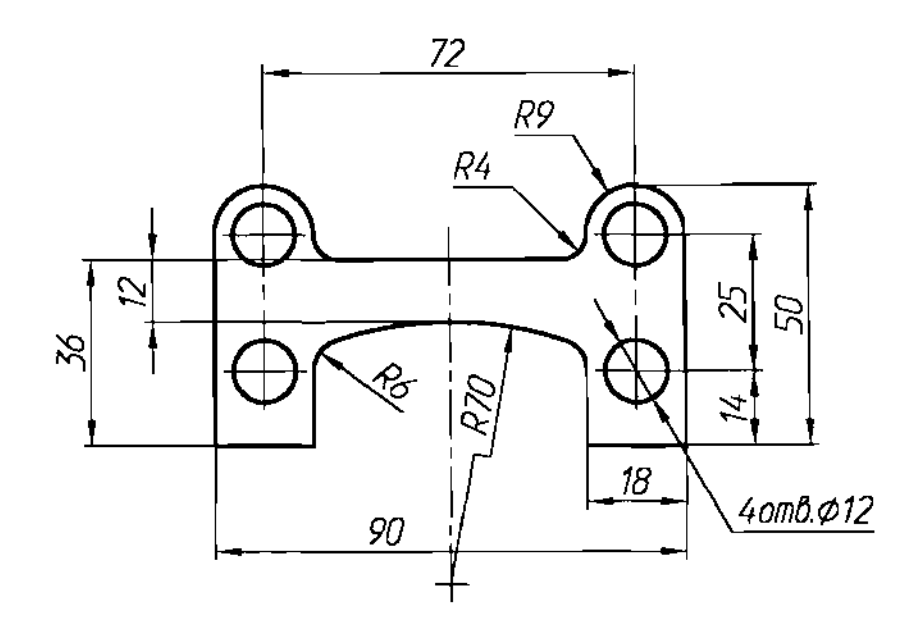

РИС.БО

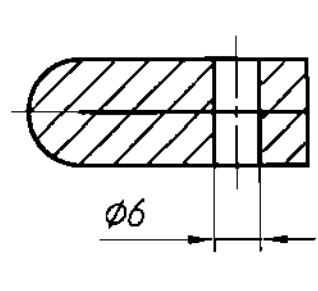

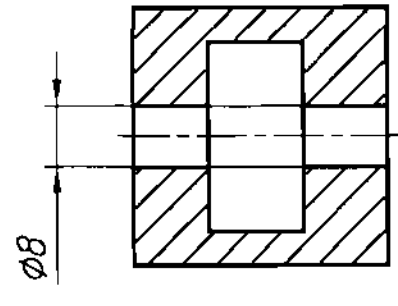

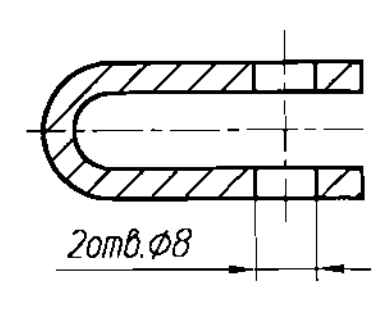

 $\overline{a}$ 

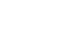

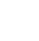

 $\pmb{\beta}$ 

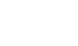

Рис. бl

НАУЧНО-ИНФОРМАЦИОННЫЙ ЦЕНТР САНКТ-ПЕТЕРБУРГСКОГО ГОСУДАРСТВЕННОГО ТЕХНОЛОГИЧЕСКОГО УНИВЕРСИТЕТА РАСТИТЕЛЬНЫХ ПОЛИМЕРОВ НАУЧНО-ИНФОРМАЦИОННЫЙ ЦЕНТР САНКТ-ПЕТЕРБУРГСКОГО ГОСУДАРСТВЕННОГО ТЕХНОЛОГИЧЕСКОГО УНИВЕРСИТЕТА РАСТИТЕЛЬНЫХ ПОЛИМЕРОВ

 $\overline{1}$ 

 $\overline{b}$ 

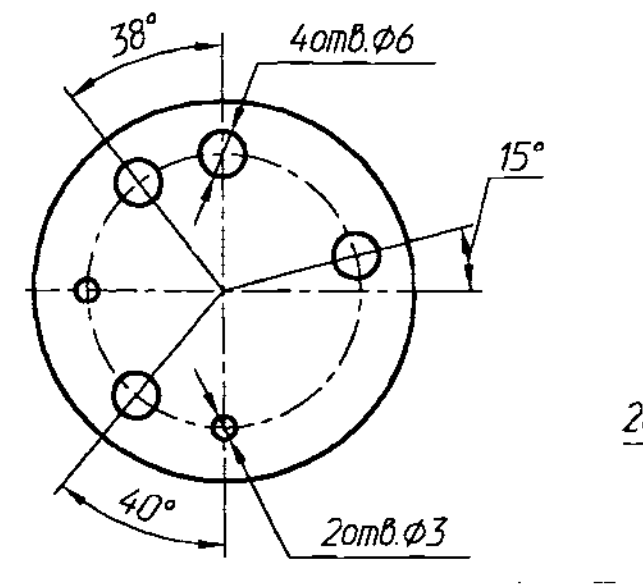

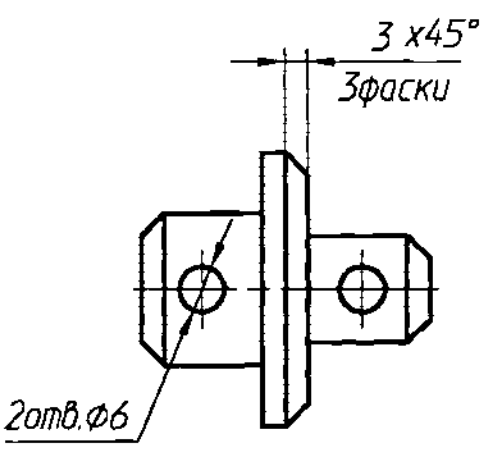

Рис.  $6\overline{2}$ 

При нанесении размеров элементов, равномерно расположенных по окружности (например, отверстий), вместо угловых размеров, определяющих взаимное расположение элементов, указывают только их количество (рис.63- 65).

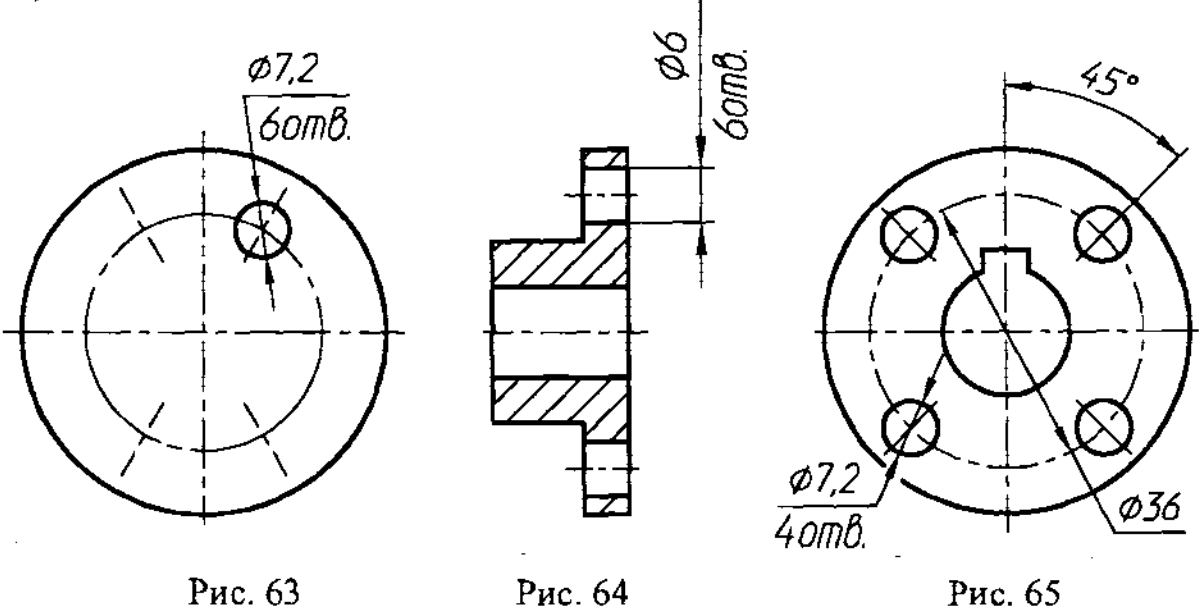

При изображении детали одной проекции размер ее толщины или длины наносят, как показано на рис. 66.

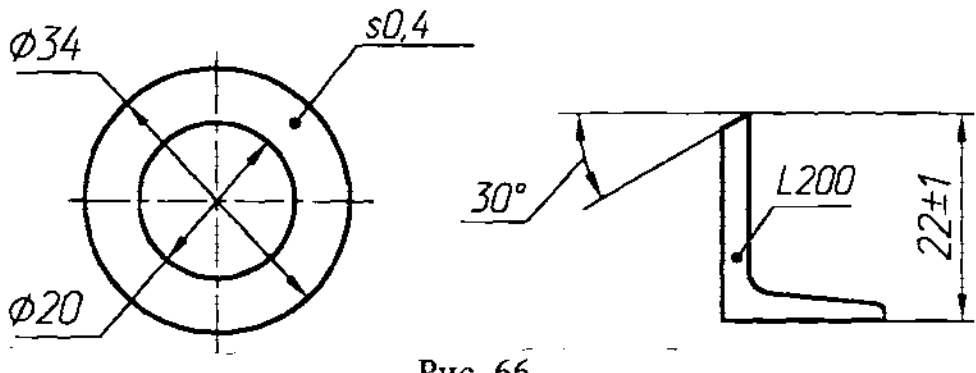

Рис. 66

Размеры на чертеже не допускается наносить в виде замкнутой цепи, за исключением случаев, когда один из размеров указан как справочный.

Справочные размеры - размеры, не подлежащие выполнению по данному чертежу и указанные для большего удобства пользования чертежом.

Справочные размеры на чертеже отмечают знаком «\*», а в технических требованиях записывают: «\* Размеры для справок.». Если же все размеры на чертеже справочные, их знаком «\*» не отмечают, а в технических требованиях записывают «Размеры для справок».

К справочным размерам относятся следующие размеры:

а) один из размеров замкнутой размерной цепи (рис. 67);

б) размеры, перенесенные чертежей-заготовок (рис.68);

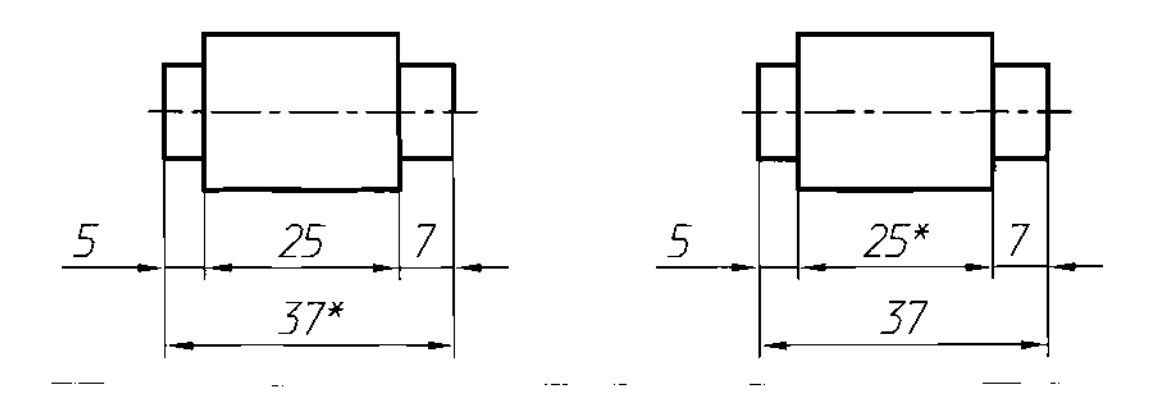

\* Размеры для справок.

Рис. 67

в) размеры, определяющие положение элементов детали, подлежащих обработке по другой детали (рис. 69);

г) размеры на сборочном чертеже, по которым определяют предельные положения отдельных элементов конструкции, например, ход поршня, ход штока клапана двигателя внутреннего сгорания и т.п.;

д) размеры на сборочном чертеже, перенесенные с чертежей деталей и используемые в качестве установочных и присоединительных;

е) габаритные размеры на сборочном чертеже, перенесенные с чертежей деталей или являющиеся суммой размеров нескольких деталей;

ж) размеры деталей (элементов) из сортового, фасонного, листового другого проката, если они полностью определяются обозначением материала, приведенным в соответствующей графе основной надписи (рис.70).

НАУЧНО-ИНФОРМАЦИОННЫЙ ЦЕНТР САНКТ-ПЕТЕРБУРГСКОГО ГОСУДАРСТВЕННОГО ТЕХНОЛОГИЧЕСКОГО УНИВЕРСИТЕТА РАСТИТЕЛЬНЫХ ПОЛИМЕРОВ НАУЧНО-ИНФОРМАЦИОННЫЙ ЦЕНТР САНКТ-ПЕТЕРБУРГСКОГО ГОСУДАРСТВЕННОГО ТЕХНОЛОГИЧЕСКОГО УНИВЕРСИТЕТА РАСТИТЕЛЬНЫХ ПОЛИМЕРОВ

 $\overline{\phantom{a}}$ 

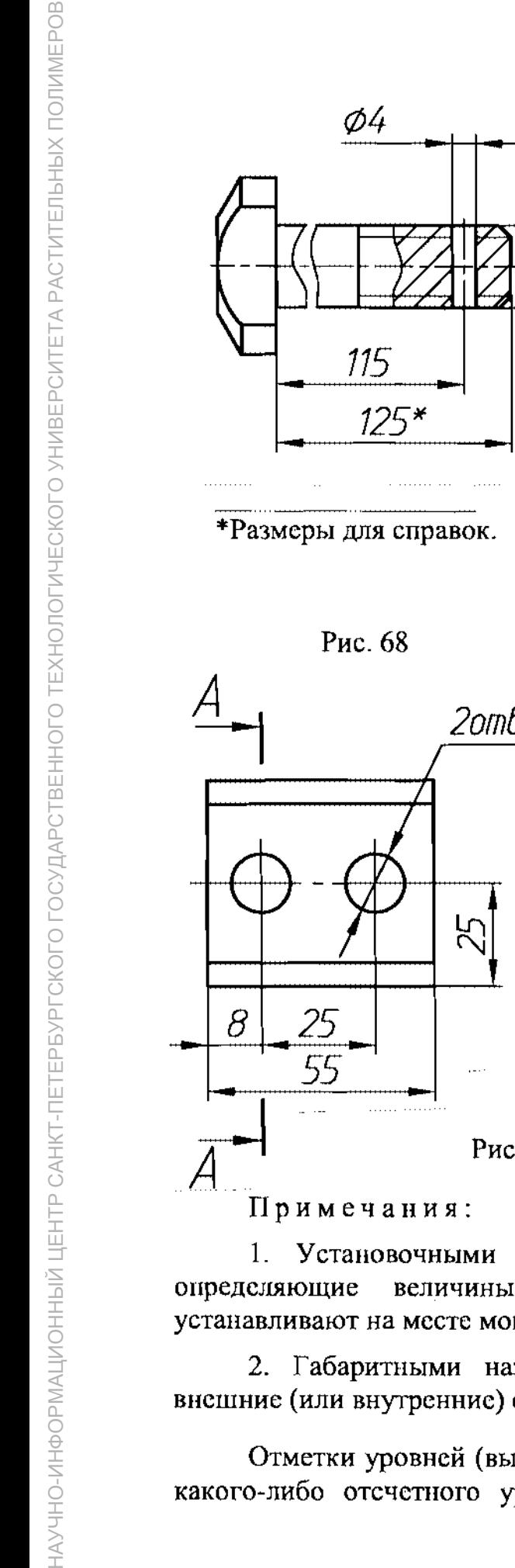

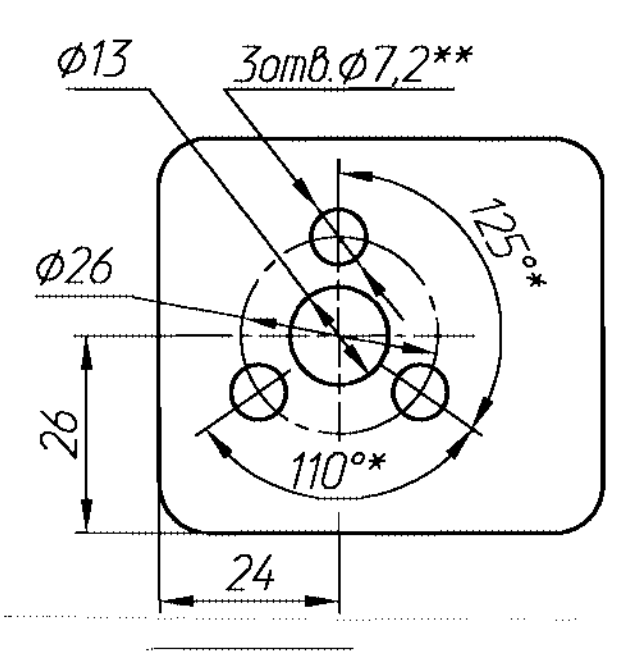

Размеры для справок. Обработать по сопрягаемой детали (или по дет....).

Рис. 69

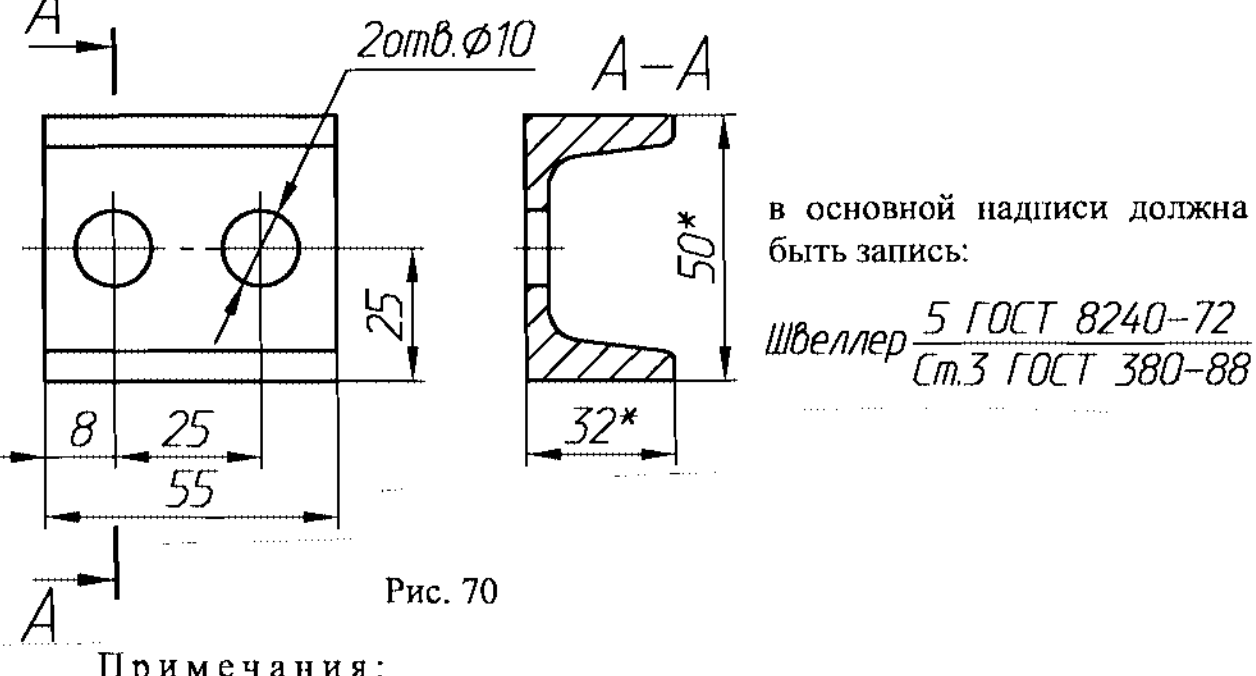

: 94h

1. Установочными присоединительными называются размеры, определяющие величины элементов, по которым данное изделие устанавливают на месте монтажа или присоединяют к другому изделию.

2. Габаритными называются размеры, определяющие предельные внешние (или внутренние) очертания изделия.

Отметки уровней (высоты глубины) конструкции или её элемента от какого-либо отсчетного уровня, принимаемого за "нулевой", на виде

разрезе помещают на выносных линия (или линиях контура) и обозначают знаком " У ", выполненным сплошными тонкими линиями, длина штрихов 2 - 4 мм под углом 45° к выносной линии или же линии контура (рис. 71*a*), на виде сверху их следует наносить в рамке непосредственно на изображении, или на линии-выноске (рис. 716), или как показано на рис. 71 $\epsilon$ .

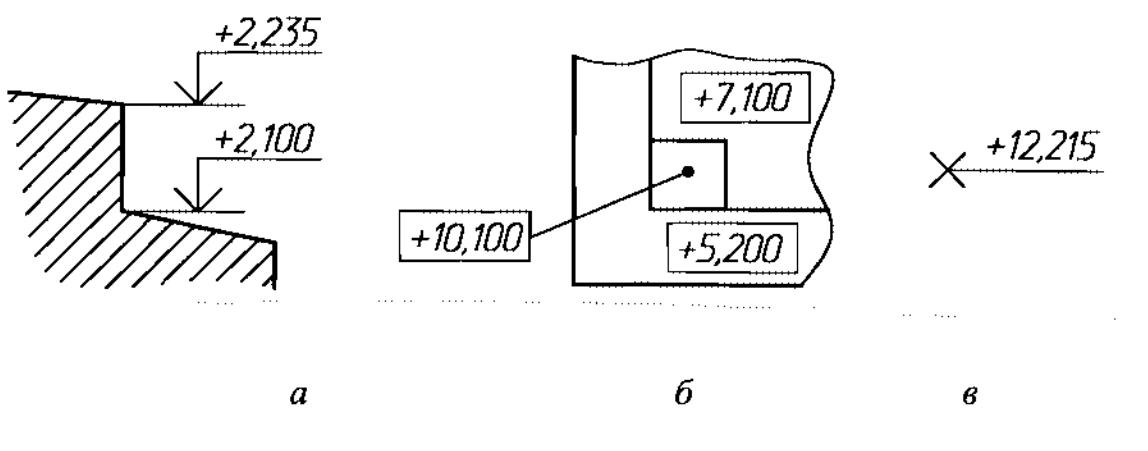

Рис. 71

Отметки уровней указывают в метрах с точностью до третьего десятичного знака, без обозначения единицы измерения.

# 4. УКЛОН И КОНУСНОСТЬ

Во многих деталях машин используются уклоны и конусности. Уклоны встречаются в профилях прокатной стали, в косых шайбах, которые ставятся на профилированную сталь; в сливном и напорном трубопроводах - подача и отвод масла с бумагоделательной машины. Конусности встречаются в центрах бабок токарных и других станков, на концах валов и в других деталях.

# Уклоном прямой по отношению к какой-либо другой прямой называется тангенс угла между этими линиями.

Для построения уклона 1:1, на сторонах прямого угла от точки  $\boldsymbol{O}$ откладывают произвольные, но равные между собой отрезки а. Очевидно, что уклон 1:1 соответствует углу 45° (рис. 72). Чтобы построить линию с уклоном 1:2, по горизонтали от точки  $\boldsymbol{0}$  откладывают отрезок  $\boldsymbol{O2a}$  (отрезок  $O2a = 2a$ ). Как видно по чертежу и приведенному выше определению, уклон

1:2 определяется отношением  $i = \frac{a}{O2a} = \frac{a}{2a} = t g \alpha$ .

Уклон на чертеже в соответствии с ГОСТ 2.307-68 указывают непосредственно у изображения поверхности или на полке линии-выноски в процентах (рис. 73*а*), в виде соотношения (рис. 73*6*, 74*а*) или промилле (рис. 746).

г---------

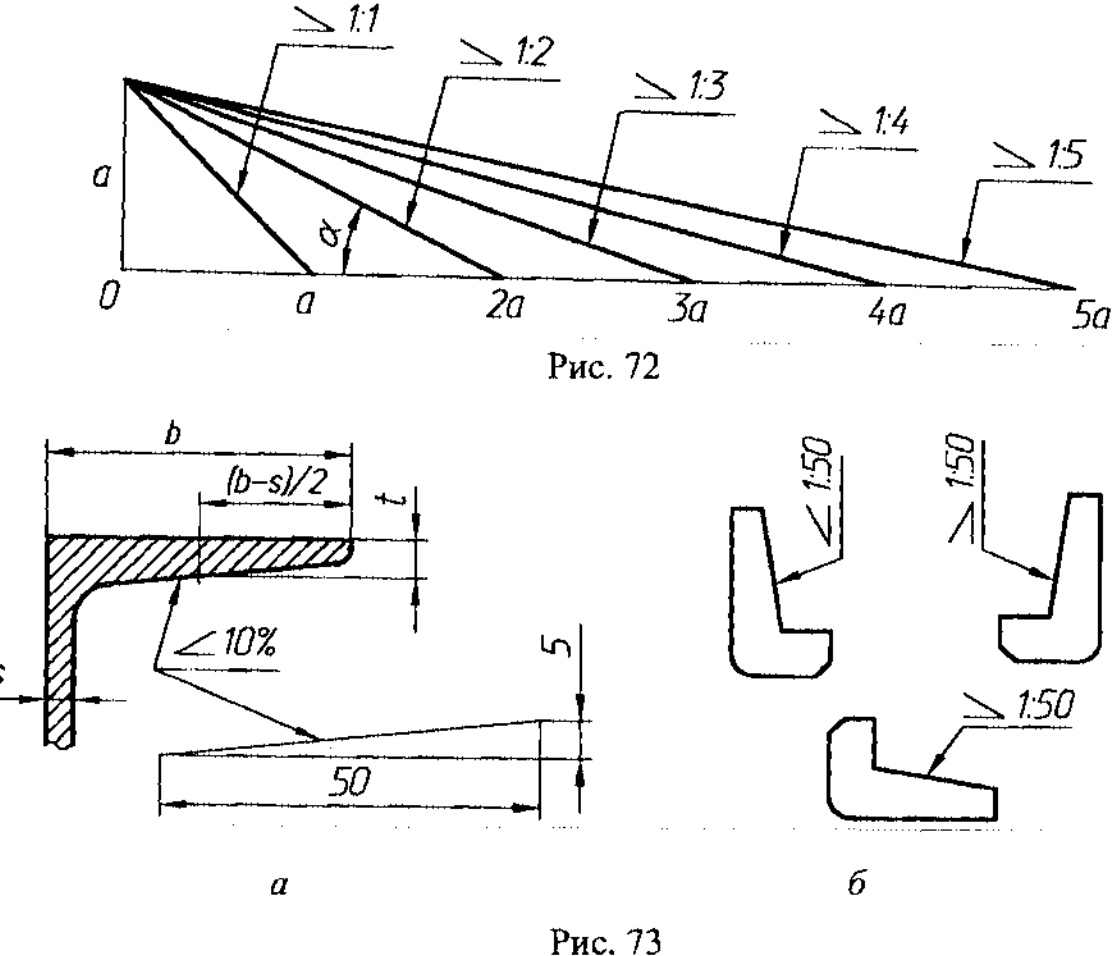

Перед размерным числом, определяющим уклон, наносят знак « L », одна из прямых знака должна быть горизонтальная, другая - наклонена к ней примерно под углом 30°; вершина угла знака должна быть направлена в сторону уклона.

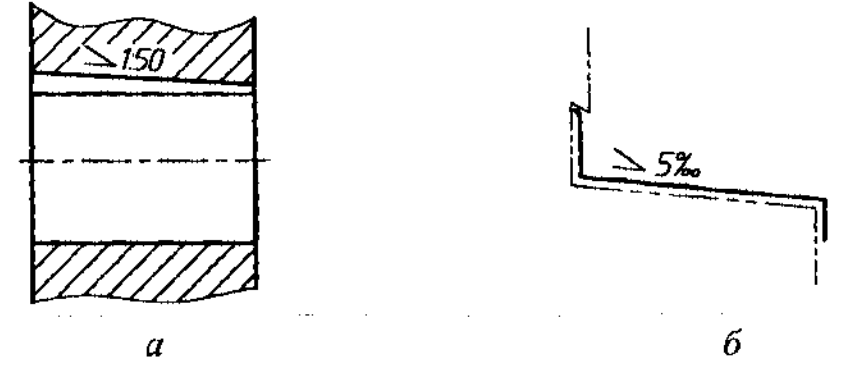

Рис. 74

Конусностью называют отношение диаметра основания конуса его высоте.

Конусность рассчитывается по формуле  $C = \frac{d}{l}$  (рис. 75*а*). Для усеченного конуса  $C = \frac{d-d_1}{l}$  (рис. 756).

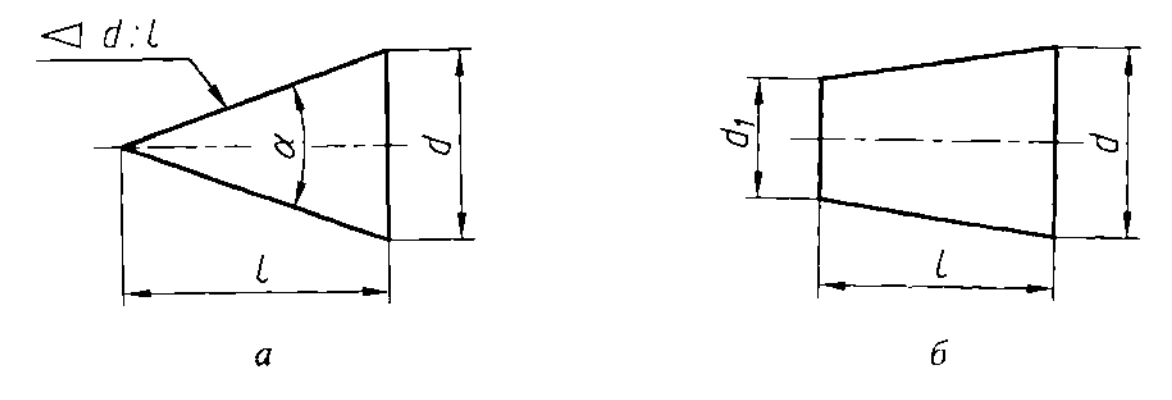

Рис. 75

На чертеже перед размерным числом, характеризующим конусность, наносят знак в виде равнобедренного треугольника «  $\triangleleft$  », острый угол которого направляют в сторону вершины самого конуса. Знак конусности располагают параллельно оси конуса над осью или на полке линии-выноски, заканчивающейся стрелкой (рис. 76).

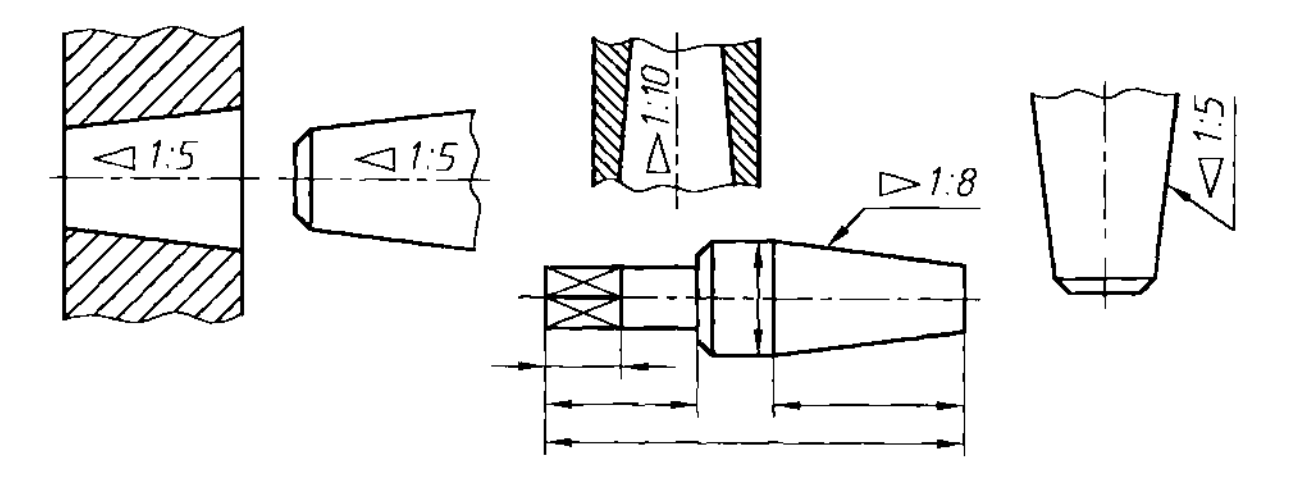

Рис. 76

Уклон на чертеже в соответствии с ГОСТ 2.307-68 указывают непосредственно у изображения поверхности или на полке линии-выноски в процентах (рис. 73*а*), в виде соотношения (рис. 73*6*, 74*а*) или промилле (рис. 746).

Конусность выбирают в соответствии с ГОСТ 8593-81, который определяет ряд нормальных конусов.

Пример: требуется построить конический конец вала по заданным размерам:

*d=25* мм -диаметр вала; /=60 мм - общая длина конца вала;  $I_i$  = 42 мм - длина конической части;  $C=1:10$  - конусность.

Проводят осевую линию, строят цилиндрическую часть 025 мм (рис.77). Этот размер определяет большое основание конуса. Затем строят конусность 1:10.

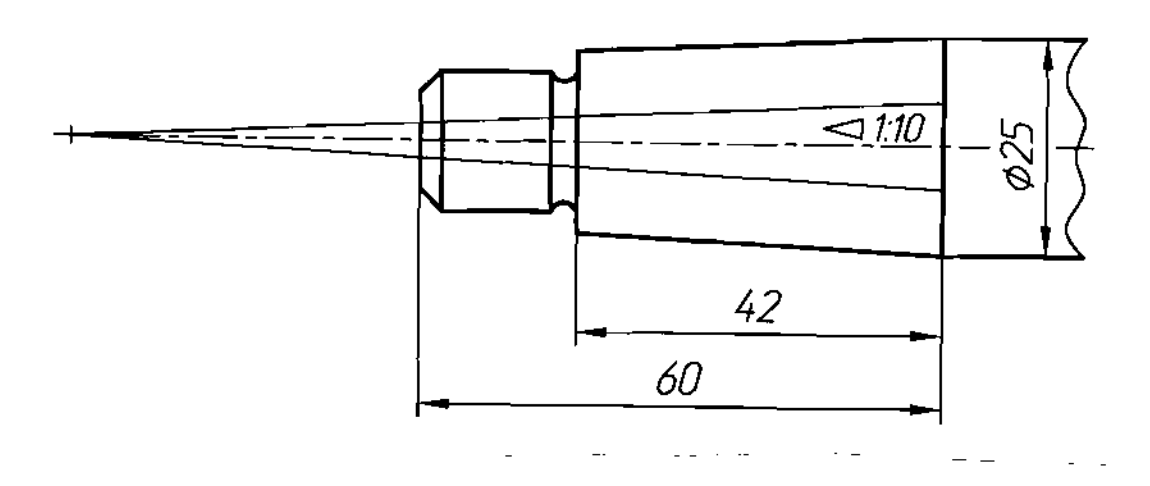

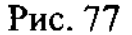

Для этого выполняют вспомогательные построения: тонкими линиями строят конус с основанием 10 мм и высотой 100мм (можно было бы для построения конуса воспользоваться размером 25 мм, но этом случае высота конуса будет равна 250 мм, что не совсем удобно). Параллельно линиям вспомогательной конусности проводят образующие конической части вала ограничивают ее длину размером 42мм. Размер меньшего основания получается результате построения. Этот размер не наносят на чертеж. После вычерчивания конической части вала вспомогательные построения стирают.

# **5.** ОБОЗНАЧЕНИЕ ШЕРОХОВАТОСТИ ПОВЕРХНОСТЕЙ

Качество обработанной поверхности определяет шероховатость.

# Под шероховатостью поверхности понимают совокупность неровностей, образующих рельеф поверхности, независимо от способа его получения.

Неровности на поверхности деталей измеряются в микрометрах (мкм). Примером поверхностей, имеющих малую шероховатость, могут служить поверхности шарикоподшипников. Это обеспечивает им легкость вращения. Чем больше частоты вращения деталей данном механизме, тем менее шероховатыми должны быть поверхности деталей. Те поверхности, которые не соприкасаются поверхностями других деталей, могут иметь значительную шероховатость. Придание поверхностям деталей малой шероховатости требует затраты большего времени и средств, поэтому с такой степенью шероховатости обрабатываются лишь те поверхности, которые

г---- ----~--~-- -

этом нуждаются; другие поверхности могут быть обработаны менее чисто или оставлены без обработки.

ГОСТ **2.309-73** определяет структуру обозначений шероховатости поверхности (рис.78).

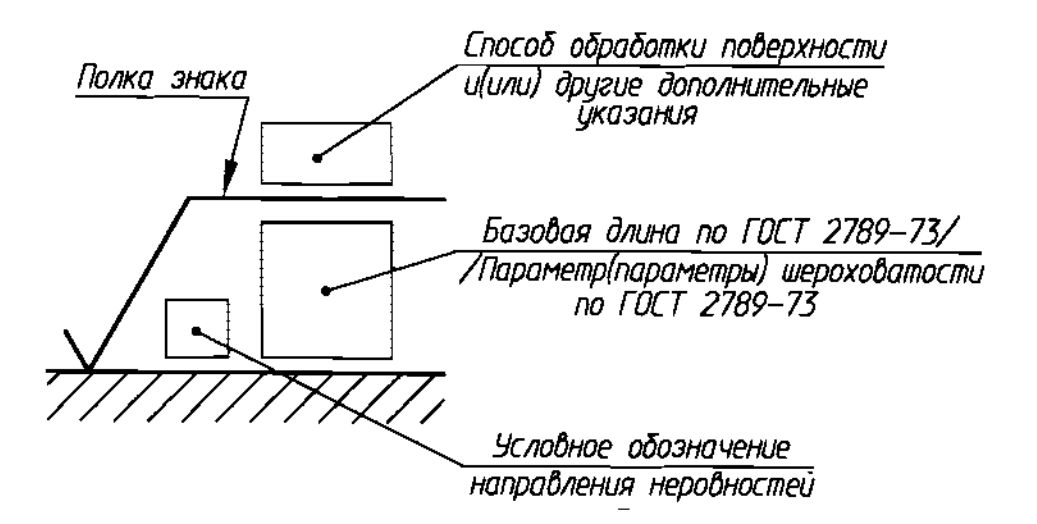

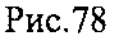

обозначении шероховатости поверхности применяют один из знаков, изображенных на рис. 79.

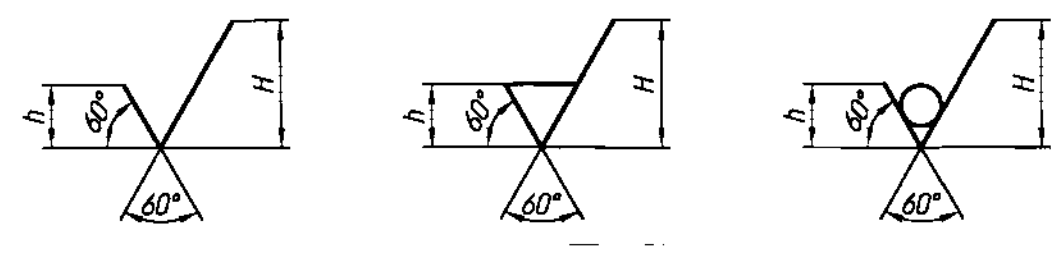

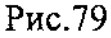

Высота *h* должна быть приблизительно равна применяемой на чертеже высоте цифр размерных чисел. Высота **H** равна  $(1,5...5)$  **h**. Толщина знаков должна быть приблизительно равна половине толщины сплошной основной линии, применяемой на чертеже.

- шероховатость поверхности, вид обработки которой конструктор не V устанавливает, такая шероховатость может быть образована снятием слоя металла или оставлена без механической обработки (например, после точного литья, чеканки т.п.);

- шероховатость поверхности, которая должна быть образована только удалением слоя материала (например, точением, шлифованием т.д.);

- шероховатость поверхности, которая должна быть образована без удаления слоя материала (например, литьем, ковкой и т.п.), с указанием значения параметра шероховатости или без указания параметра, если поверхность детали, изготовляемой из определенного

профиля размера, не подлежит по данному чертежу дополнительной обработке.

ГОСТ 2789-73 установил шесть параметров для количественной оценки шероховатости:

 $Ra -$  среднее арифметическое отклонения профиля;

 $Rz$  - высота неровностей профиля по десяти точкам;

*Rmax* - наибольшая высота неровностей профиля;

 $S$  – средний шаг неровностей;

 $\mathit{Sm}$  – средний шаг неровностей по средней линии;

 $t_p$  - относительная опорная длина профиля.

Первые три параметра определяют размеры неровностей по высоте, последние - по шагу.

llJероховатость поверхностей обозначают на чертеже для всех выполняемых по данному чертежу поверхностей изделия, независимо от методов их образования. Рекомендации по выбору числовых значений параметров шероховатости поверхностей приведены в Приложении 3.

Кроме параметров шероховатости поверхности и их числовых значений, при необходимости на чертеже приводят условные обозначения направления неровностей, а также вид обработки, если он является единственным, применимым для получения требуемого качества поверхности качества поверхности.

словные обозначения направления неровностеи должны соответствовать приведенным в таблице.

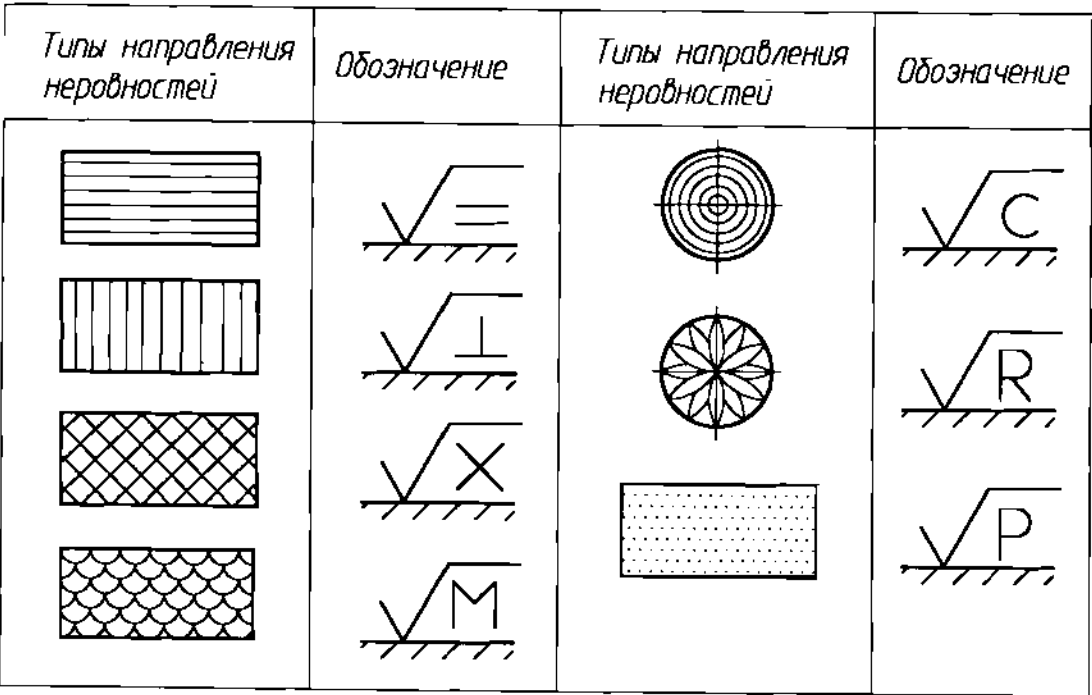

# Правила нанесения обозначений шероховатости поверхности на чертежах

Обозначение шероховатости поверхностей на изображении изделия располагают на линиях контура, выносных линиях (по возможности ближе размерной линии) или на полках линий-выносок.

Допускается при недостатке шероховатости на размерных линиях или на их продолжениях, а также разрывать выносную линию (рис. 80). места располагать обозначения

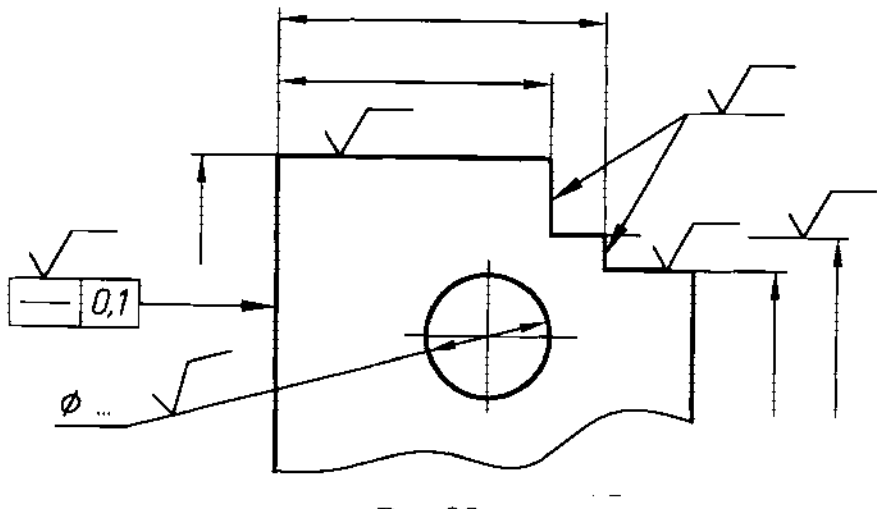

Рис.80

Если для всех поверхностей детали назначена одинаковая шероховатость, то на чертеже в правом углу указывают ее знак (рис. 81*a*), а на изображении детали знаки шероховатости не наносят.

Если для части поверхностей назначена одинаковая шероховатость, то правом верхнем углу чертежа наносят значение этой шероховатости **(Ra** 50) и условное обозначение  $(\sqrt{})$  (рис. 816), а на остальных поверхностях детали с иной шероховатостью указывают ее обозначение;

случае, когда часть поверхностей по данному чертежу не обрабатывается, то в правом верхнем углу чертежа, перед знаком в скобках, помещают соответствующий знак (рис.  $81e$ ), а на обрабатываемых поверхностях указывают требуемую шероховатость; если необрабатываемых поверхностей у детали 1-3, то каждую из них обозначают знаком  $\forall$ .

Обозначение шероховатости рабочих поверхностей зубьев зубчатых колес, эвольвентных шлицев т.п., если на чертеже не приведен их профиль, условно наносят на линии делительной окружности (рис. 81г).

При указании двух и более параметров шероховатости поверхности в обозначении шероховатости значения параметров записывают сверху вниз следующем порядке (рис.81*д*): *Ra0,1* - параметр высоты неровностей профиля;  $0,8/\text{Sm}0,063 -$  параметр шага неровностей;  $0,25/t_{50}80+10\%$ относительная опорная длина профиля; направление неровностей произвольное.

37

г.<br>1950 г. н. н.

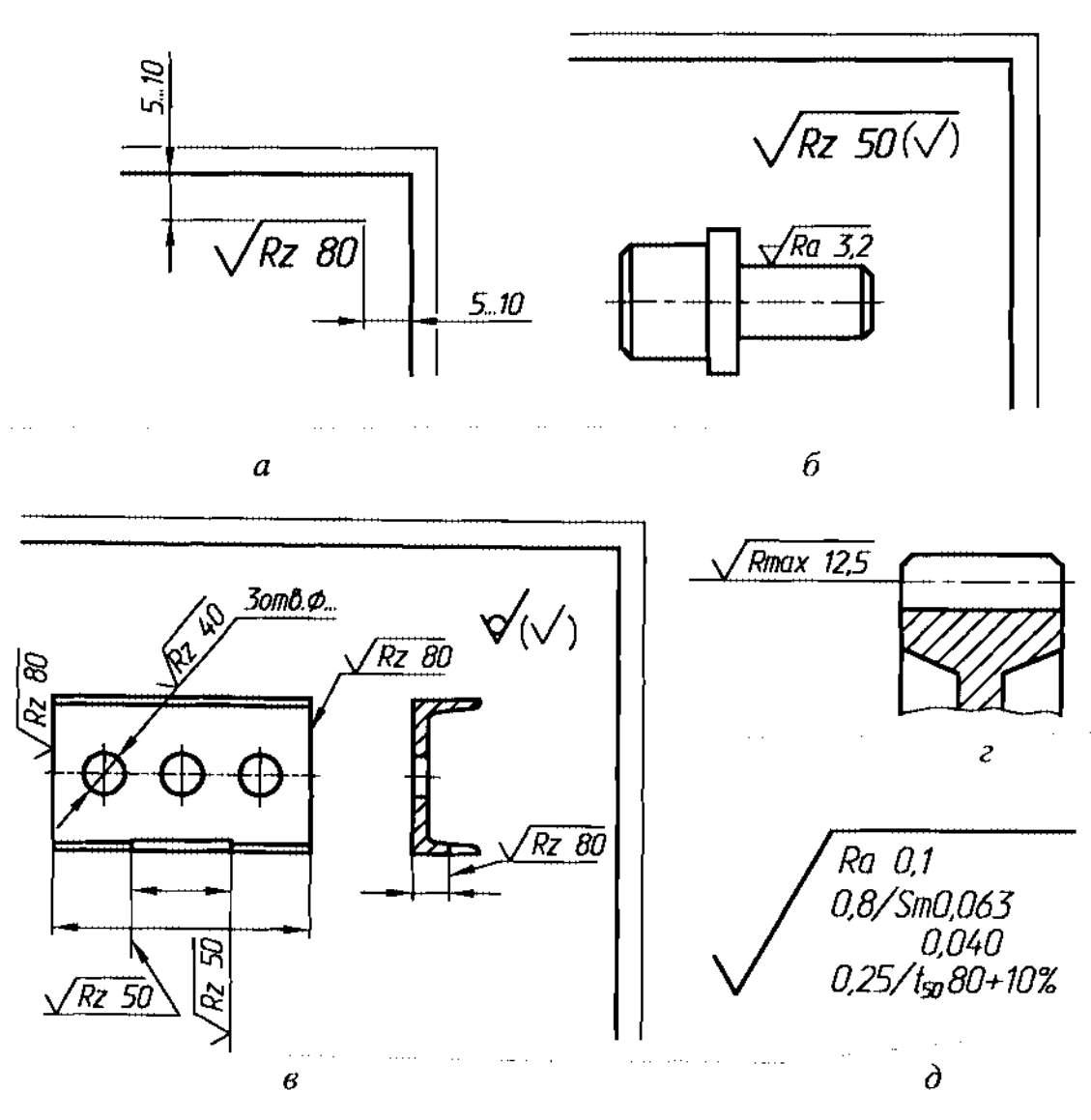

Рис.81.

Если шероховатость поверхностей, образующих контур, должна быть одинаковой, обозначение шероховатости наносят один раз соответствии рис. 82*а*. Диаметр вспомогательного знака  $O - 4...5$  мм.

обозначении одинаковой шероховатости поверхностей, плавно переходящих одна в другую, знак  $\bigcirc$  не приводят (рис. 826).

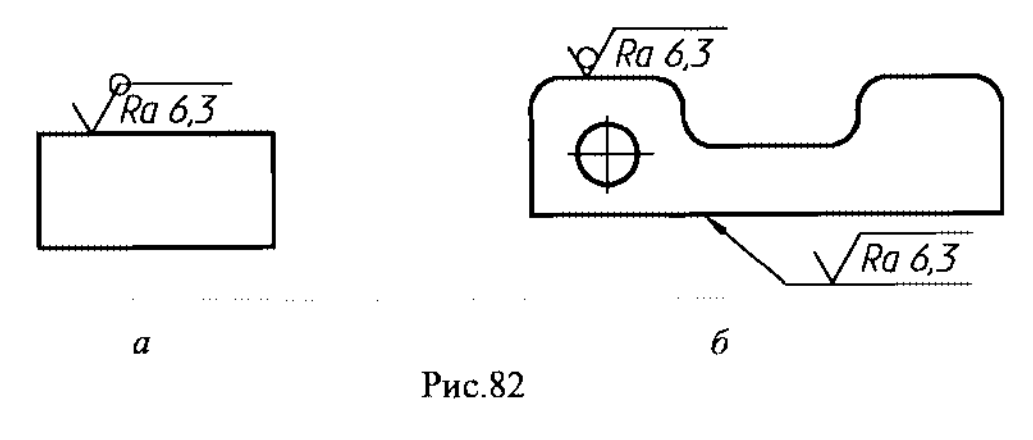

38

0--- ~- -

НАУЧНО-ИНФОРМАЦИОННЫЙ ЦЕНТР САНКТ-ЛЕТЕРБУРГСКОГО ГОСУДАРСТВЕННОГО ТЕХНОЛОГИЧЕСКОГО УНИВЕРСИТЕТА РАСТИТЕЛЬНЫХ ПОЛИМЕРОВ НАУЧНО-ИНФОРМАЦИОННЫЙ ЦЕНТР САНКТ-ПЕТЕРБУРГСКОГО ГОСУДАРСТВЕННОГО ТЕХНОЛОГИЧЕСКОГО УНИВЕРСИТЕТА РАСТИТЕЛЬНЫХ ПОЛИМЕРОВ

--------

Обозначение шероховатости поверхности профиля резьбы наносят по общим правилам при изображении профиля (рис. 83a) или условно на выносной линии для указания размера резьбы (рис. 836,  $\epsilon$ ,  $\epsilon$ ,  $\delta$ ), на размерной линии или ее продолжении (рис. 83е).

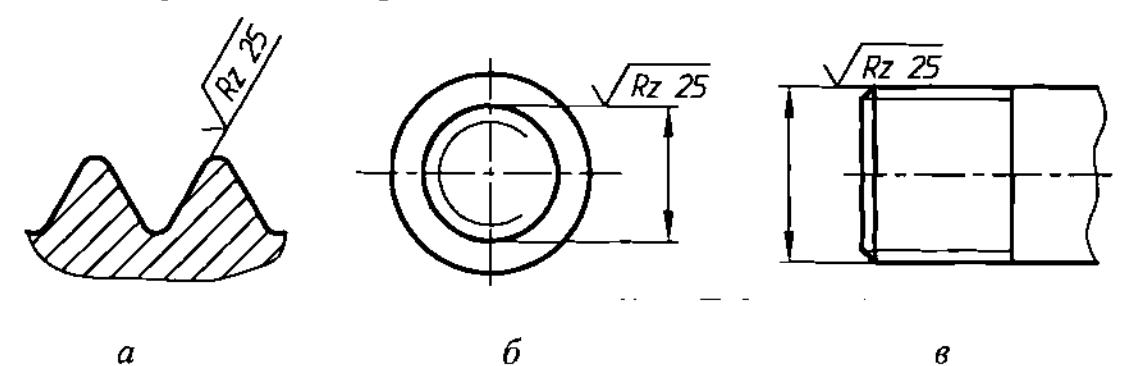

*..*гост. *.. Rz 25* **CELES** *Rz 25*  $\partial$  $\mathcal{Z}_{\mathcal{C}}$  $\boldsymbol{e}$ 

Рис.83

# **6.** ИЗОБРАЖЕНИЕ РЕЗЬБЫ

Все резьбы, независимо от их типа, изображают на чертежах условно. Согласно ГОСТ **2.311-68** резьбу изображают:

1) на стержне - сплошными основными линиями по наружному диаметру резьбы сплошными тонкими линиями - по внутреннему диаметру.

На изображениях, полученных проецированием на плоскость, параллельную оси стержня, сплошную тонкую линию по внутреннему диаметру резьбы проводят на всю длину резьбы без сбега, а на видах, полученных проецированием на плоскость, перпендикулярную к оси стержня, по внутреннему диаметру резьбы проводят дугу, приблизительно равную 3/4 окружности, разомкнутую в любом месте (рис. 84, 85);

2) отверстии - сплошными основными линиями по внутреннему диаметру резьбы и сплошными тонкими линиями - по наружному диаметру.

На разрезах, параллельных оси отверстия, сплошную тонкую линию по наружному диаметру резьбы проводят на всю длину резьбы без сбега, а на изображениях, полученных проецированием на плоскость, перпендикулярную к оси отверстия, по наружному диаметру резьбы проводят дугу, приблизительно равную 3⁄4 окружности, разомкнутую в любом месте (рис. 86, 87).

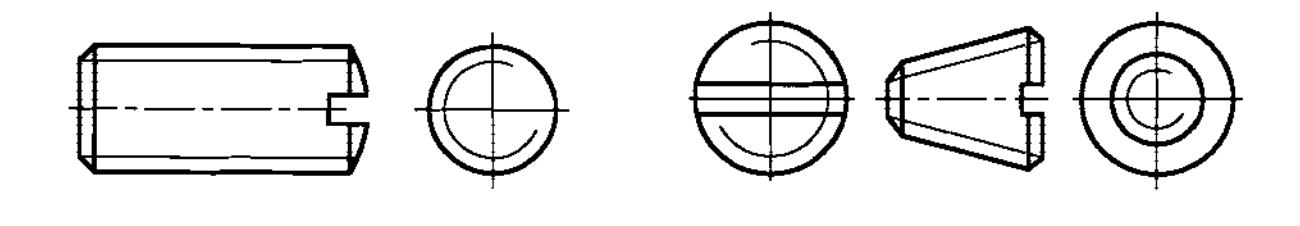

Рис. 84 Рис. 85

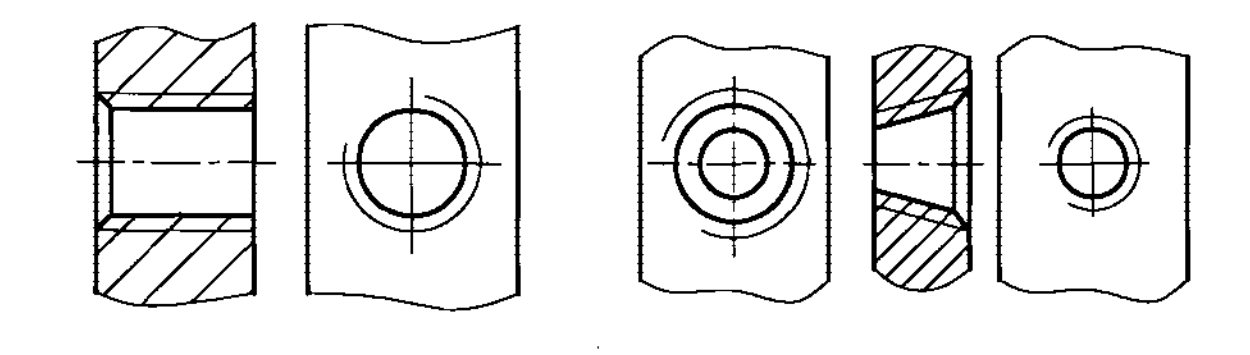

Рис. 86 Рис. 87

Сплошную тонкую линию при изображении резьбы наносят на расстоянии не менее 0,8 мм от основной линии не более величины шага резьбы.

Линию, определяющую границу резьбы, наносят на стержне отверстии с резьбой в конце полного профиля резьбы (до начала сбега). Границу резьбы проводят до линии наружного диаметра резьбы изображают сплошной основной или штриховой линией, если резьба изображена как невидимая (рис. 88, 89, 90).

Штриховку в разрезах и сечениях проводят до линии наружного диаметра резьбы на стержнях и до линии внутреннего диаметра в отверстии, т.е. в обоих случаях до сплошной толстой основной линии (см. рис. 86, 87, 89, 90).

Размер длины резьбы с полным профилем (без сбега) на стержне и в отверстии указывают как показано на рис. 91а, 92а.

Размер длины резьбы со сбегом указывают, как показано на рис. 916, в 92б. Сбегом резьбы называется постепенное уменьшение глубины резьбы. На этом участке режущий инструмент выходит из тела детали.

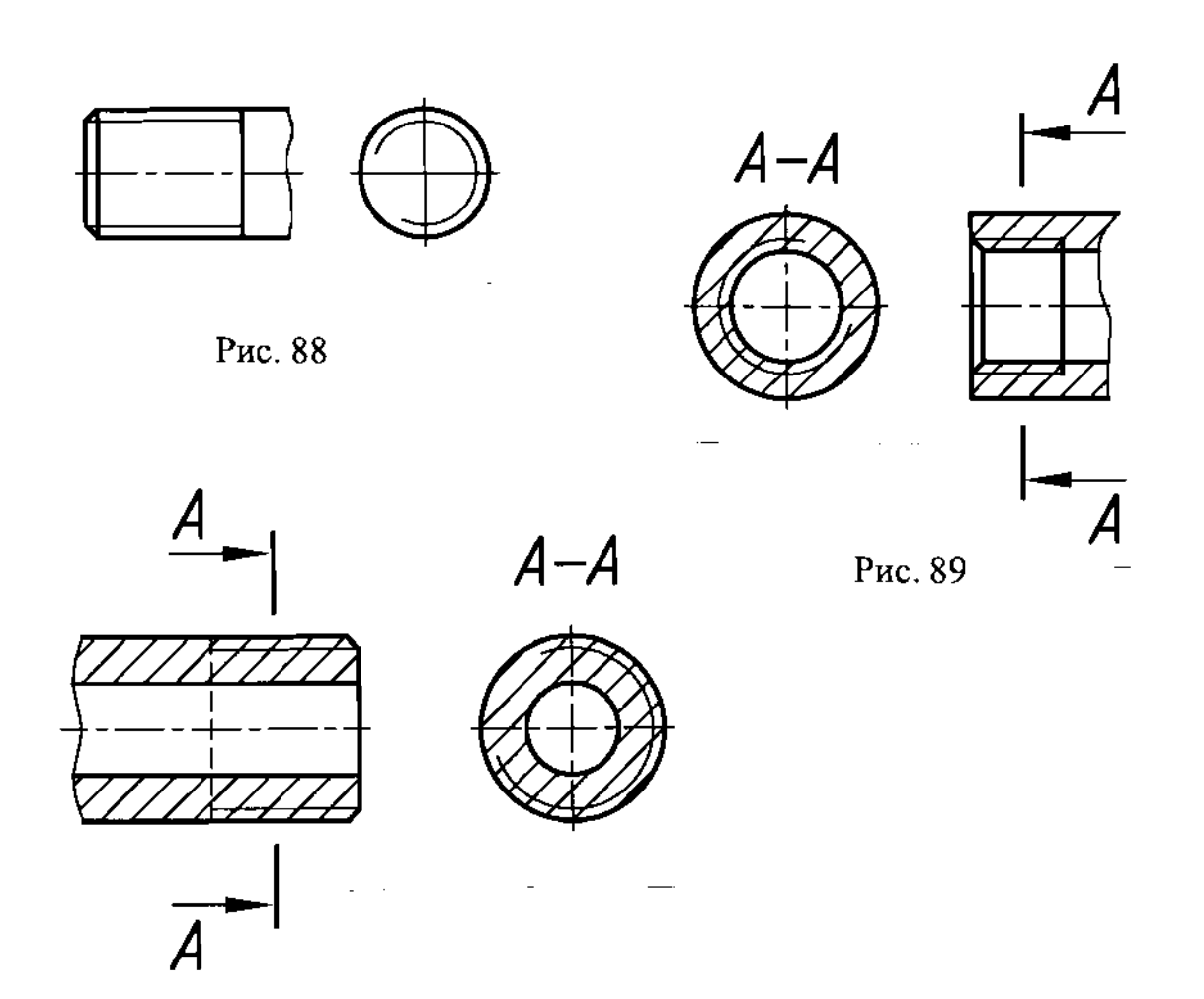

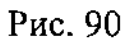

Сбег резьбы показывают сплошной тонкой прямой линией, как показано на рис. 916, в и 926.

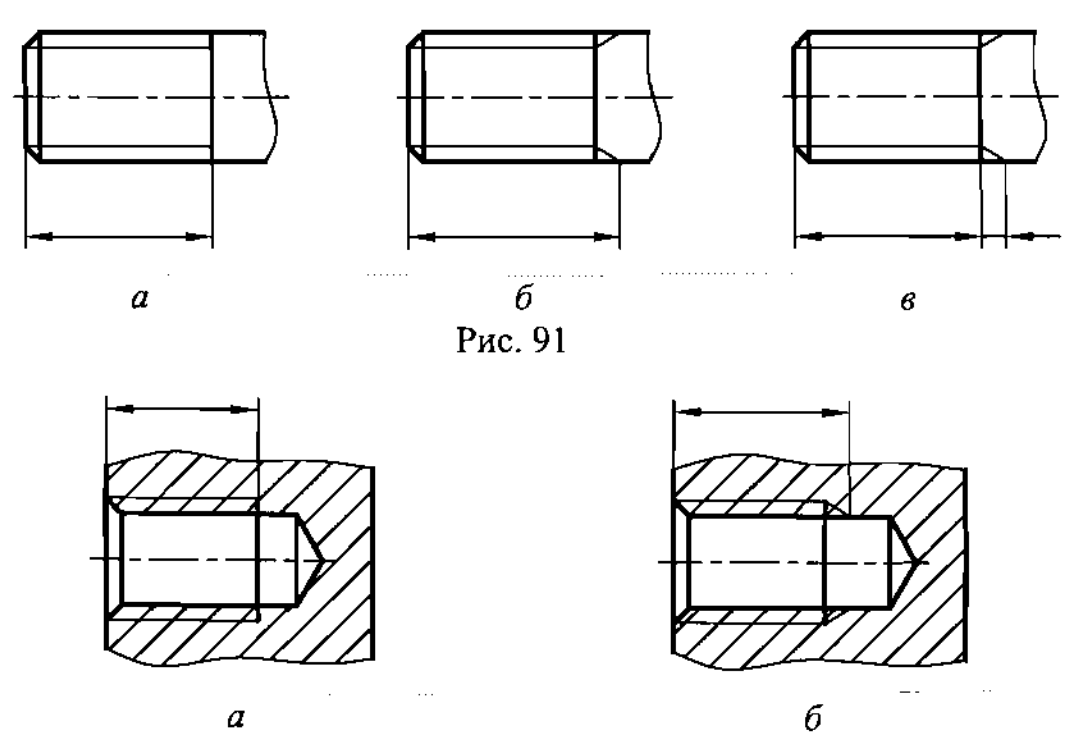

Рис. 92

Кроме сбега резьбы для изделий с резьбой введено понятие недореза при выполнении резьбы до упора. Недорез резьбы, выполненной до упора, изображают, как показано на рис.  $93a$  и в. Допускается изображать недорез резьбы, как показано на рис. 936 и г.

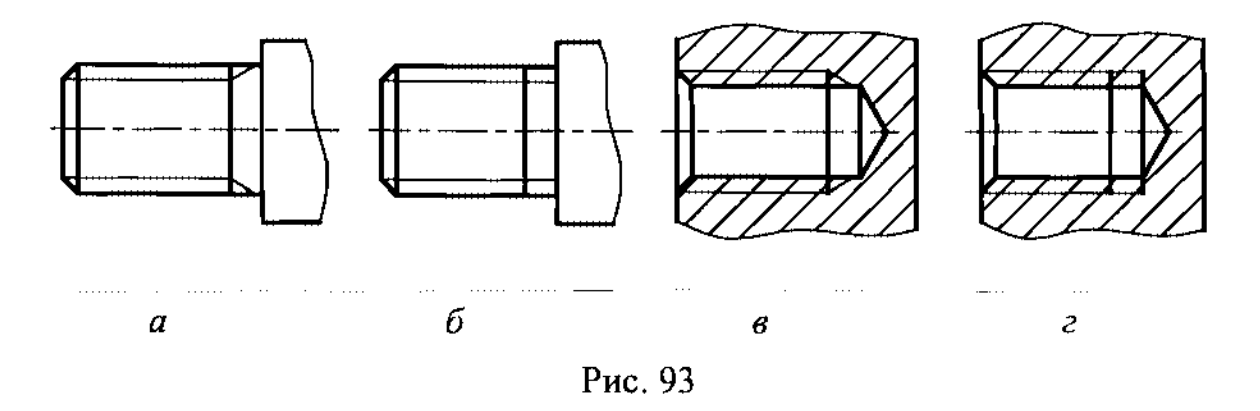

На чертежах, по которым резьбу не выполняют, конец глухого резьбового отверстия допускается изображать, как показано на рис. 94 и 95 даже при наличии разности между глубиной отверстия под резьбу и длиной резьбы.

Фаски на стержне и в отверстии с резьбой, не имеющие специального конструктивного назначения, в проекции на плоскость, перпендикулярную к оси стержня или отверстия, не изображают (рис. 84-87, 96, 97).

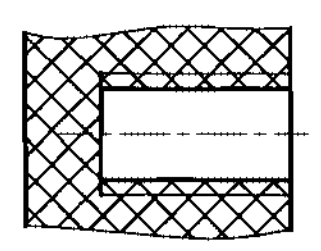

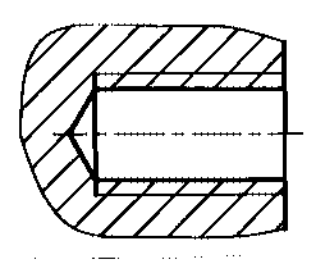

Рис. 94 Рис. 95

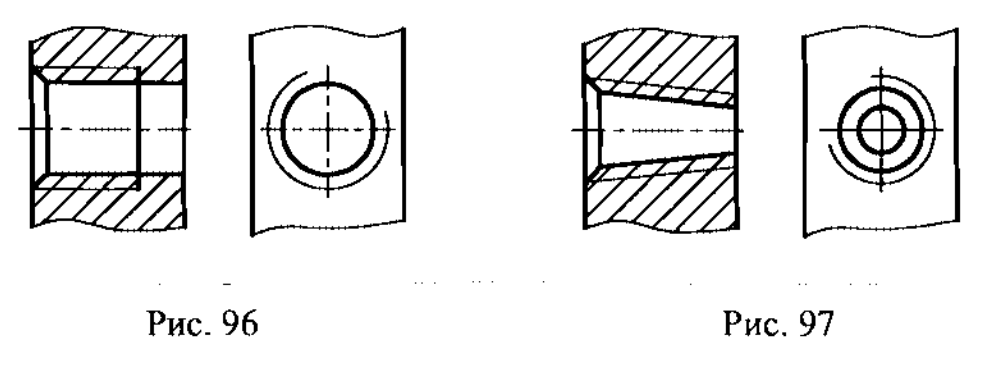

Резьбу снестандартным профилем показывают одним из способов, изображенных на рис. 98, со всеми необходимыми размерами предельными отклонениями. Также на чертеже указывают дополнительные сведения числе заходов, о левом направлении резьбы и т.п. с добавлением слова «Резьба» .

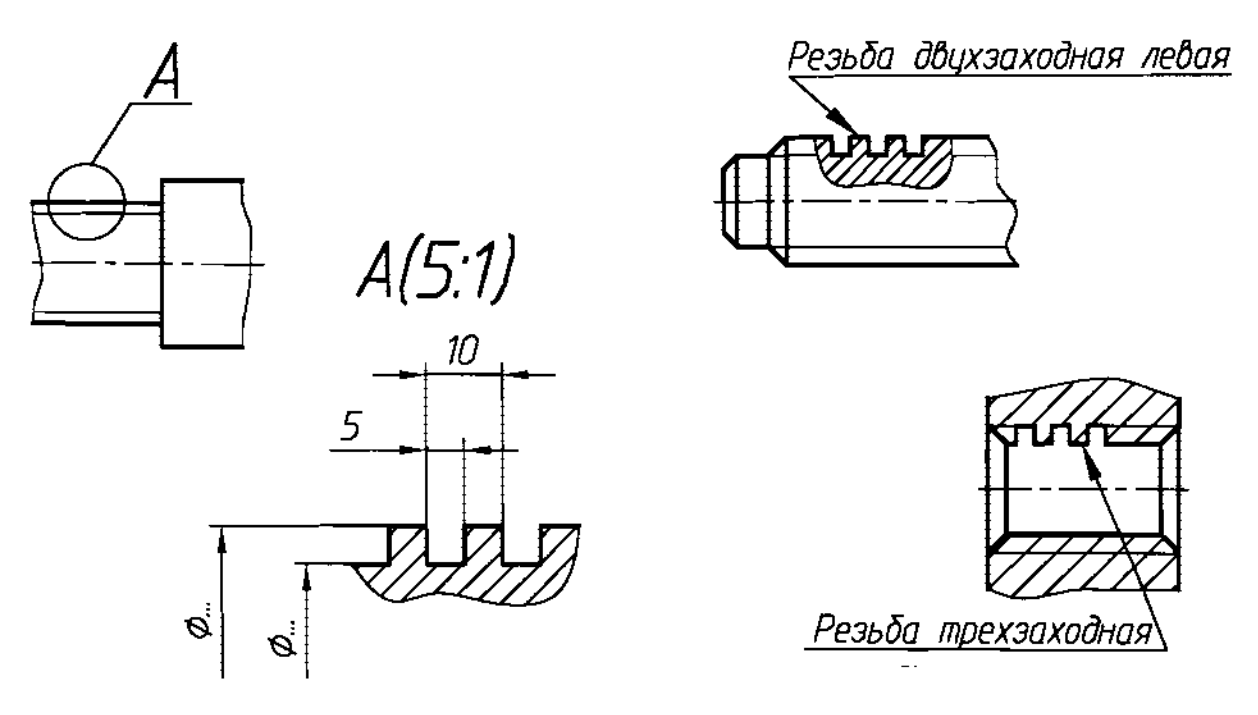

Рис. 98

На разрезах резьбового соединения в изображении на плоскости, параллельной к его оси, в отверстии показывают только часть резьбы, которая не закрыта резьбой стержня (рис. 99, 100).

Обозначения резьб указывают по соответствующим стандартам на размеры предельные отклонения резьб (см. Приложение 4).

Выносные линии для нанесения размера проводят для всех резьб, кроме конической и трубной цилиндрической, от наружного диаметра как показано на рис. 101, 102.

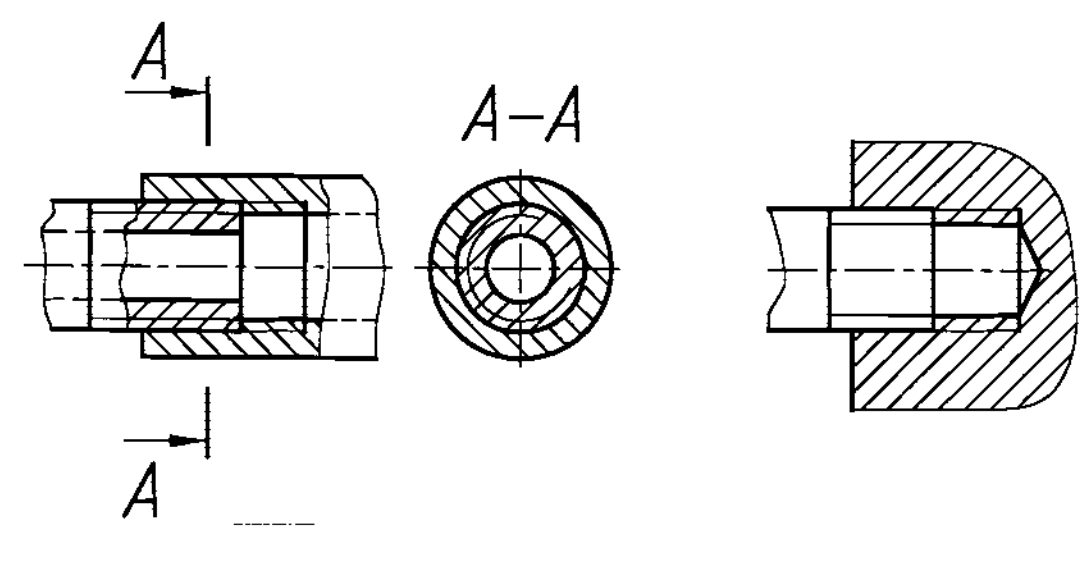

Рис. 99

Рис. 100

. . . . . . . . . .

ſ

. . . . . . . . . . .

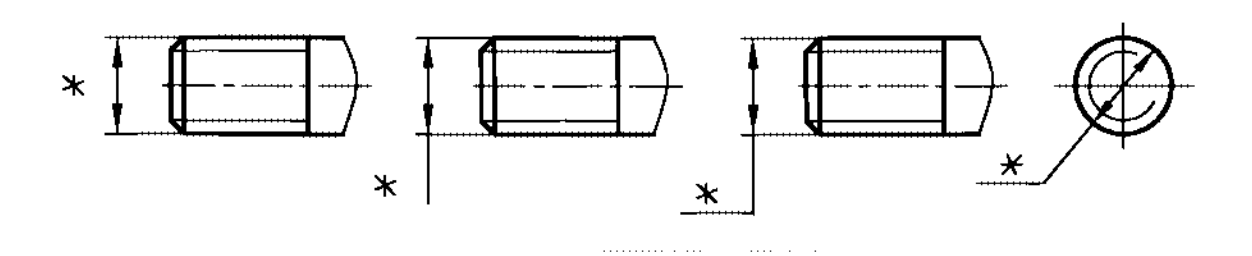

 $\ddot{\phantom{a}}$ 

Рис. **101**

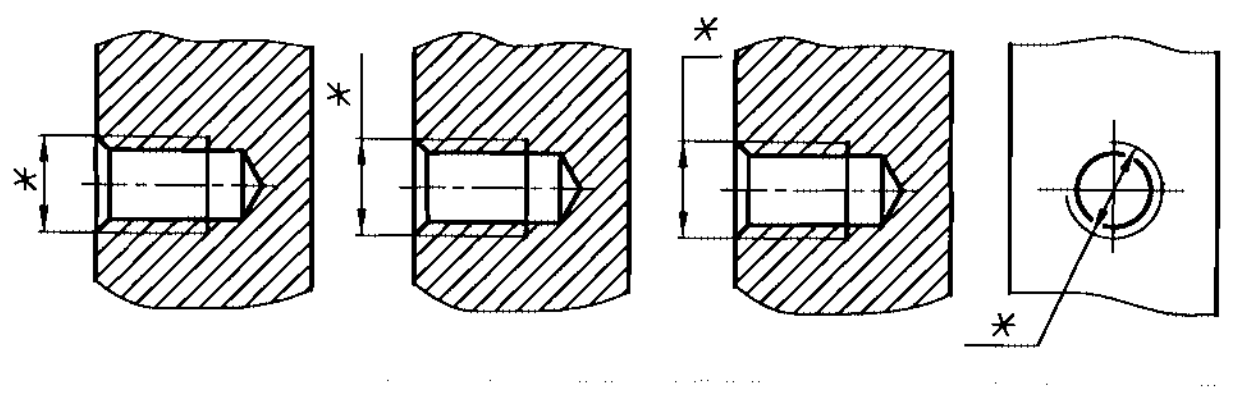

Рис. 102

Обозначение конических резьб и трубной цилиндрической резьбы наносят, как показано на рис. 103.

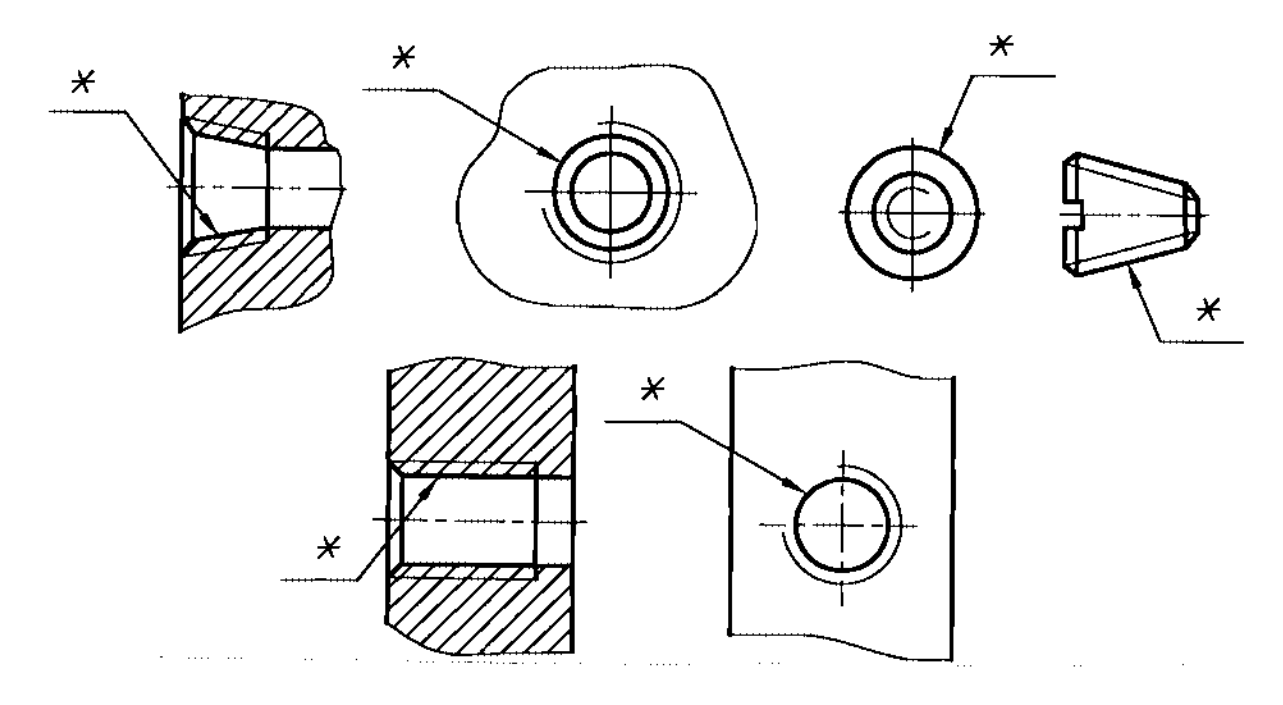

Рис. 103

Примечание. Знаком «\*» отмечены места нанесения обозначения резьбы.

 $\begin{minipage}{0.5\textwidth} \centering \begin{tabular}{lccccccc} \textbf{0.01} & \textbf{0.01} & \textbf$ 

 $\bar{1}$  ,  $\bar{1}$ 

# 7. АКСОНОМЕТРИЧЕСКИЕ ПРОЕКЦИИ

Для наглядного изображения предметов (изделий или их основных частей) рекомендуется применять аксонометрические проекции, выбирая каждом отдельном случае наиболее подходящую из них.

ГОСТ 2.317-69 устанавливает ряд аксонометрических проекций, применяемыхв чертежах всех отраслей промышленности строительства.

# 7.1. Прямоугольные проекции

7.1.1. Изометрическая проекция

Положение аксонометрических осей приведено на рис. 104.

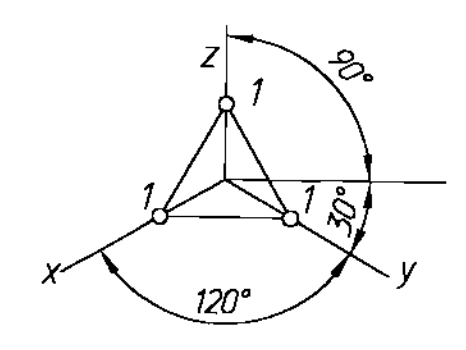

Рис. 104

Коэффициент искажения по осям х, *z* равен 0,82.

ГОСТ рекомендует строить изометрическую проекцию без сокращения по осям  $X$ ,  $Y$ ,  $Z$ , т.е. приняв коэффициент искажения равным 1. Это соответствует увеличению изображения против оригинала в 1,22 раза.

Изометрическая проекция куба и окружностей, лежащих в плоскостях, параллельных плоскостям проекций приведена на рис. 105. Окружности проецируются эллипсы.

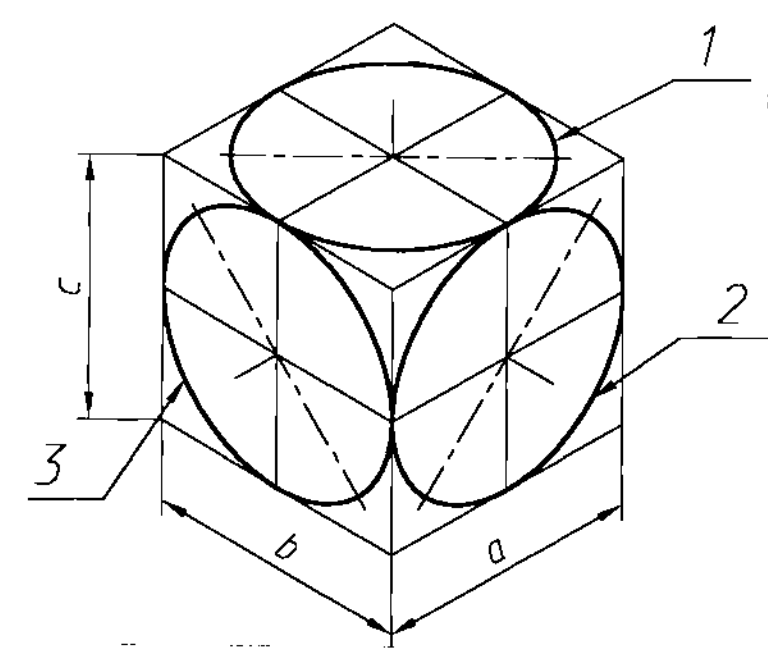

а:в: $c=1:1:1;$ 

эллипс l-большая ось под углом 90° к оси  $Z$ ;

эллипс 2- большая ось под углом 90° к оси у;

эллипс 3- большая ось под углом 90 $\circ$  к оси  $X$ .

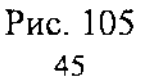

#### Построение эллипсов

Эллипсом называется множество точек плоскости, сумма расстояний от которых до двух заданных точек той же плоскости, называемых фокусами, есть величина постоянная.

Существует много способов вычерчивания эллипсов. Наиболее распространен способ двух окружностей, диаметры которых равны большой малой осям эллипса (рис. 106). Если через центр  $\boldsymbol{O}$  провести диаметр, то он пересчет окружности в точках 1, 2 и 3, 4. Через полученные точки проводят прямые, параллельные осям эллипса; на пересечении этих прямых определяют две точки искомой линии эллипса -  $K$  и  $L$ . Обычно диаметры проводят, деля окружность на 12 равных частей, что позволит получить 12 точек эллипса, которые последовательно соединяют плавной кривой.

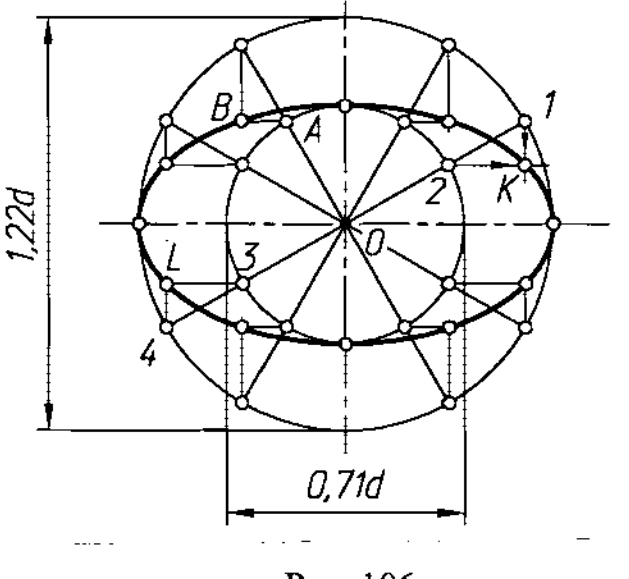

Рис. 106

Изометрическую проекцию рекомендуется строить без искажения по осям *х*, *у*, *z*, при этом большая ось эллипсов 1, 2 и 3 равна 1,22 диаметра изображаемой окружности, малая ось - 0,71 диаметра окружности.

Для упрощения построений эллипс в изометрии обычно заменяют овалом, построенным дугами окружностей из четырех центров (рис. 107а).

Пример: Пусть требуется построить прямоугольную изометрию круга, диаметр окружности которого равен 50 мм. Определяем размеры большой и малой осей эллипса: большая ось **AB** равна 1,22×50=61 мм, малая ось  $CD$  -0,71 $\times$ 50=35 мм. На большой *AB* и малой *CD* осях строим две окружности, они пересекают продолжение малой оси в точках  $1 \times 2$ , а большую ось - в точках 3 4. Эти точки являются центрами дуг овала. Используя их, вычерчиваем овал с радиусами  $r = OB - OC = B4$  *R* =  $CD+r = CI$ . Точку сопряжения дуг радиусов **R** и r находим, соединяя точки 1 и 4 прямой и продолжая эту прямую до пересечения с дугами в точке 5.

прямоугольной изометрии все три эллипса равны друг другу отличаются только расположением.

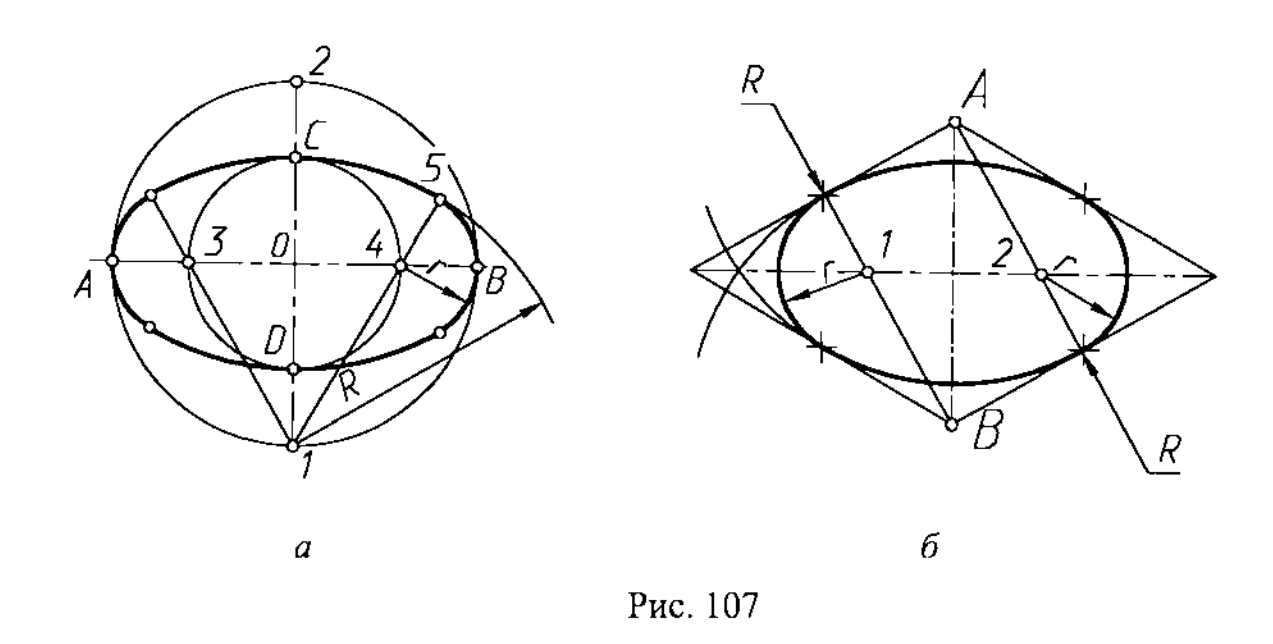

На рис. 1076 изображен эллипс на горизонтальной плоскости куба. Стороны ромба делятся пополам, и из противоположных вершин ромба  $A$  и  $B$ чертим две дуги радиусом  $R$ . Из центров  $1$  и  $2$  чертим дуги радиусом  $r$ . Данный способ не дает достаточной точности построения и применяется только для наглядных изображения простых деталей. Для точных геометрических построений рекомендуется применять способ, показанный на рис. 107а.

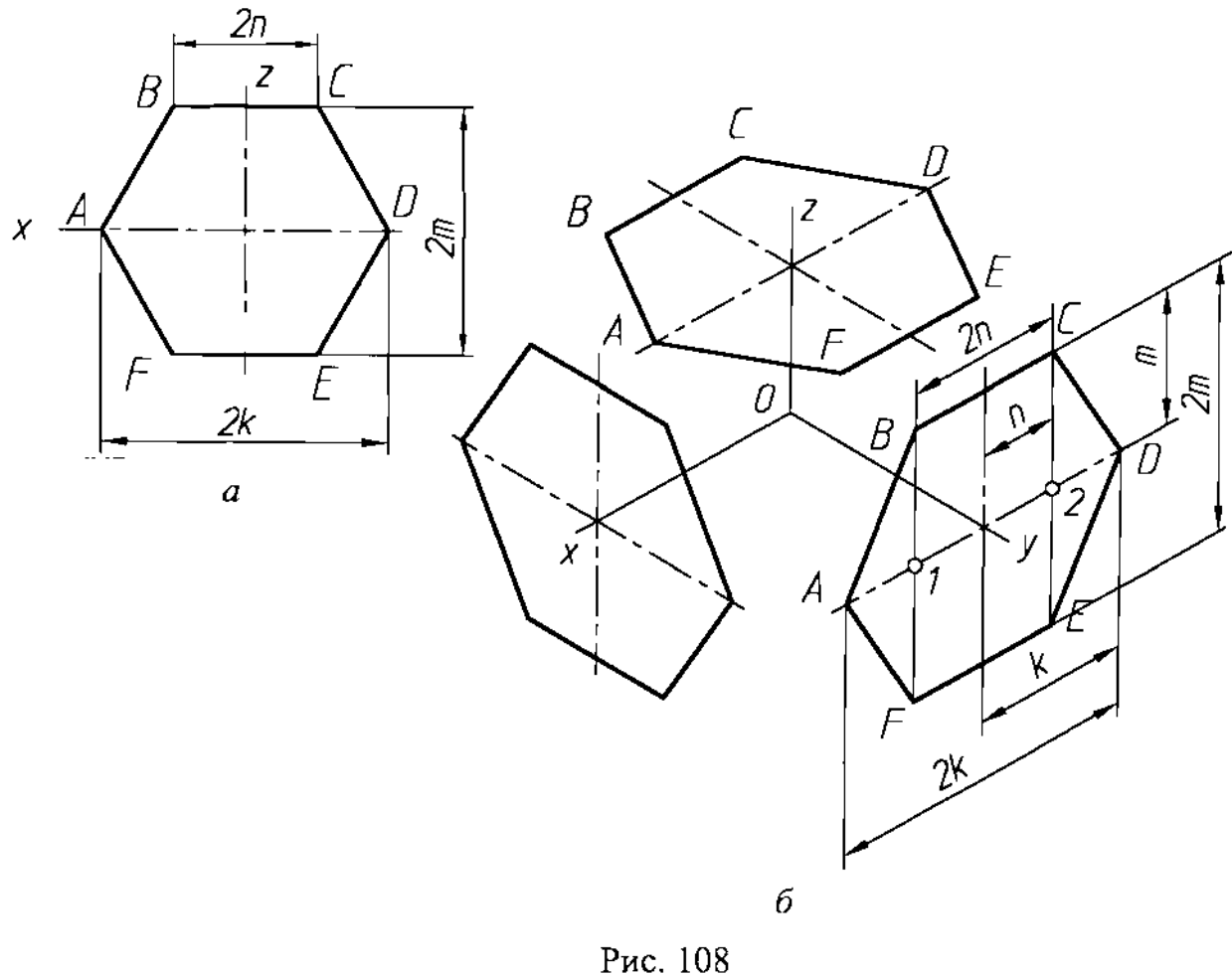

 $-{\rm -}-{\rm -}-{\rm -}\frac{1}{2}$  ,  $-{\rm -}\frac{1}{2}$  ,  $-{\rm -}\frac{1}{2}$  ,  $-{\rm -}\frac{1}{2}$  ,  $-{\rm -}\frac{1}{2}$  ,  $-{\rm -}\frac{1}{2}$  ,  $-{\rm -}\frac{1}{2}$  ,  $-{\rm -}\frac{1}{2}$  ,  $-{\rm -}\frac{1}{2}$  ,  $-{\rm -}\frac{1}{2}$  ,  $-{\rm -}\frac{1}{2}$  ,  $-{\rm -}\frac{1}{2}$  ,  $-{\rm -}\frac{1}{2}$  ,  $-{\rm -$ 

### Построение шестиугольников

Для построения изометрии правильного шестиугольника на плоскости, параллельной фронтальной плоскости проекций (рис. 108 а, 6) проводят изометрические оси. На оси X отмечают точки  $A$  и  $D$ ,  $I$  и  $2$  соответственно на расстояниях  $k$  и  $n$  (ось  $Y$  в построении не участвует). Через точки  $1$  и  $2$  проводят прямые, параллельные оси  $Z$ , и откладывая на них в обе стороны размер  $m$ , получают четыре вершины  $B$ ,  $C$ ,  $E$  и  $F$ . Соединив последовательно шесть точек прямыми, получают изометрическую проекцию правильного шестиугольника.

На рис. 1086 показаны три изометрических изображения шестиугольника, расположенные параллельно соответствующим плоскостям проекций,

При выполнении изометрии детали линии штриховки ее разрезов выполняют параллельно одной из диагоналей проекций квадратов, лежащих соответствующих плоскостях проекций, стороны которых параллельны осям проекций (рис 109 а, 6). Указанные варианты направления штриховки

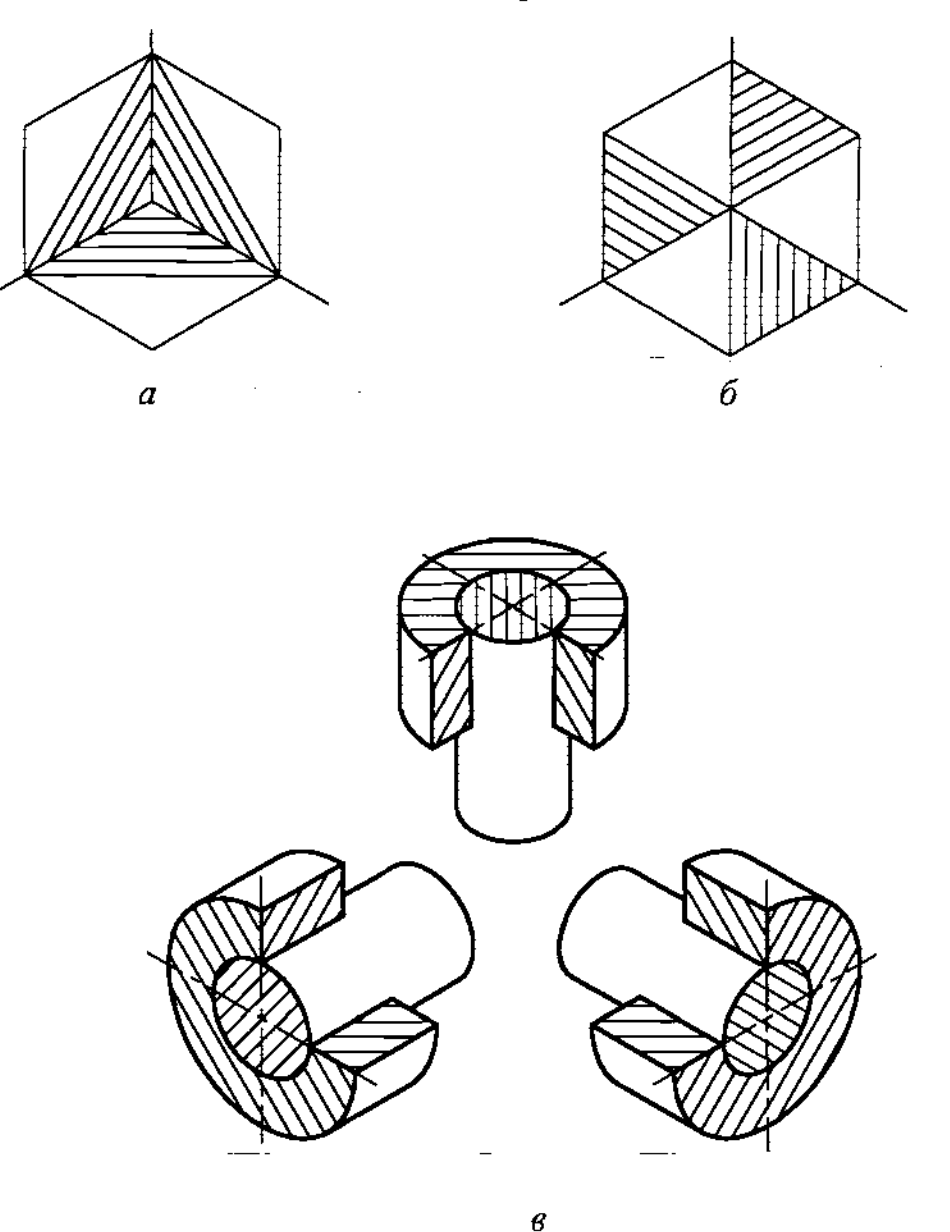

Рис. 109 48

~-- ---- ---------- ------------

рекомендуется использовать при выполнении изометрических изображений разрезах смежных деталей узлов и изделий (рис 109 в).

Пример изометрической проекции детали приведен на рис. 110.

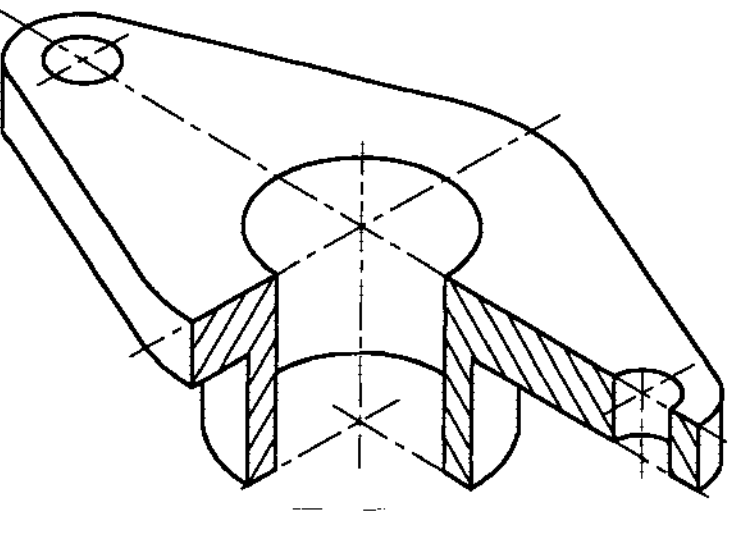

Рис. 110

# 7.1.2. Диметрическая проекция

Положение аксонометрических осей приведено на рис. 111.

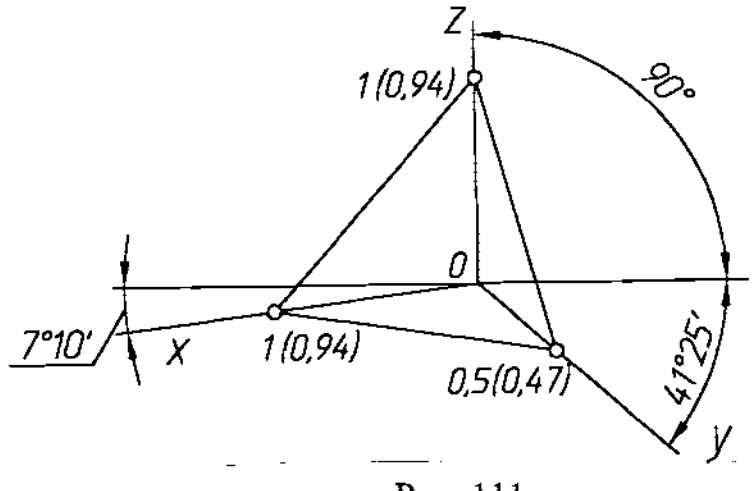

Рис. 111

Коэффициент искажения по оси у равен 0,47, а по осям  $X$ ,  $Z$  - 0,94. Диметрическую проекцию, как правило, выполняют без искажения по осям  $X$ ,  $Z$  и с коэффициентом искажения 0,5 по оси  $Y$ . Это соответствует увеличению изображения против оригинала в 1,06 раза.

Прямоугольная диметрия куба с вписанными в его грани проекциями кругов изображена на рис.112. Передняя задняя грани куба проецируются ромбы, остальные грани - равные параллелограммы. Все окружности проецируются эллипсы.

# Построение эллипсов

В передней (и задней) грани главные оси эллипса совпадают с диагоналями грани. боковых, верхней нижней гранях большая ось эллипса не

НАУЧНО-ИНФОРМАЦИОННЫЙ ЦЕНТР САНКТ-ПЕТЕРБУРГСКОГО ГОСУДАРСТВЕННОГО ТЕХНОЛОГИЧЕСКОГО УНИВЕРСИТЕТА РАСТИТЕЛЬНЫХ ПОЛИМЕРОВ АУЧНО-ИНФОРМАЦИОННЫЙ ЦЕНТР САНКТ-ПЕТЕРБУРГСКОГО ГОСУДАРСТВЕННОГО ТЕХНОЛОГИЧЕСКОГО УНИВЕРСИТЕТА РАСТИТЕЛЬНЫХ ПОЛИМЕРОВ совпадает с диагональю. Положение этой оси можно определить, так как она во всех случаях перпендикулярна к соответствующей координатной оси  $X$ или  $Z$ .

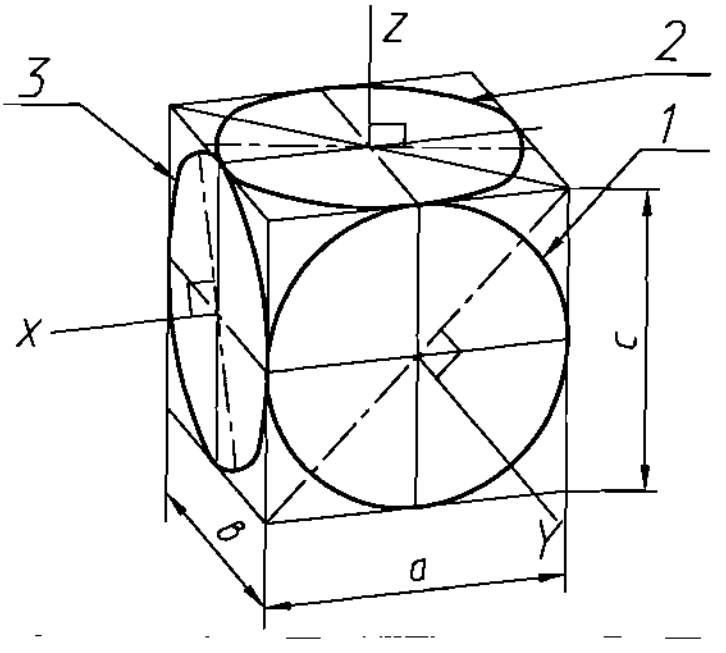

Рис. 112

На рис 112 показано, что угол, составленный осью координат и большой осью эллипса, равен 90°.

Если диметрическую проекцию выполняют без искажения по осям  $X$  и Z, то большая ось эллипсов 1, 2, 3 равна 1,06 диаметра окружности, а малая ось эллипса  $1 - 0.95$  и эллипсов 2,  $3 - 0.35$  диаметра окружности.

Если диметрическую проекцию выполняют с искажением по осям  $X$ и  $Z$ , то большая ось эллипсов 1, 2, 3 равна диаметру окружности, а малая ось эллипса 1 - *0,9* эллипсов 2, 3 - *0,33* диаметра окружности.

практике эллипсы нередко заменяют овалами. Построение овалов, приближенно заменяющих эллипсы в прямоугольной диметрии, показано на рис. 113. Показатели искажения для приведенной (увеличенной) диметрии помещены над размерными линиями (точные показатели искажений указаны под размерными линиями в скобках).

Построение четырехцентрового овала, расположенного во фронтальной плоскости (и параллельно ей), выполняют следующим образом (рис. 113): строят ромб, его средние линии диагонали. Большая ось овала перпендикулярна проекции оси У и совпадает с большой диагональю ромба. Её размер равен *1,06d*. Малая ось равна 0,95d. Она перпендикулярна к большой оси и совпадает с малой диагональю ромба. Точки  $A, B, C, H$  делят соответствующие стороны ромба пополам. Центры овала 1, 2, 3, 4 определяют следующим образом. Из точек *А* и *С* проводят перпендикуляры к оси  $Z$  и продолжают их до пересечения с малой диагональю ромба в точках  $1$  и  $2$ . Эти линии пересекают большую диагональ ромба в точках 3 и 4, из которых как из центров проводят дуги *AB* и *CD* радиусом *R1*. Из центров 3 и 4 проводят

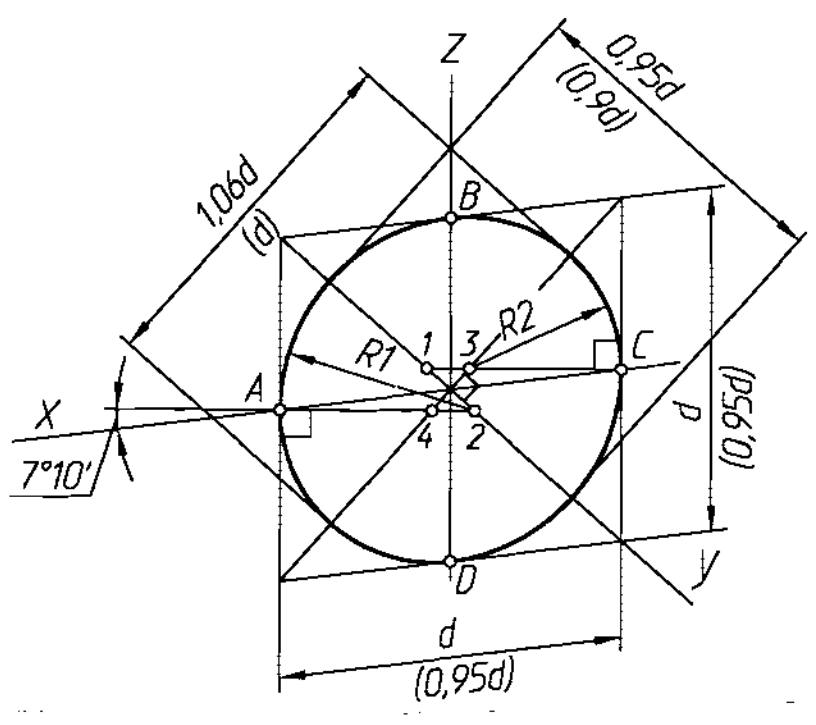

Рис. 113

дуги ВС *AD* радиусом *R2.* При этом способе построения овалов нет необходимости откладывать размеры большой малой оси, Т.к. они получаются сами собой при построении дуг.

Построение овала, расположенного в горизонтальной плоскости проекций (и любой горизонтальнойплоскости уровня), изображено на рис. 1146. Через точку  $\boldsymbol{0}$  проводят горизонтальную прямую - направление большой оси овала. На этой прямой откладывают размер большой оси овала, равный *1,06d.* Перпендикулярно большой оси проводят малую ось овала, размер которой равен  $0,35d$ . От центра  $O$  на продолжении малой оси откладывают отрезок равный большой оси *AB*; получают точку  $1$  – центр верхней дуги радиуса  $\bm{R}$ . Тем же радиусом из точки 2 проводят нижнюю дугу овала. Слева и справа овал дочерчивают дугами радиуса *r,* который принимают равным  $r = OC/2$ . Центры 3 и 4 находят, делая засечки из точек А и В дугами радиуса  $r$ . Точку сопряжения 5 находят, соединяя точки 1 и 4 и продолжая эту прямую до пересечения с дугой.

Овал, расположенный профильной плоскости, строят аналогично (см. рис. 114а).

ŧ.

Для построения прямоугольной диметрии правильного шестиугольника на плоскости, параллельной фронтальной плоскости проекций (рис. 115) проводят аксонометрические оси. На оси х отмечают точки *A* и **D**, *I* и 2 соответственно на расстояниях  $k$  и  $n$  (ось  $y$  в построении не участвует). Через точки  $1$  и  $2$  проводят прямые параллельные оси  $z$ , и откладывая на них в обе стороны размер  $m$ , получают четыре вершины  $B$ ,  $C$ ,  $E$  и  $F$ . Соединив последовательно шесть точек прямыми, получают изометрическую проекцию правильного шестиугольника.

НАУЧНО-ИНФОРМАЦИОННЫЙ ЦЕНТР САНКТ-ПЕТЕРБУРГСКОГО ГОСУДАРСТВЕННОГО ТЕХНОЛОГИЧЕСКОГО УНИВЕРСИТЕТА РАСТИТЕЛЬНЫХ ПОЛИМЕРОВ НАУЧНО-ИНФОРМАЦИОННЫЙ ЦЕНТР САНКТ-ПЕТЕРБУРГСКОГО ГОСУДАРСТВЕННОГО ТЕХНОЛОГИЧЕСКОГО УНИВЕРСИТЕТА РАСТИТЕЛЬНЫХ ПОЛИМЕРОВ

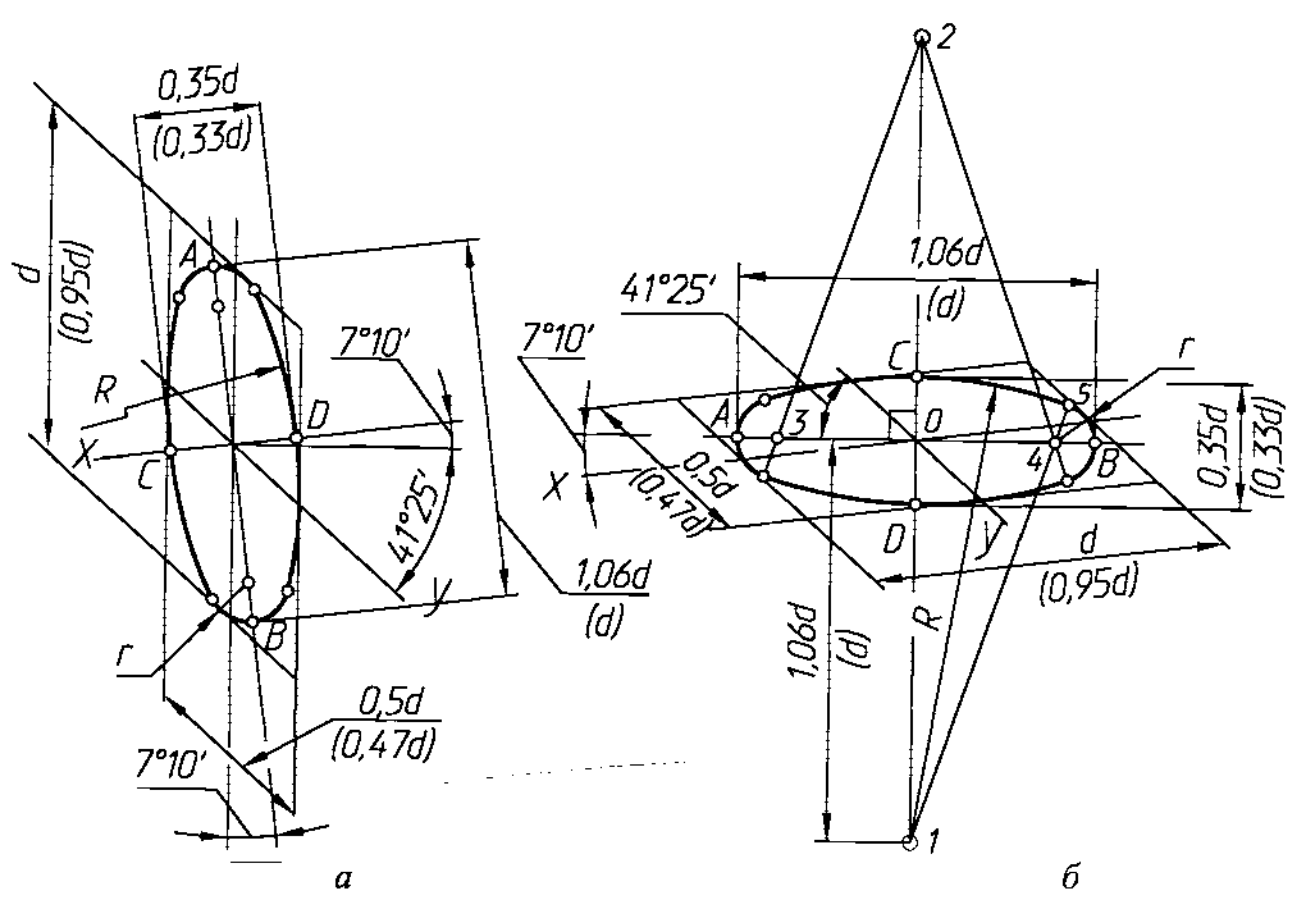

Рис. 114

На рис. 115 показаны три изометрических изображения шестиугольника, расположенные параллельно соответствующим плоскостям проекций.

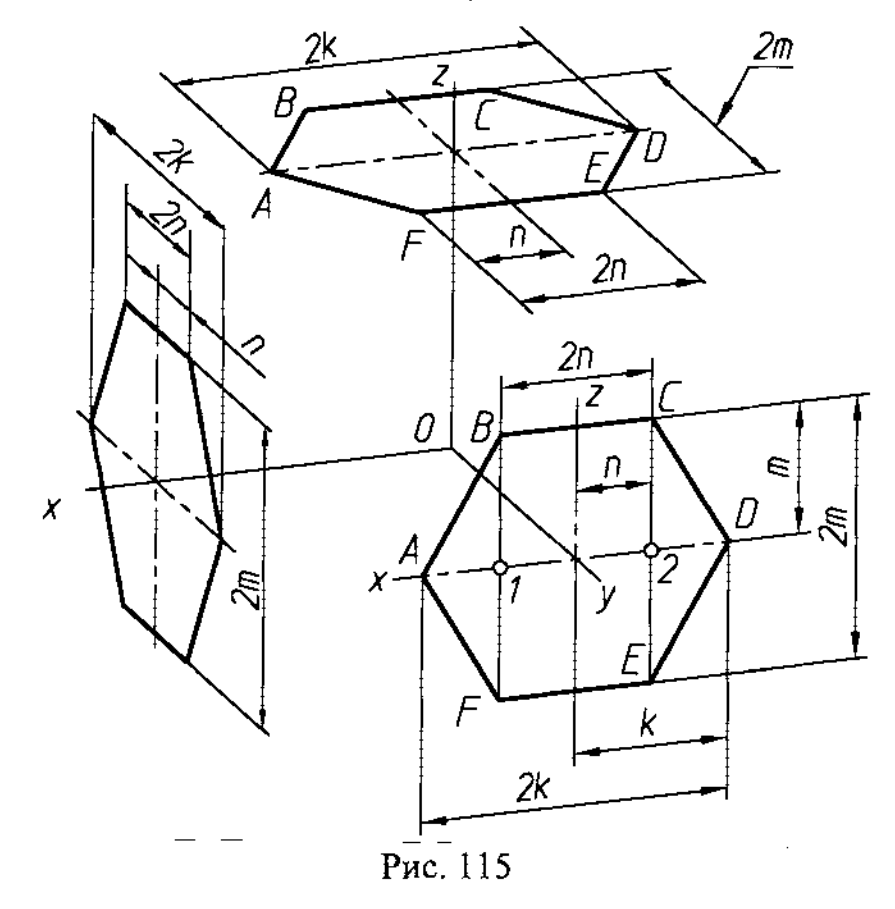

 $\overline{\phantom{a}}$ 

52

----- -----~----~--------

При выполнении прямоугольной диметрии детали линии штриховки ее разрезов выполняют параллельно одной из диагоналей проекций квадратов, лежащих в соответствующих плоскостях проекций, стороны которых параллельны осям проекций (рис. 116 а, 6). Указанные варианты направления штриховки рекомендуется использовать при выполнении изометрических изображений в разрезах смежных деталей узлов и изделий (рис. 116 $\epsilon$ ).

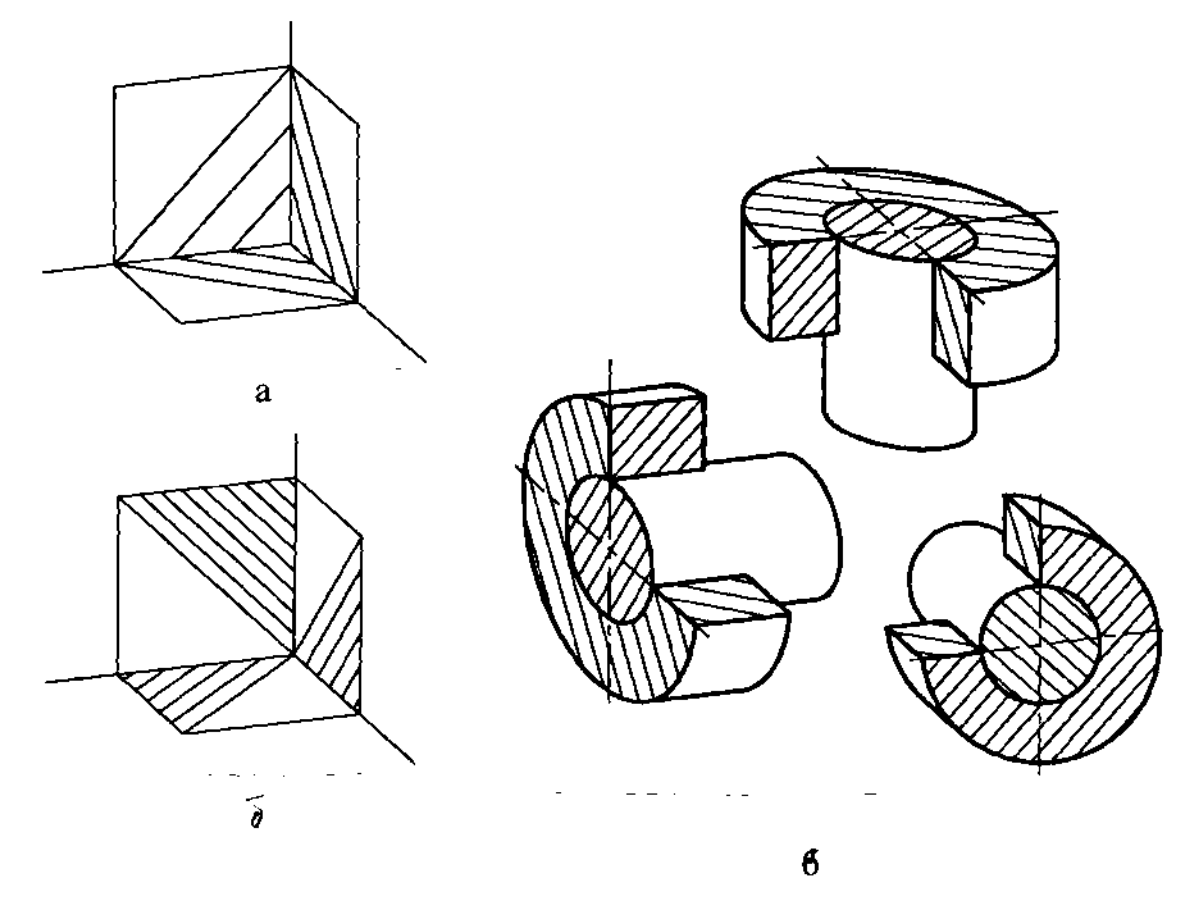

Рис. 116

Пример прямоугольной диметрии детали приведен на рис. 117.

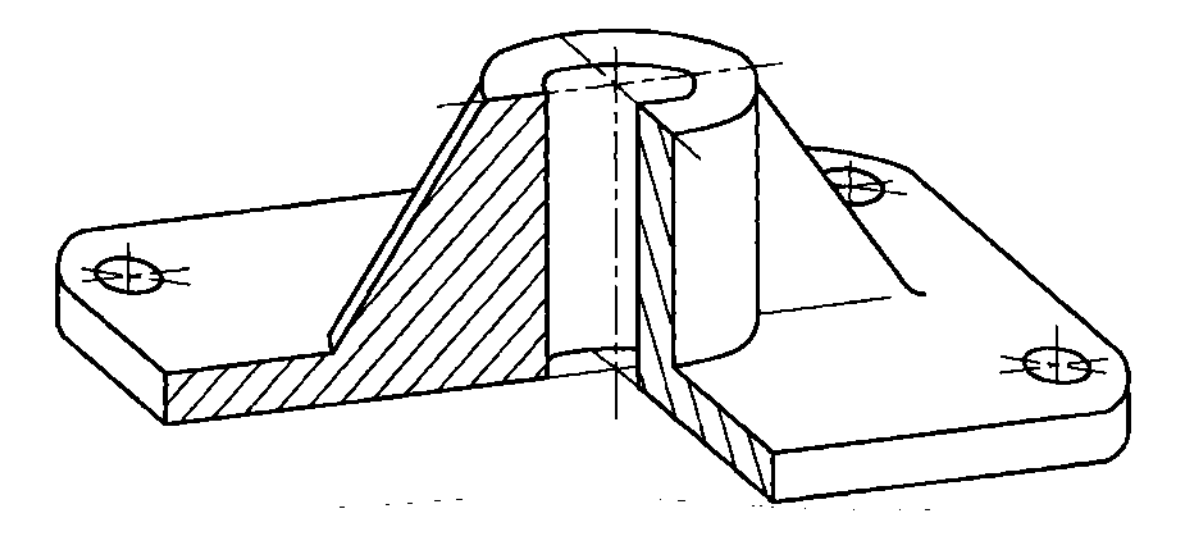

Рис. 117

7.2.1. Фронтальная диметрическая проекция

Положение аксонометрических осей приведено на рис. 118.

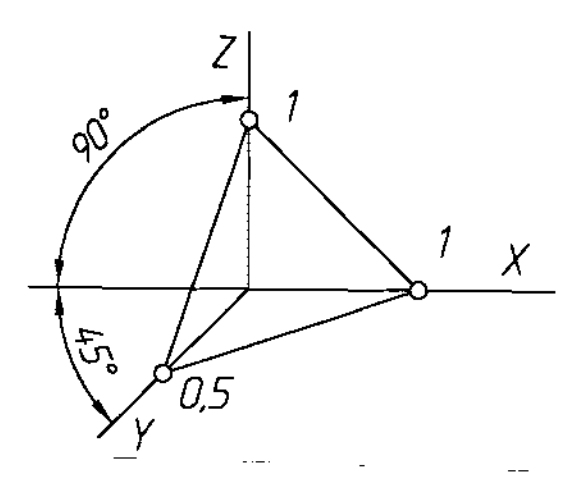

Рис. 118

Коэффициент искажения по оси уравен 0,5, а по осям хи  $z$  - 1.

Косоугольная (фронтальная) диметрия куба вписанными его грани проекциями окружностей изображена на рис.l19. Передняя задняя грани куба проецируются без искажения квадратами, остальные грани - равными параллелограммами. Окружности, вписанные в верхнюю и боковую грани куба (параллельные горизонтальной профильной плоскостям проекций) проецируются в эллипсы. Большая ось эллипсов равна 1,07, а малая ось -0,33 диаметра окружности. Окружность, вписанная переднюю грань куба

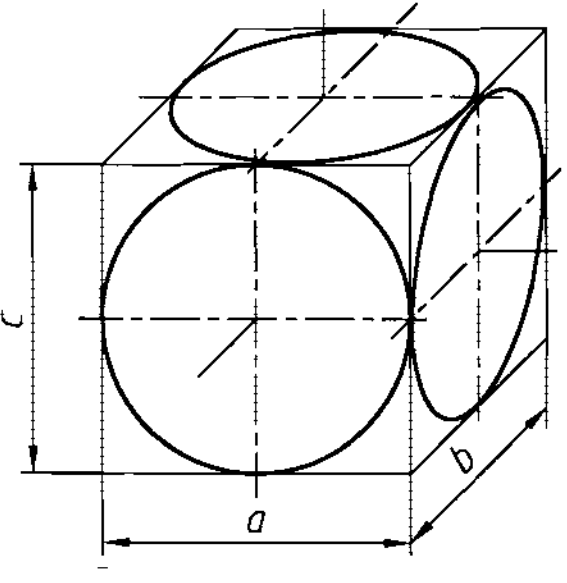

Рис.l19

не изменяет формы и размеров, что является одним из преимуществ фронтальной диметрии при вычерчивании тел вращения (цилиндров и конусов). В этом случае ось вращения располагают параллельно оси  $y$ , как показано на рис. 120. Данную аксонометрическую проекцию иногда называют "кабинетной проекцией''.

**I**

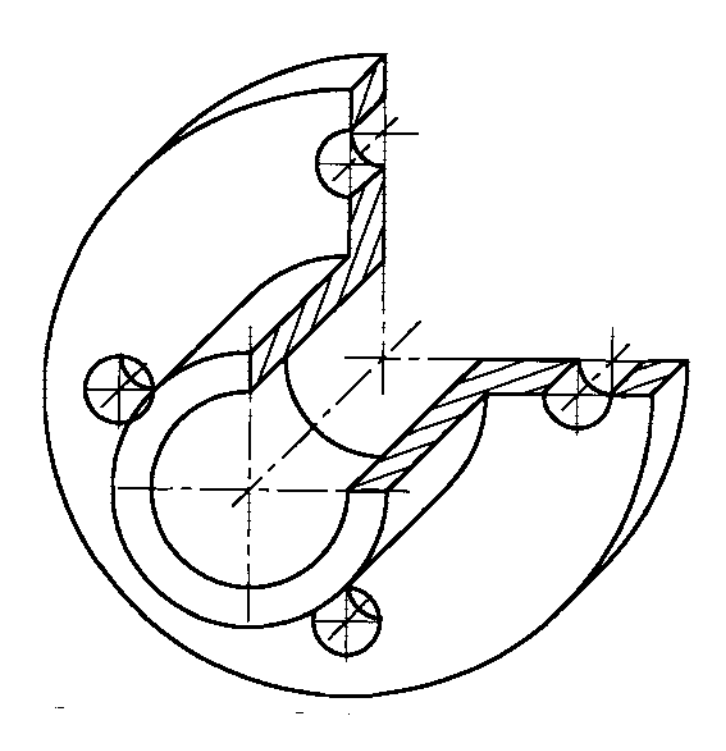

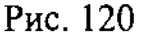

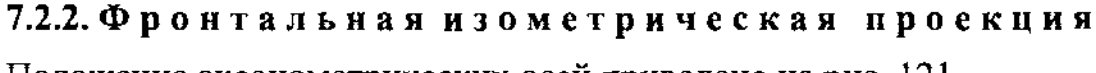

Положение аксонометрических осей приведено на рис. 121.

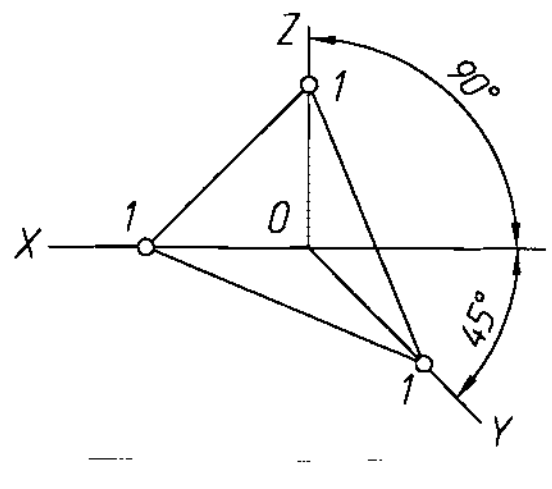

Рис. 121

Фронтальную изометрическую проекцию выполняют без искажения по осям  $X, Y, Z$ .

Окружности, лежащие в плоскостях, параллельных фронтальной плоскости проекций, проецируются на аксонометрическую плоскость в окружности (т.е. без искажения). Окружности, лежащие в плоскостях, параллельных горизонтальной профильной плоскостям проекций проецируются эллипсы. Большая ось эллипсов равна 1,3, а малая ось - 0,54 диаметра окружности.

Фронтальная изометрическая проекция куба с вписанными в его грани проекциями окружностей изображена на рис.122.

НАУЧНО-ИНФОРМАЦИОННЫЙ ЦЕНТР САНКТ-ПЕТЕРБУРГСКОГО ГОСУДАРСТВЕННОГО ТЕХНОЛОГИЧЕСКОГО УНИВЕРСИТЕТА РАСТИТЕЛЬНЫХ ПОЛИМЕРОВ НАУЧНО-ИНФОРМАЦИОННЫЙ ЦЕНТР САНКТ-ПЕТЕРБУРГСКОГО ГОСУДАРСТВЕННОГО ТЕХНОЛОГИЧЕСКОГО УНИВЕРСИТЕТА РАСТИТЕЛЬНЫХ ПОЛИМЕРОВ

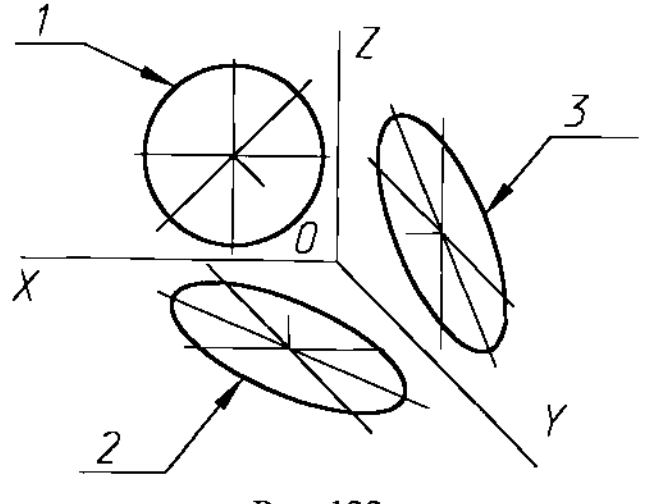

Рис. 122

Косоугольная (фронтальная) изометрическая проекция детали приведена на рис. 123.

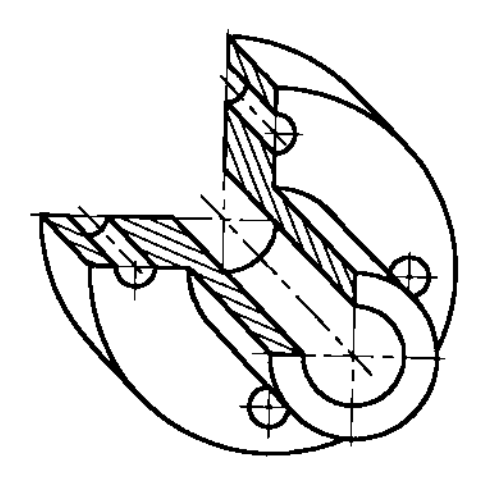

Рис. 123

7.2.3.Горизонтальная изометрическая проекция

Положение аксонометрических осей приведено на рис. 124.

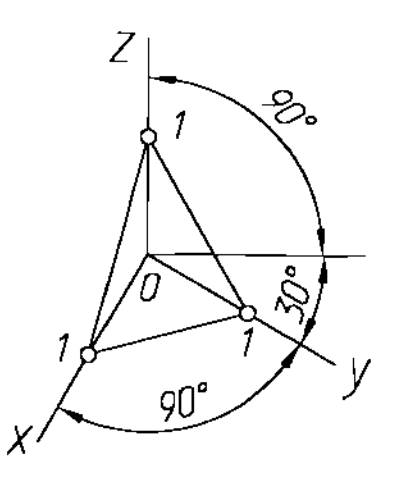

Рис. 124

Коэффициенты искажения по осям Х, у; *z* равны единице.

ľ

Окружности, лежащие в плоскостях, параллельных горизонтальной плоскости проекций, проецируются на аксонометрическую плоскость в окружности (т.е. без искажения). Окружности, лежащие в плоскостях, параллельных фронтальной профильной плоскостям проекций проецируются эллипсы (рис. 125). Большая ось эллипса 1 равна 1,37, а малая ось - 0,37 диаметра окружности. Большая ось эллипса 2 равна 1,22, а малая ось - 0,71 диаметра окружности.

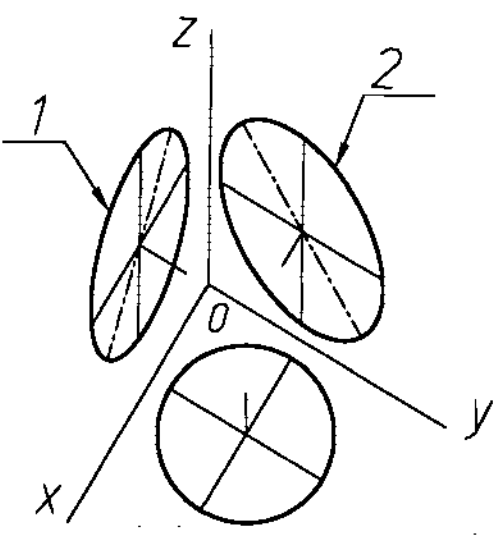

Рис.125

Пример горизонтальной изометрической проекции приведен на рис.126.

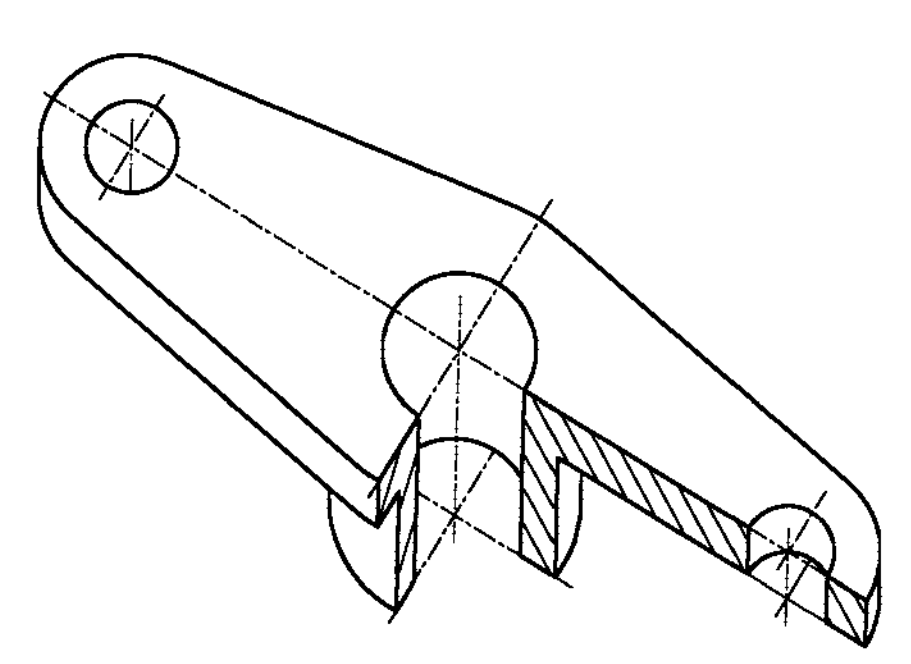

Рис.126

Этот вид косоугольной изометрической проекции часто используется архитектуре при решении вопросов пространственной композиции архитектурных ансамблей (например, жилых районов).

# **8.** СБОРОЧНЫЕ ЧЕРТЕЖИ

# Сборочным чертежом называется конструкторский документ, содержащий изображение сборочной единицы другие данные, необходимые для ее сборки (изготовления) и контроля.

8.1. Общие требования.

Сборочный чертеж должен содержать:

- изображение сборочной единицы, дающее представление о расположении и взаимной связи ее составных частей;
- указания о характере сопряжений и методах их осуществления;
- обозначения номеров позиций составных частей;
- установочные присоединительные размеры;
- габаритные размеры.

# Сборочный чертеж может содержать:

- основные характеристики изделия;
- изображение перемещающихся частей в крайних или промежуточных положениях (с соответствующими размерами);
- изображение других изделий ("обстановки");
- необходимые справочные размеры.

# 8.2. Правила оформления.

На сборочном чертеже допускается не показывать:

- фаски, скругления, проточки, выступы др. мелкие элементы;
- зазоры между стержнем и отверстием;
- крышки, щиты, кожухи и т.п.;
- видимые элементы, закрытые впереди расположенными составными частями.

Крепежные изделия (болты, винты, шпильки, гайки, шайбы) на сборочных чертежах изображают упрощенно или условно.

Номера позиций согласно ГОСТ **2.109-73** проставляют вне контура вида на полках линий-выносок, группируя их, ПО возможности, на одной линии (по вертикали или горизонтали). Размер шрифта номеров позиций должен быть на 1-2 размера больше цифр размерных чисел на данном чертеже. Линии-выноски начинаются точкой на деталях, к которым они относятся (рис. 97). Номера позиций выносят с тех видов, на которых данная деталь проецируется как видимая. Не допускается пересечение линий-выносок между собой параллельность их линиям штриховки, если линии-выноски проходят по заштрихованной детали.

В основной надписи к обозначению сборочного чертежа добавляют буквы "СБ", ниже названия сборочной единицы указывают: "Сборочный

чертеж" (см. Приложение 5).

Штриховку смежных деталей выполняют, по возможности, с наклоном в разные стороны и с разным шагом. При соединении трех поверхностей одну из них заштриховывают гуще, чем другие, или "сдвигают" штриховку (рис. 97).

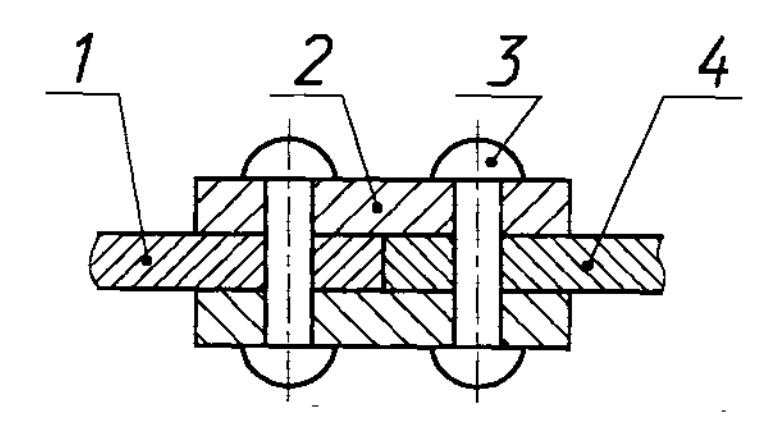

Рис. 127

8.3. Спецификация.

соответствии ГОСТ **2.108-68** на каждую сборочную единицу составляется спецификация, которая относится текстовым конструкторским документам выполняется на листах формата А4 по соответствующей форме (см. Приложения 1, 2, б).

Спецификацией называется документ, определяющий состав сборочной единицы.

В спецификацию вносят составные части, входящие в специфицируемое изделие, а также конструкторские документы, относящиеся к этому изделию и его специфицируемым составным частям.

Спецификация включает следующие (по порядку) разделы:

- документация;
- комплексы;
- сборочные единицы;
- детали;
- стандартные изделия;
- прочие изделия;
- материалы;
- комплекты.

Название каждого раздела указывают как заголовок в графе "Наименование" и подчеркивают тонкой линией. До и после заголовков разделов оставляют не менее одной свободной строки для дополнительных записей.

Сборочные единицы и детали записывают в порядке:

- по категориям стандартов;
- по группам изделий;
- по алфавиту наименований;
- по возрастанию обозначений стандартов;
- по возрастанию типоразмеров.

Материалы записывают в порядке:

- металлы черные;
- металлы цветные;
- кабели,провода;
- пластмассы;
- бумажные, текстильные лесоматериалы;
- резиновые материалы;
- минеральные материалы;
- нефтепродукты химикаты.

В спецификации указывают также сведения о деталях, на которые не выпущены чертежи.

Количество сборочных единиц, стандартных и прочих изделий в графе "Кол." указывают в штуках. Количество материалов в графе "Кол." указывают в физических объемах с указанием в графе "Примечание" единиц измерения.

графе "Формат" указывают обозначение форматов (например, А4; АЗ или БЧ\*). В графе "Поз." указывают номера позиций составных частей сборочной единицы.

 $\overline{\ast}$ ) БЧ - без чертежа.

# ПРИЛОЖЕНИЯ

Приложение 1

# Основные надписи

Основная надпись для чертежей и схем

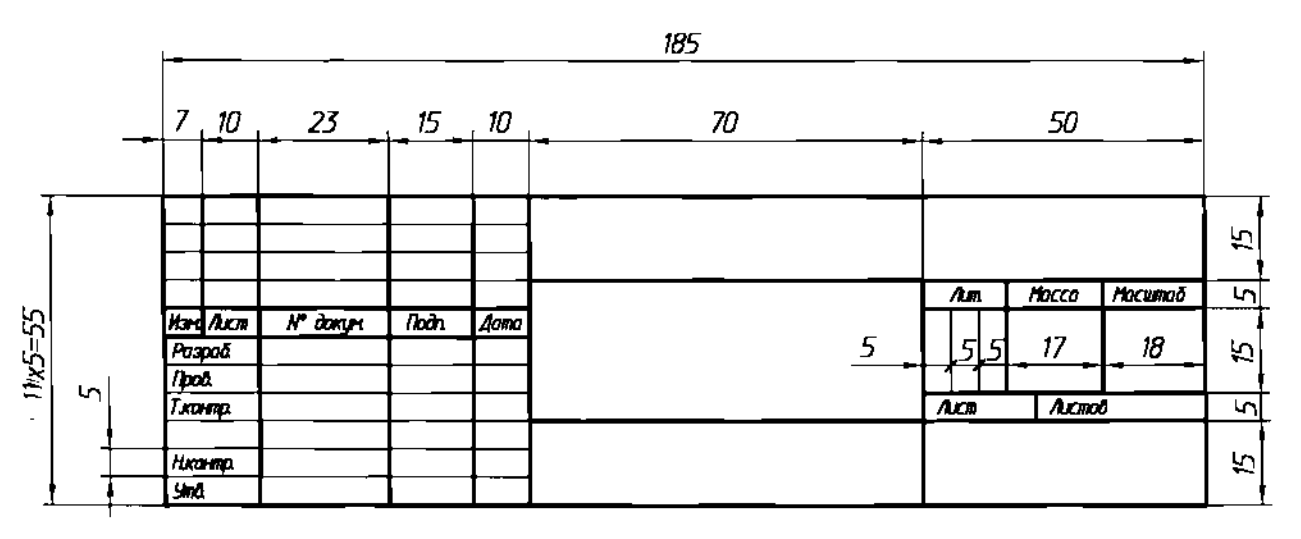

Основная надпись для текстовых конструкторских документов (первый и заглавный лист)

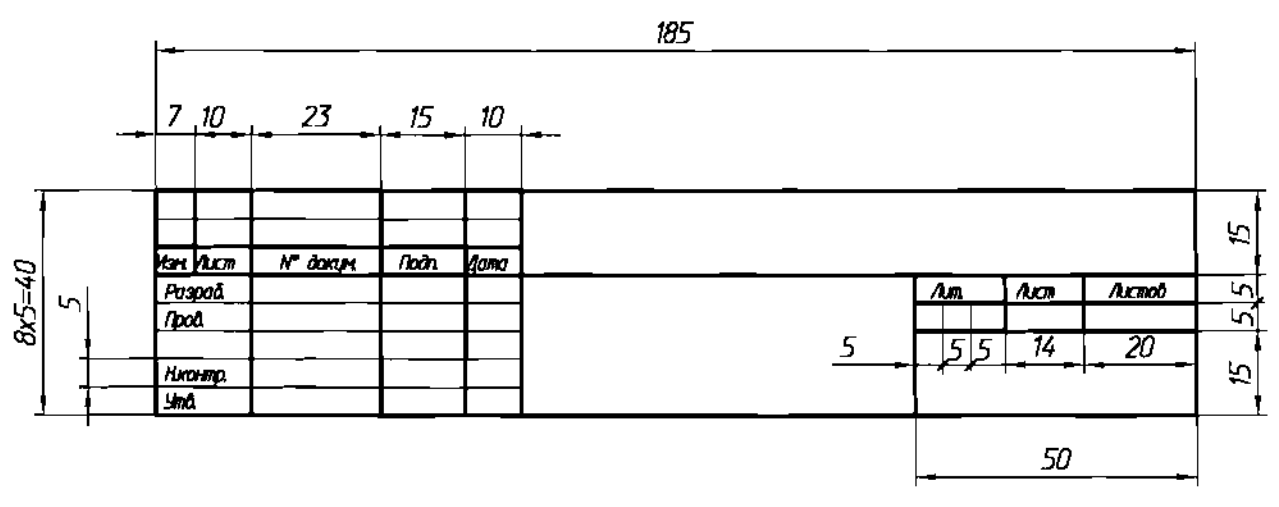

йснобная надпись для текстобы» конструкторских документод (последующие листы)

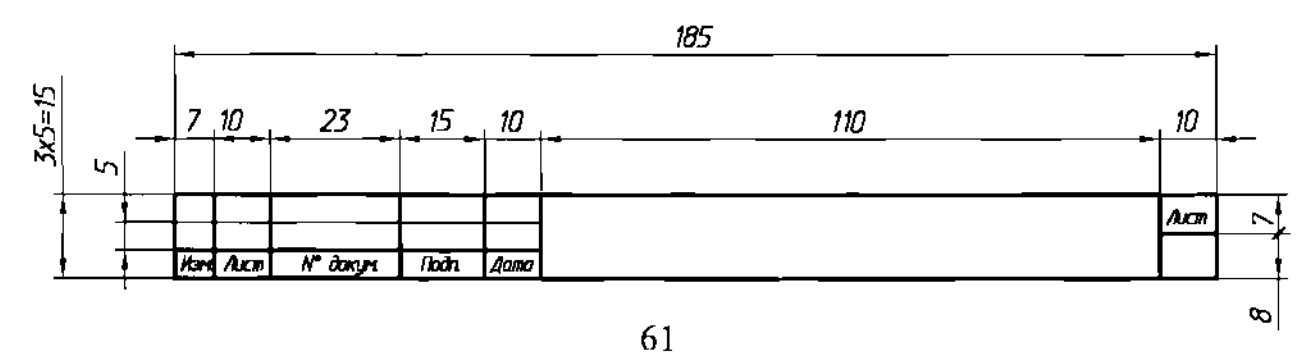

НАУЧНО-ИНФОРМАЦИОННЫЙ ЦЕНТР САНКТ-ПЕТЕРБУРГСКОГО ГОСУДАРСТВЕННОГО ТЕХНОЛОГИЧЕСКОГО УНИВЕРСИТЕТА РАСТИТЕЛЬНЫХ ПОЛИМЕРОВ НАУЧНО-ИНФОРМАЦИОННЫЙ ЦЕНТР САНКТ-ПЕТЕРБУРГСКОГО ГОСУДАРСТВЕННОГО ТЕХНОЛОГИЧЕСКОГО УНИВЕРСИТЕТА РАСТИТЕЛЬНЫХ ПОЛИМЕРОВ

г---. -

Приложение 2

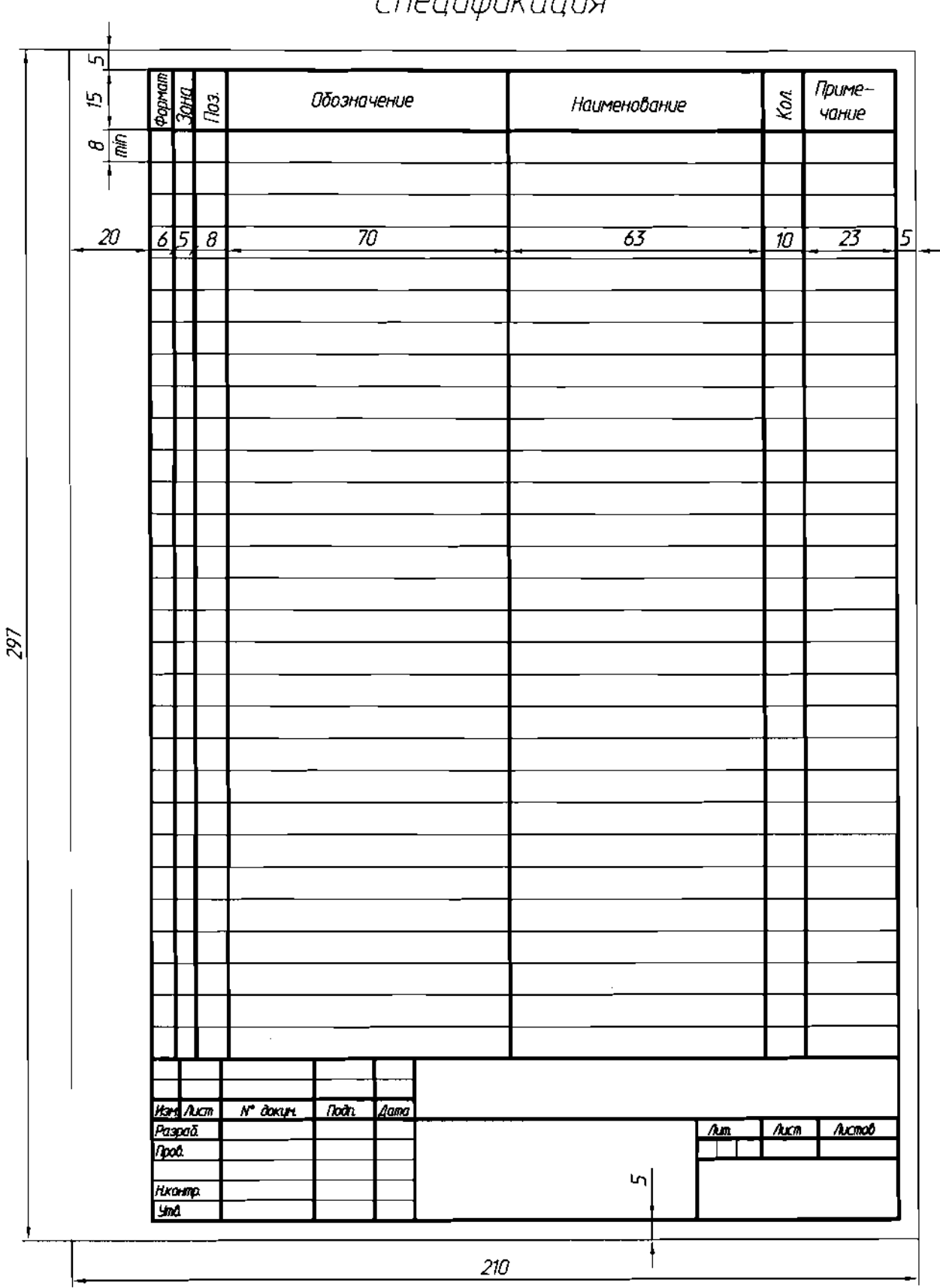

Спецификация

ſ.

**62**

÷,

 $\mathbf{r}$  , and all  $\mathbf{r}$  and  $\mathbf{r}$ 

---------------- \_.--

. . . . .

# Числовые значения наиболее широко применяемых параметров шероховатости поверхностей

*Ra* - 100; 50; 25; 12,5; 6,3; 3,2; 1,6; 0,8; 0,4; 0,2; 0,1; 0,05; 0,025 мкм; *Rz* - 400; 200; 100; 50; 25; 12,5; 6,3; 3,2; 1,6; 0,8; 0,4; 0,2; 0,1; 0,05 мкм.

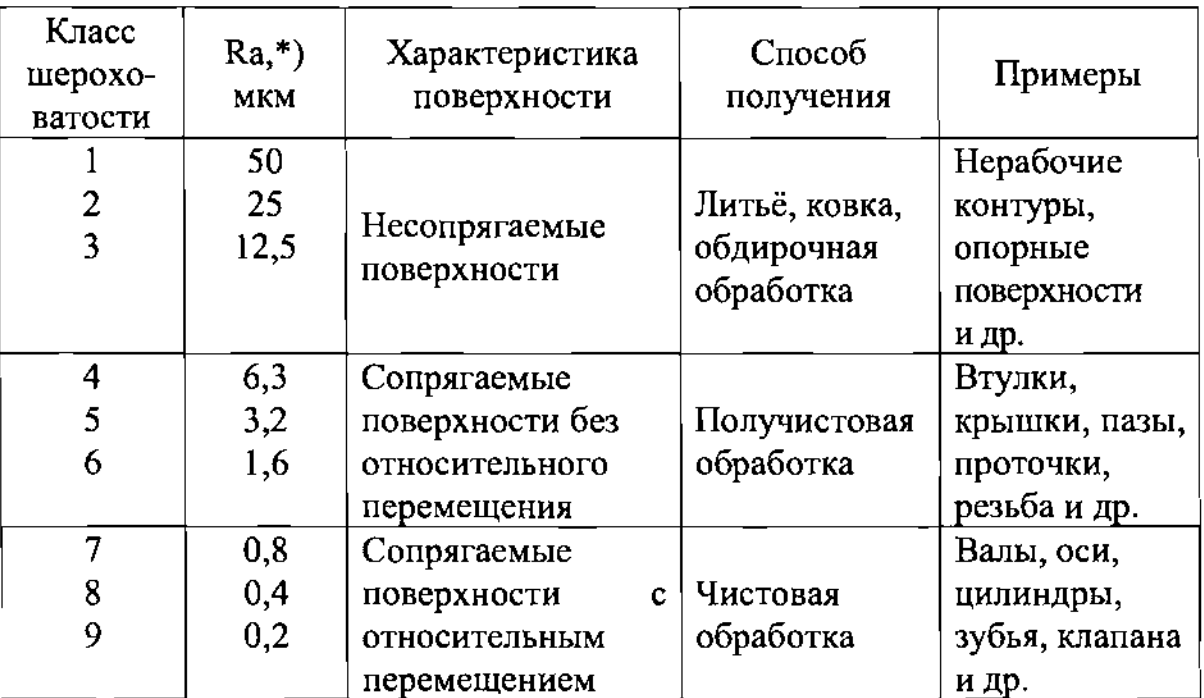

\*) Указаны предпочтительные значения.

----- --~-~---

r

# Условные обозначения резьб

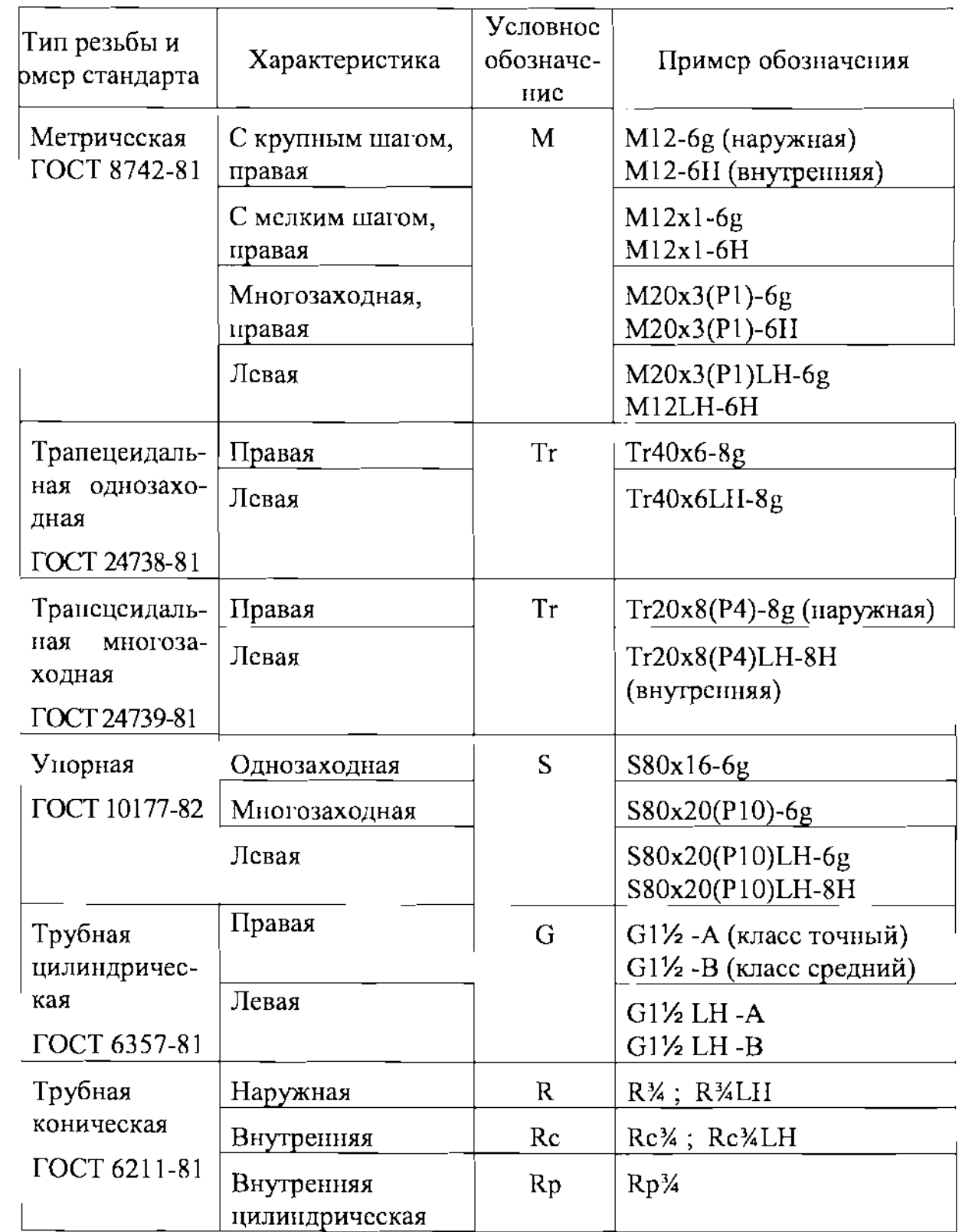

г — <sup>—</sup>

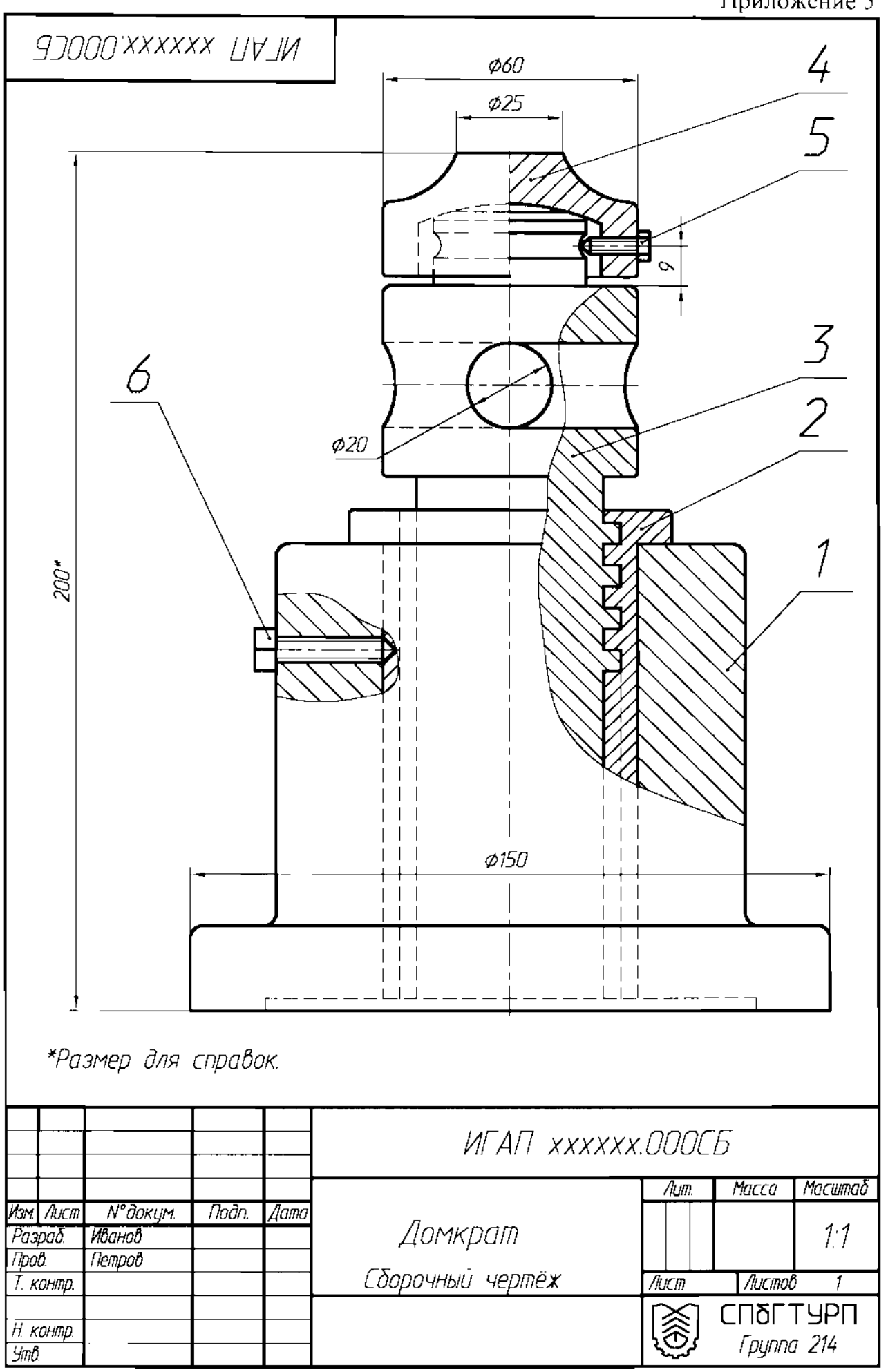

**65**

-------- ~--~-~-~~- ---~ ~- --- ----

 $\left\langle \ldots \right\rangle$ 

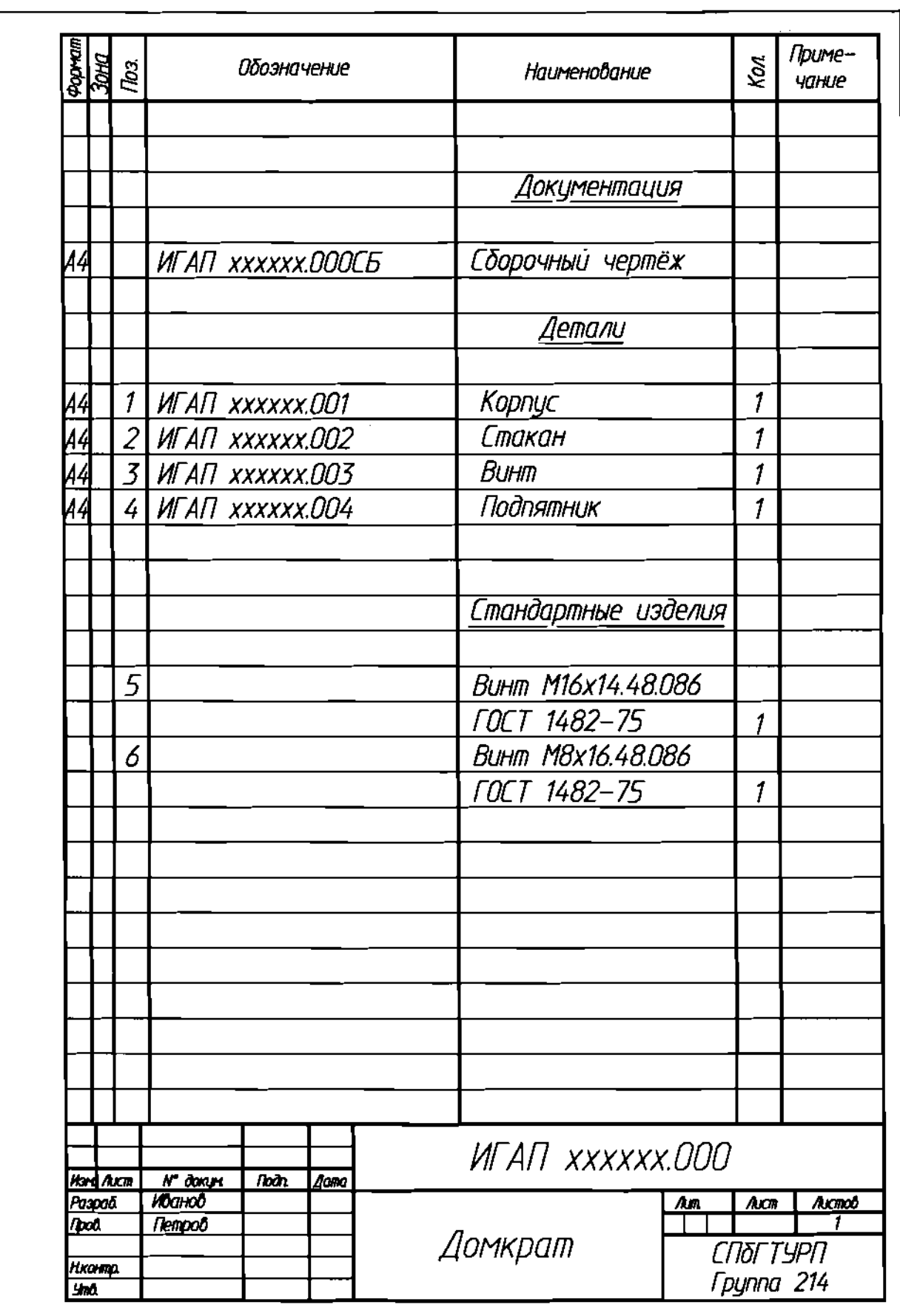

 $\overline{\phantom{0}}$ 

66

--~-~--

# БИБЛИОГРАФИЧЕСКИЙ СПИСОК

Единая система конструкторской документации. ГОСТ 2.104-68, ГОСТ 2.108-68, ГОСТ 2.109-73, ГОСТ 2.305-68, ГОСТ 2.306-68, ГОСТ 2.307-68, ГОСТ 2.309-73, ГОСТ 2.311-68. - М.: ИПК "Издательство стандартов", 2001.

Единая система конструкторской документации. Основные положения. ГОСТ 2.001-93, ГОСТ 2.002-72, ГОСТ 2.004-88, ГОСТ 2.101-68 - ГОСТ 2.106-96, ГОСТ 2.109-73, ГОСТ 2.111-68, ГОСТ 2.113-75, ГОСТ2.114-95, ГОСТ 2.116-84, ГОСТ 2.118-73 - ГОСТ 2.120-73, ГОСТ 2.123-93 - ГОСТ 2.125-88. - М.: ИПК "Издательство стандартов", 2002.

Розов С.В. Курс черчения с картами программированного контроля. М.: Машиностроение, 1990.

Попова Г.Н., Алексеев С.Ю. Машиностроительное черчение: справочник. - СПб.: Политехника, 2008.

# СОДЕРЖАНИЕ

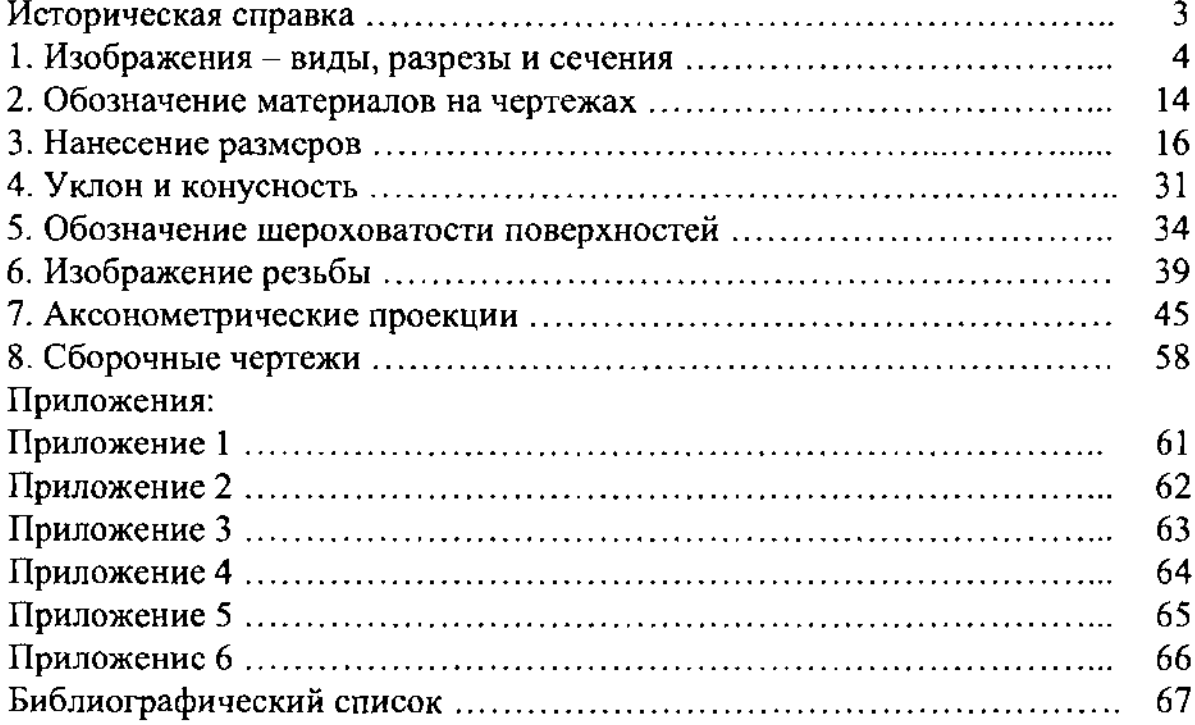

Учебное издание

# Соловьёва Людмила Борисовна, Соломон Галина Григорьевна, Шумейко Иван Алексеевич

# ИНЖЕНЕРНАЯ ГРАФИКА

Учебное пособие

Редактор и корректор Н.П.Новикова Техн. редактор Л.Я.Титова Темплан 2010 г., поз.18

Подп. к печати 01.06,10. Формат 60х84/16. Бумага тип. № 1. Печать офсетная. 4,25 уч.-изд. Л.; 4,25 УСЛ.печ.Л. Цена "С". Тираж 300 экз. Изд. NQ 18. Заказ

Ризограф ГОУВПО Санкт-Петербургского государственного технологического университета растительных полимеров, 198095, Санкт-Петербург, ул. Ивана Черных, 4.

ľ